# DTIC FILE COPY

0

AD-A225 791

5 JUNE 90

FINAL (5JUN 88-5 JUN 90)

INTERIOR BALLISTICS OPTIMIZATION

MAJ JOE ROBERT GONZALEZ

Dept. of Mechanical Engineering kansas State University Manhattan, KS 66506

NONE

NOME

Nous

MASTISRS THESIS, ARMY FULLY PUMDED GRAD SCHOOL

APPROVED FOR PUBLIC RELEASE;
DISTRIBUTION UNLIMITED

SEE ATTACHED SHEET.

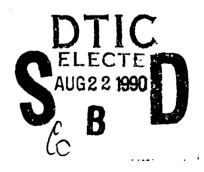

INTERIOR BALLISTICS BALLISTICS OPTIMIZATION 165

UNCLASSIFICA

UNCLASSITION

UNCLASIFIED

UL

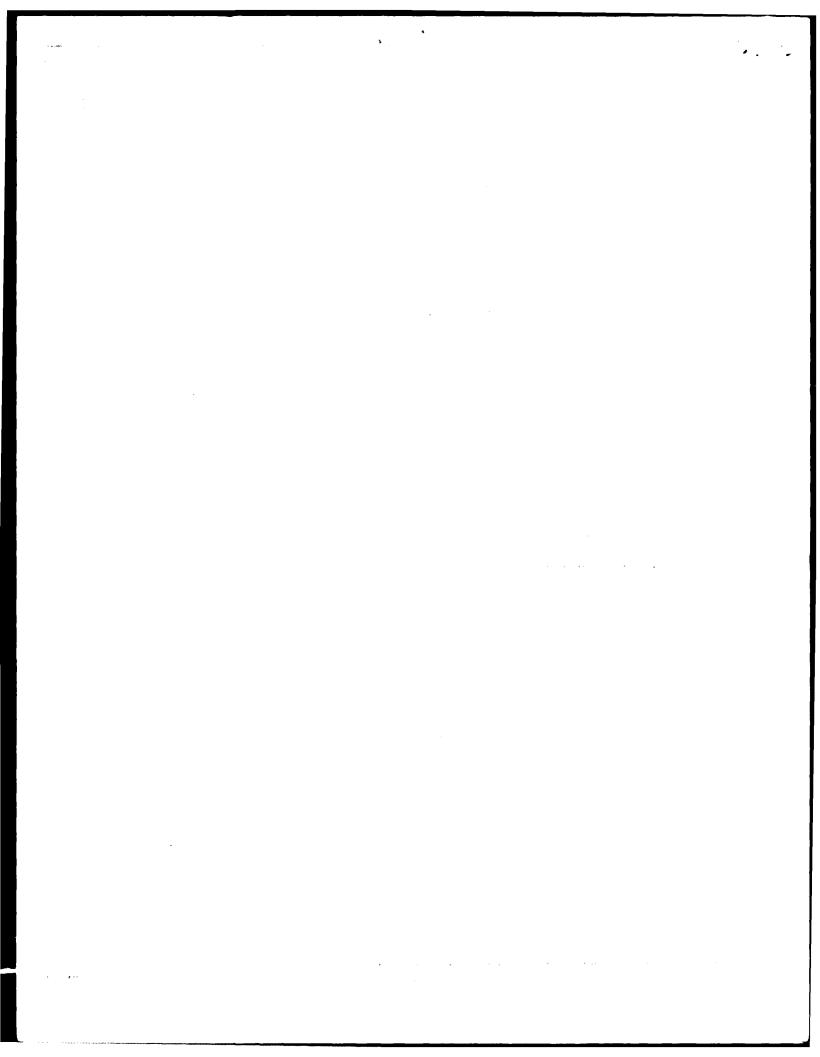

#### **ABSTRACT**

This research develops a general method that combines optimization methods and an interior ballistics model to automate the design process for propellent grains. It is a multi-variable constrained optimization problem. augmented Lagrange multiplier method is used to control the constrained problem while two zero-order methods (Powell's and Hooke-Jeeves) perform the unconstrained minimization. The interior ballistics model IBRGAC, developed at the Interior Ballistics Laboratory, Aberdeen Proving Grounds, Maryland, is used as the objective cost function. To validate the process a representative 120mm tank qun system is used with four propellent combinations. The examples demonstrate that the scheme works and can be used as an effective design tool. -

| Accession For |                           |  |  |  |
|---------------|---------------------------|--|--|--|
| DTIC<br>Unann | GRA&I TAB ounced fication |  |  |  |
| By            |                           |  |  |  |
| Pist          | Avail and<br>Special      |  |  |  |

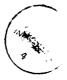

# INTERIOR BALLISTICS OPTIMIZATION

by

JOE ROBERT GONZALEZ JR.

B.S., United States Military Academy, 1978

A THESIS

submitted in partial fulfillment of the

requirements for the degree

MASTER OF SCIENCE

Department of Mechanical Engineering
College of Engineering

KANSAS STATE UNIVERSITY Manhattan, Kansas

1990

Approved by:

Major Professor

# TABLE OF CONTENTS

| Chapter |                                         | Page |
|---------|-----------------------------------------|------|
| I       | Introduction                            | 1    |
| II      | Background                              | 5    |
|         | 1. Optimization and Design              | 5    |
|         | 2. Ballistics                           | 13   |
|         | 3. Gun Nomenclature                     | 16   |
| III     | Optimization Method                     | 20   |
|         | 1. Introduction                         | 20   |
|         | 2. General Problem Statement            | 20   |
|         | 3. Augmented Lagrange Multiplier Method | 21   |
|         | 4. Powell's Method                      | 22   |
|         | 5. The Hooke-Jeeves Method              | 24   |
|         | 6. Description of the Optimization Code | 25   |
| IV      | Interior Ballistics Model               | 29   |
|         | 1. Introduction                         | 29   |
|         | 2. Interior Ballistic Cycle             | 30   |
|         | 3. Projectile Equations of Motion       | 30   |
|         | 4. Base Pressure Derivation             | 32   |
|         | 5. Mean Pressure Derivation             | 34   |
|         | 6. Mean Temperature Derivation          | 36   |
|         | 7. Work and Losses                      | 38   |
|         | 8. Propellent and Rate of Burning       | 41   |
|         | 9. Gun Recoil                           | 43   |
|         | 10. Modeling Approximations             | 45   |

|    | 11. Description of IBRGAC                    | 46  |
|----|----------------------------------------------|-----|
|    | 12. Program Organization                     | 48  |
| V  | Example Problems                             | 51  |
|    | 1. Introduction                              | 51  |
|    | 2. Baseline Equipment                        | 51  |
|    | 3. Problem Objective Function                | 53  |
|    | 4. Problem Constraints                       | 56  |
|    | 5. Optimization Initialization               | 58  |
|    | 6. Example Problems                          | 59  |
|    | Example Problem 1                            | 64  |
|    | Example Problem 2                            | 72  |
|    | Example Problem 3                            | 82  |
|    | Example Problem 4                            | 91  |
|    | 7. Analysis of Results                       | 101 |
| VI | Conclusions and Recommendations              | 106 |
|    | 1. Conclusions                               | 106 |
|    | 2. Recommendations for Further Research      | 106 |
|    | References                                   | 108 |
|    | Appendix I - Optimization Code               | 110 |
|    | Appendix II - Interior Ballistics Code       | 128 |
|    | Appendix TIT - Input Files and Sample Output | 154 |

# LIST OF SYMBOLS

| Term:                     | Definition:                                  | Units:                 |
|---------------------------|----------------------------------------------|------------------------|
| A                         | Area                                         | m <sup>2</sup>         |
| a                         | Acceleration                                 | m/s <sup>2</sup>       |
| b                         | Covolume                                     | m <sup>3</sup> /kg     |
| Č                         | Initial mass of propellent (or igniter)      | kg                     |
| cv                        | Specific heat at constant volume             | J/kg-K                 |
| G                         | Specific heat at constant pressure           | J/kg-K                 |
| $\mathbf{p}^{\mathbf{p}}$ | Diameter                                     | m                      |
| cp<br>D<br>d              | Distance between perforation centers         | cm                     |
| E                         | Energy                                       | J                      |
| F                         | Force                                        | N                      |
| f                         | Fraction of work done against bore           |                        |
|                           | friction that preheats chamber               | none                   |
| h                         | Heat transfer coefficient                    | watt/m <sup>2</sup> -K |
| L                         | Length of propellent                         | cm                     |
| m                         | Mass                                         | kg                     |
| n                         | Factor of safety                             | none                   |
| P                         | Pressure                                     | Pa                     |
| $\mathtt{p_i}$            | Diameter of inner perforation                | cm                     |
| P <sub>O</sub>            | Diameter of outer perforation                | cm                     |
| Po<br>Q<br>R              | Heat Flow                                    | watts                  |
| R                         | Specific gas constant                        | kJ/kg-K                |
| R                         | Universal Gas Constant                       | kJ/Kmol-K              |
| r                         | Linear burning rate                          | m/s                    |
| S                         | Surface area of partially burned             | 2                      |
|                           | propellent grain                             | m <sup>2</sup>         |
| T                         | Temperature                                  | K                      |
| To                        | Adiabatic flame temperature                  | K                      |
| t                         | Time                                         | s<br>m <sup>3</sup>    |
| <b>V</b>                  | Volume                                       |                        |
| V                         | Molar volume                                 | m <sup>3</sup> /kmol   |
| <b>v</b>                  | Velocity                                     | m/s                    |
| $\mathtt{w_{i}}$          | Distance (web) between inner and outer       | cm                     |
|                           | perforations<br>Distance (web) between outer |                        |
| W                         | perforations                                 | cm                     |
| 7.7                       | Distance (web) between outer                 | Cili                   |
| Wo                        | perforations and outer propellent            |                        |
|                           | diameter                                     | cm                     |
| $\overline{\mathbf{x}}$   | Design vector (components are                | Cill                   |
| A                         | numerically subscripted)                     | none                   |
| x                         | Projectile travel                            | m                      |
| X                         | Gas distance from breech                     | m                      |
| y                         | Position of projectile base                  | m                      |
| Υ<br><b>Z</b>             | Fraction of mass burned                      | none                   |
| α                         | Burning rate exponent                        | none                   |
| β                         | Burning rate coefficient                     | m/s-Pa                 |
| γ                         | Ratio of specific heats                      | none                   |
| •                         |                                              |                        |

br breech chamber C air pressure in front of projectile g I igniter propellent 0 original value projectile р recoiling parts of gun rp bore resistance r total of igniter and propellent t W chamber wall property

#### CHAPTER I

#### INTRODUCTION

The advancing capabilities of digital computers has allowed numerical optimization to develop into an effective and useful analysis and design tool for the engineer. It is applied successfully to many design problems in various disciplines. Optimization schemes allow the engineer to evaluate a large number of design alternatives in a systematic and efficient manner to find the best design. The approach is used to improve performance and/or decrease cost while meeting the constraints appropriate to the problem.

Interior ballistics is the applied physics required to impart motion to a projectile inside a gun tube. Despite its long history and wide application, active research continues with efforts to build more realistic models of the complicated chemical, thermodynamic, and dynamic processes involved. The classic interior ballistics problem is: given the characteristics of the gun, charge, and projectile determine the muzzle velocity of the projectile and the peak pressure in the gun. There is a large knowledge base of both theoretically sound and experimentally proven concepts that make the solution of the interior ballistics problem possible.

The burning of chemical compounds, called propellents,

is an important part of interior ballistics. The combustion processes depend on many factors including the propellent material and its geometry, the rate of burn, propellent packing and packaging, and environmental factors. The resulting gases produce the pressure field that imparts acceleration to the projectile. The design of the propellent grain shape to achieve the desired pressure-time history, given the constraints imposed by the gun system and projectile, is part of the design effort. The purpose is usually to maximize the projectile muzzle velocity.

Presently there are a number of computer based interior ballistic models with a wide range of capabilities. These models allow the interior ballistician to predict the performance of a particular gun, charge, and projectile combination.

Interior ballistics depends on parameters and variables so numerous that a complete initial investigation of them is not practical. To demonstrate that optimization can be successfully applied, a specific gun system is chosen as an example. The example used is the optimum design of the propellent grain geometry for kinetic energy projectiles that are fired from 120mm tank cannons. The propellent grain is considered improved if there is a net increase in muzzle velocity without violating gun constraints. This is done by application of numerical

optimization in conjunction with the interior ballistic model.

The approach taken in this thesis is to use an interior ballistic model, and combine it with an efficient and easy to use optimization method that searches the design space for the maximum muzzle velocity without violating the constraints of the problem.

The optimization method used is a sequential unconstrained minimization technique (SUMT) called the augmented Lagrange multiplier method (ALM). In the version of the ALM used in this thesis the unconstrained minimization is done by Powell's method or the Hooke-Jeeves method. The interior ballistics model used is IBRGAC, developed at the Ballistic Research Laboratory, Aberdeen Proving Grounds, Maryland.

A background section that provides the information necessary for understanding the problem is provided in Chapter 2. This covers optimization, interior ballistics, and gun nomenclature. Chapter 3 details the optimization process and describes the algorithms and computer code used. Chapter 4 outlines the laws, theories, assumptions, and equations used to solve the interior ballistic problem. At the end of the chapter is a description of the interior ballistics code used. Chapter 5 contains the example problems, results, and an analysis of the process. Chapter 6 discusses the conclusions and recommendations for further

research.

The optimization scheme is not limited to the particular example considered but has general applicability in interior ballistics, as well as ballistics in general. Although the scope of the problem in this thesis is restricted, the method is not.

## CHAPTER II

#### BACKGROUND

This chapter provides the background to understand the contextual scope and contribution of the thesis. It is comprised of three parts. Part one covers optimization and engineering design. Part two covers ballistics and discusses currently available interior ballistics models. Part three gives a brief background of how gun systems function along with terminology.

## 1. Optimization and Design.

Optimization is part of human nature. There is no endeavor that man has attempted that he has not tried to improve. Mathematically the problem of finding the extrema of functions, by hand calculation, has a long history (4). The development of the digital computer provided the impetus for the full scale development of numerical optimization. Since Davidon introduced variable-metric methods in 1959 (8) there has been an explosion in the development of optimization schemes, resulting in dozens of reliable, efficient algorithms.

In engineering design, the goal is to produce the "best" design for the desired system or component. The purpose of numerical optimization is to provide a tool to aid the engineer in this task. Engineering problems are

normally not confined to one design variable nor is the design space infinite. This results in multi-variable design problems with constraints. The general form for a nonlinear constrained optimization problem can be stated as (17)

Minimize:  $F(\overline{X})$ .....objective function, Subject to:

 $g_{j}(\overline{x}) \leq 0$  j=1,n.....inequality constraints  $h_{k}(\overline{x}) = 0$  k=1,1.....equality constraints  $x_{i}^{(lower)} \leq x_{i} \leq x_{i}^{(upper)}$  side constraints i=1,n,

where  $\overline{X}^T = \{x_1, x_2, \dots, x_n\}$  design variables. The use of the term "minimize" means that any optimization scheme will locate the minimum function value. If a maximum is desired multiplying the objective function by negative one (-1.0) will convert the problem into an equivalent minimization. The two general approaches to solving this problem are direct methods and sequential unconstrained minimization techniques (SUMT) (Figure 2.1).

Direct methods incorporate information about the constraints directly into the optimization problem. Sequential linear programming (SLP) (17) is one such method where the problem and constraints are first linearized by a Taylor series expansion. The resulting linear problem is solved and the process is repeated until the nonlinear minimum is found. Another approach is the method of

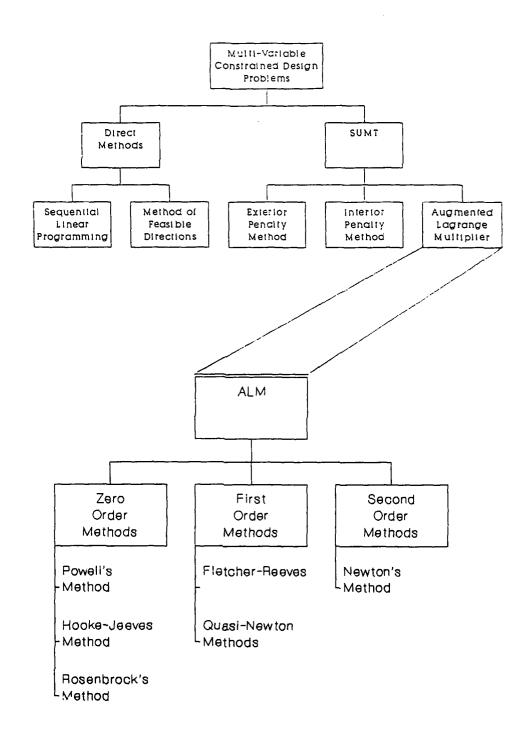

Figure 2.1 Problem Solution Techniques.

feasible directions. From a constraint boundary the gradients of the objective function and any active constraints are determined and a linear approximation of the problem at that point  $(\overline{X})$  is found. A search direction is then calculated that reduces the objective function without violating the active constraints. Constraints are active if the design vector is near the constraint boundary so that any small move in that direction will intersect the constraint or produce an infeasible design. It should be noted that all these direct methods require gradient information for the objective and constraint functions.

The second approach, SUMT was first developed by Fiacco and McCormick (12) and incorporates the constraints into a pseudo-objective function that can be minimized by unconstrained techniques. The general form for the SUMT is

 $\Phi(\overline{X}, r_p) = F(\overline{X}) + r_p P(\overline{X}). \qquad 2.1$ 

Here  $\Phi$  is the pseudo-objective function,  $F(\overline{X})$  the original objective function,  $r_p$  a scalar multiplier that determines the magnitude of the penalty, and  $P(\overline{X})$  is a penalty function that is determined from the constraints. The penalty function affects  $\Phi(\overline{X},r_p)$  only when the corresponding constraint is violated. When the pseudo-objective function is minimized, the original constrained objective function is minimized. Three current methods used to solve Equation 2.1 are the exterior penalty function, the interior penalty function, and the augmented

Lagrange multiplier (ALM).

The exterior penalty function method creates a  $P(\overline{X})$  that penalizes the design only when the constraints are violated. The interior penalty function method penalizes the design as it approaches the constraint boundary from within the feasible region. Constraint violations are not allowed and the initial design vector must start in the feasible region of the parametric space (17).

The ALM is a modification of the Lagrange multiplier method for functions with equality constraints. The inequality constraints are modified into equality constraints and incorporated into the Lagrange multiplier equation, therefore the name augmented Lagrange.

For SUMT the problem is converted to a sequence of unconstrained minimizations of n-variables. There are three classes of methods used to solve the unconstrained multivariable minimization problem; zero, first, and second order.

Zero order methods use no explicit derivative information to locate the minimum. These methods are best when derivatives cannot be calculated or are difficult to determine, but they do generally require more function evaluations to obtain convergence. Powell's method of conjugate directions is a widely used method of this class (8). The direction vectors  $\overline{S}^{i}$  and  $\overline{S}^{j}$  are conjugate to each other if

$$(\overline{s}^{i})^{T} \overline{H} \overline{s}^{j} = 0.$$

2.2

where  $\overline{H}$ , the Hessian, is the matrix of second derivatives. Powell's method assumes that a quadratic approximation can be made of the objective function and proceeds to build a corresponding approximation of the Hessian. quadratic function, a minimum exists when then Hessian is positive definite. This method has produced many variations, most notably by Brent (4). These subsequent variations attempt to improve determination of the search directions. Rosenbrock's method (5) generates orthogonal search directions to improve convergence. The method of Hooke-Jeeves (8) uses the coordinate unit direction vectors as the search directions and uses an acceleration step during the search. Both Rosenbrock and Hooke-Jeeves utilize the direction of the change in the design vector between complete search sets to accelerate the minimization process.

First order methods rely on computed first derivatives to determine search directions and will converge more quickly than zero order methods for most quadratic functions. The method of Fletcher-Reeves (9) generates gradient-based directions that are conjugate to each other. A class of methods know as quasi-Newton methods approximate the inverse of the Hessian matrix and use this approximation for generating the search directions, without actually requiring second derivative calculations (13).

Davidon-Fletcher-Powell and Broyden-Fletcher-Goldfarb-Shanno are the two the most common quasi-Newton methods, differing only in the way in which the search directions are updated.

Second order methods utilize both first and second derivative information. Newton's method (13) expands the objective function and constraints using a second order Taylor series expansion and solves for the search direction matrix  $\overline{S}$  defined by

$$\vec{\mathbf{H}} \cdot \vec{\mathbf{S}} = -\nabla \vec{\mathbf{F}}.$$
 2.3

If the function is quadratic, the method will converge in one iteration. Both first and second derivatives must be provided.

The interior ballistic model selected (see Section 3) has multiple variables and is constrained. For some propellents there are dependencies that will not allow the model to evaluate certain combinations of parameters, producing holes in the parametric space. The number and combinations of analytical and empirical equations in the model in addition to a different surface area and volume regression equation for each propellent make the evaluation of the first derivatives difficult. These factors make the direct methods, with their dependence on explicit derivative information, less desirable than SUMT using zero order methods.

Of the SUMT methods, the exterior penalty function

method approaches the solution from the infeasible region. If this method is terminated early, it may lead to an infeasible design. The interior penalty function method approaches the solution from the feasible region. However, it may have problems dealing with discontinuities of  $\Phi\left(\overline{X},r_{p}\right)$  at the boundaries because of the way the penalty function is generated. The ALM will approach the solution from either the feasible or infeasible region and will ensure constraint compliance at the solution and therefore is the method of choice for this thesis.

The selected interior ballistic model is time efficient. Since the parametric space is nonlinear and this is a first try at this problem, the choice of zero-order methods is indicated. Powell's method provides good convergence and uses the idea of conjugate directions without an explicit dependence on derivative information. Hooke-Jeeves with fixed orthogonal search directions combined with an acceleration step is robust.

optimization methods are tools for assisting the engineer in design and analysis, not for replacing him. Optimization techniques, when properly applied, result in more efficient and economical designs. A more correct description of the optimization process is "design improvement". Despite the best algorithm and applications, few designs are truly the "best designs". Some advantages from including optimization in design are (17):

- 1. A reduction in design time, especially when one scheme can be applied to numerous problems.
- 2. A systematic design procedure.
- 3. A wide variety of design variables and constraints can be handled.

## The following disadvantages are also present:

- Computational time increases as the number of variables increase. This can make the process prohibitively expensive or numerically illconditioned.
- 2. The process does not have experience to draw on during problem solving.
- 3. If the analysis is not theoretically precise, the results of the process may be misleading.

#### 2. Ballistics.

Ballistics is the science that deals with the propulsion, flight, and impact of projectiles from guns. Ballistics is organized into three phases. Interior ballistics is the propulsion of the projectile inside the gun system. Exterior ballistics is the flight of the projectile through the atmosphere. Terminal ballistics is the impact and penetration of the projectile into the target. The sequence of events from the ignition of the propellent in the projectile, to departure of the projectile from the stabilizing tube is the interior

ballistic cycle and the subject of this thesis.

Ballistics started as an art not a science. Initially interior ballistics was not differentiated from general ballistics because there was no practical way to measure muzzle velocity or pressure in the gun. All that could be said was that given a certain charge mass, projectile, gun, and angle of elevation a certain range could be obtained (7).

Prior to valid theoretical models and the ability to solve them, the practical approach was to solve the problem experimentally. For example, LeDuc (11) fit a hyperbolic curve to experimental data and generated ballistic tables. Some analytical models existed, but their solution was not practical for day to day use. A workable form of the analytical solution did not come until Charbonnier in 1908 (11). Numerous assumptions and simplifications were necessary, since accurate measurement of the pressuretime curve was still not possible.

The development of a reliable piezoelectric gauge around 1935 provided the means to accurately record the pressure-time events in the gun and provided the impetus to connect interior ballistics to the physics and chemistry. The central problem was still the same but more questions could be asked, and answered, by combining theoretical models and empirical data.

The development of the digital computer caused a

change in ballistic modeling. Before the digital computer, closed-form solutions to the governing differential equations or tabular and data curve fitting were predominant. Most notable of the latter were the ballistic tables of Bennet (11) in 1921, some of which are still in use today. The first uses of digital computers were to solve the governing differential equations. In 1962 Baer and Frankle (2) introduced the first direct numerical solution of the ordinary differential equations of interior ballistics on a case by case basis. The solution of the one dimensional (1-D) partial differential equations began The first 1-D code was developed by in the late 1960's. Baer, and subsequently numerous 1-D models have been developed, most notably NOVA (16). The modeling of flame speading phenomena, two phase flow, the condensed propellent and products of combustion are examples of work to improve the simulation of the events in the gun. are active research efforts(11).

One of the most widely used interior ballistics models today is called IBHVG2 (Interior Ballistics of High Velocity Guns, version 2) (1). It was derived from the Baer-Frankle methodology and includes elements of MPRGUN (Multipurpose Gun Code) (2). It is a lumped parameter model in that it assumes the reaction chamber is well mixed and represented by the rate of burning. The results from IBHVG2 correspond with experimental data and there is a

high degree of reliability in the model. Projectile Design and Simulation PRODAS (6) is a model in use that takes projectile design through all three ballistic phases. It uses IBHVG2 as its interior ballistics model. Another lumped parameter model, IBRGAC (Interior Ballistics Model, Robbins-Gough-Anderson, Chambrage) (15), is derived from the NATO technical cooperative program (TTCP), model IBRGA. It is used both as a design tool and to verify predicted results from other codes. Its primary advantages are that it is a straightforward code, not expensive to run, and based on an accepted international model. For these reasons this code is selected as the interior ballistic model to be used in this research.

#### 3. Gun Nomenclature.

The typical gun system consists of a fire control system, a cannon (Figure 2.2), and a round of ammunition (Figure 2.3). The fire control system calculates the exterior ballistic solution for the flight of the projectile. It applies the correction to the elevation and deflection of the gun tube prior to firing.

The cannon is a tube that is closed at one end for firing. The barrel provides a guide and support for the projectile as it is accelerated by the impulse of the propellent gases during the interior ballistic cycle. The breech is opened to allow the projectile to be loaded and is closed for firing. In front of the breech is the

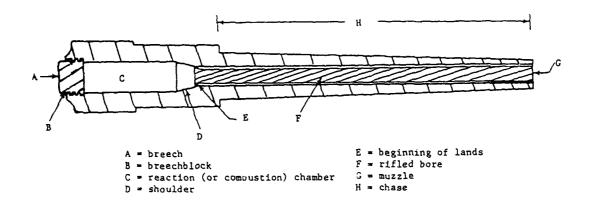

Figure 2.2 Typical Tank Gun Nomenclature (11).

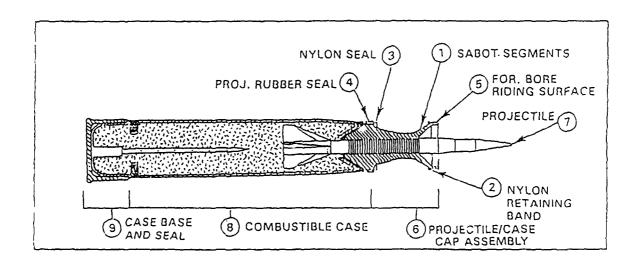

Figure 2.3 Typical Kinetic Energy Tank Round.

reaction chamber that usually has a greater diameter than the remainder of the barrel. It holds the propellent and it is here that ignition and the initial pressure build-up occurs. At the front end of the reaction chamber is an area whose walls taper down to the barrel diameter. This area is called the shoulder. Forward of the shoulder the gun barrel has a uniform diameter, called the gun bore, which continues to the muzzle.

There are two ways to stabilize the projectile in The first way is to impart spin to the projectile as it is traveling down the gun tube. To do this the gun barrel is rifled. Parallel grooves are cut into the barrel that twist down the tube. The rotating band that translates the twist of the rifling to projectile spin is part of the case cap assembly. It is engraved by the rifling as the projectile travels down the tube. The other method is to fin stabilize the projectile. This is done by attaching a boom and fins to the projectile. Normally a smooth bore gun is used and the rotating band seals the propellent gases behind the projectile. In both cases the pressure behind the projectile must overcome the resistance from the rotating band/gun tube interface.

The base of the round is the cartridge case. It holds the propellent and ingiter and is designed to fit snugly in the reaction chamber. The part of the round that travels to the target is either a chemical energy or kinetic energy projectile. The remainder of the round is called the case cap assembly. It consists of the parts necessary to secure and stabilize the projectile in the gun tube. It is discarded by aerodynamic drag after the projectile leaves the gun.

A chemical energy projectile has an explosive charge that detonates upon impact. All the energy needed at impact is provided by this charge. The terminal velocity is not critical. A kinetic energy projectile does not contain any explosive charge. Its destructive force is dependent upon its kinetic energy at impact. The kinetic energy is given as

$$KE = \frac{1}{2}MV^2, \qquad 2.4$$

where M is the mass of the projectile and V is the velocity at impact. It is essential that kinetic energy projectiles have high velocity and mass.

#### CHAPTER III

#### OPTIMIZATION METHOD

## 1. Introduction.

This chapter develops the specific optimization methods and computer code that will be applied in Chapter V to the interior ballistic problem. The code is set up to accept the physical variables for ballistics that are explained in Chapter IV.

#### General Problem Statement.

The nonlinear constrained optimization problem is stated as

Minimize:  $F(\overline{X})$ .....objective function.

Subject to:

 $g_{j}(\overline{X}) \leq 0$  j=1,m....inequality constraints

 $h_k(\overline{X}) = 0$   $k=1,1,\ldots$ equality constraints

 $x_i^{(lower)} \le x_i \le x_i^{(upper)}$  side constraints i=1,n.

Here the design variables are viewed as the vector  $\overline{\mathbf{X}}$  given as

$$\overline{X}^{T} = \{x_1, x_2, \dots, x_n\},\,$$

where the superscript T means transpose.

## 3. Augmented Lagrange Multiplier Methad.

The material in the background section of Chapter II justified the choice of the augmented Lagrange multiplier

(ALM) method for solving the constrained interior ballistics problem.

 $A(\overline{X},\lambda,r_p) = F(\overline{X}) + \sum_{j=1}^{m} [\lambda_j \psi_j + r_p \psi_j^2] + \sum_{k=1}^{n} \{\lambda_{k+m} h_k(\overline{X}) + r_p [h_k(\overline{X})]^2\}, 3.1$  where

$$\psi_{j} = \max[g_{j}(\overline{X}), -\lambda_{j/2r_{p}}]. \qquad 3.2$$

Here  $F(\overline{X})$  is the function to be minimized,  $h(\overline{X})$  the equality constraints and  $g(\overline{X})$  the inequality constraints. The  $\lambda$ 's are the Lagrange multipliers. They are a measure of the magnitude of the constraint violation and are updated between iteration as follows:

$$p+1 p$$

$$\lambda_{j} = \lambda_{j} + 2r_{p} \{ \max[g_{j}(\overline{x}), -\lambda_{j}/2r_{p}] \}, j=1, m 3.3$$

$$\lambda_{k+m}^{p+1} = \lambda_{k+m}^{p} = 2r_{p}h_{k}(\overline{X}). \qquad k=1,1 \qquad 3.4$$

The  $r_p$  is a scaling factor that weights each constraint. It is updated by a constant multiplying factor

$$r_p = \gamma r_p$$
.

3.5

An upper limit  $r_{pmax}$  is also established so that  $r_p$  does not increase indefinitely.

Given the initial conditions, Equation 3.1 is minimized. If a solution is found, the algorithm is exited. If not, the  $\lambda$ 's and  $r_p$  are updated by Equation 3.3, 3.4, and 3.5, and the process continues (Figure 3.1).

The ALM is considered successful when the change in the  $\lambda$ 's, the change in the original objective function, and the change in the constraint functions are within specified tolerances between consecutive iterations.  $A(\bar{X},\lambda,r_p)$  is minimized by a suitable unconstrained minimization method.

As discussed earlier, the zero order methods selected are Powell's and Hooke-Jeeves. These approaches solve the problem by function evaluations alone and do not use gradient information to locate the minimum.

# 4. Powell's Method.

Powell's is one of the most popular and reliable of the zero order methods (8). It performs n+1 line searches per iteration. The method assumes quadratic behavior of the function and generates directions that are conjugate to an approximation of the Hessian matrix. The matrix  $\bar{H}$  is initialized as an nxn identity matrix. The columns are initially set to have the coordinate directions as the directions. After each set of searches along all current directions, the search directions  $\bar{S}^i$  are updated by

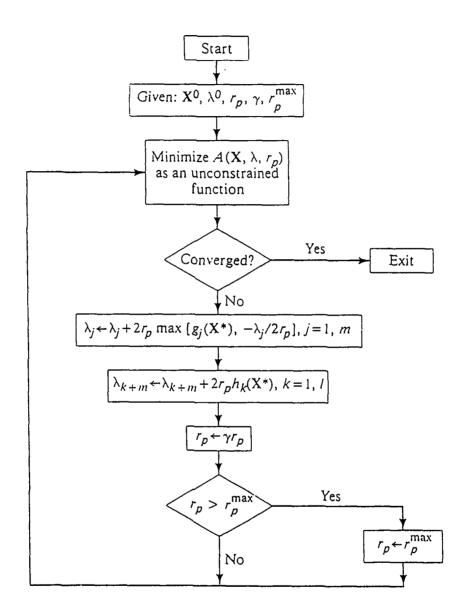

Figure 3.1 ALM Method Algorithm (17).

$$\overline{S}^{i} = a_{i}\overline{S}^{i}$$
,  $i=1,n$ , 3.6

where  $a_i$  is the scalar multiplier determining the amount of change in  $\overline{X}$  for the ith direction. After n searches, a new direction  $s^{n+1}$  is generated by connecting the initial  $\overline{X}$  with the current  $\overline{X}$  and the n+1 search is performed (17). If the process has not converged the search directions are reassigned as

$$\overline{s}^{i} = \overline{s}^{i+1}$$
.  $i=1,n$  3.7

and become the new set of search directions.

In each direction, Powell's method uses a uniform grid search to determine an interval within which a local minimum exists. Either a three point quadratic approximation or the Golden Sections method is used to locate the minimum within the given interval. Although a quadratic approximation is less expensive in terms of function evaluations, it is less robust than the Golden Sections method. The convergence criteria is the change in the design vector, within a specified tolerance, from iteration to iteration.

## 5. The Hooke-Jeeves Method.

Hooke-Jeeves uses the coordinate directions as exploratory search directions. Hook-Jeeves searches in discrete steps for each direction. After a complete set of exploratory searches, a scalar multiplier accelerates the search in the direction indicated by  $\Delta \widetilde{X}$ . If the objective

function value is not improved after the acceleration step, the method returns to the previous  $\overline{X}$ , reduces the search increment and continues. It may require more function evaluations since Hooke-Jeeves always makes use of the coordinate directions, regardless of the behavior of the function. However, it is less likely to fail through numerical ill-conditioning. Convergence is achieved when the search increment is reduced to a value that is less than a predetermined tolerance.

## Description of the Optimization Code.

The optimization code is written by the author in FORTRAN 77. The code is designed as a series of shells. The outer shell contains the ALM subroutines. In the next shell are the one dimensional unconstrained minimization subroutines. In the inner most shell are the objective and constraint function subroutines. A copy of the code is included in Appendix I. A short description of the code follows.

There is one master header file, 'declarations.ins.f'. This file contains the variable declarations, parameters, and common block definitions for the outer two shells. It is appended to the beginning of each subroutine and includes common and passed variables. Each subroutine declares local variables as needed.

The main program is called 'optimum.ftn'. It controls the process and calls the subroutines that monitor

the optimization. All user interaction is done in 'optimum'. From this program the following subroutines are called.

- 1. read\_data: This subroutine reads the interior ballistics code input records and assigns the initial values to the design vector.
- 2. powell: It drives Powell's method and keeps track of search directions and convergence criteria.
- 3. hook\_jeeves: This is the Hooke-Jeeves algorithm and controls the search and convergence criteria.
- 4. check\_print: This program prints out the current

  ALM iteration values and other diagnostic

  information.
- 5. tol\_test: This performs the ALM convergence test of the equality, inequality and original objective function convergence criteria.
- 6. update: Here the updates of  $r_p$  and the  $\lambda$ 's for the ALM pseudo-objective function by Equation 3.3, 3.4, 3.5 are performed.
- 7. printit: This subroutine prints the final objective function value and the final design vector.

The second shell is the unconstrained minimization shell that contains the method of Powell and Hooke-Jeeves. The Hooke-Jeeves subroutine is self contained and calls no other subroutines. The subroutine 'powell' calls the

subroutine 'search' and this subroutine calls the following subprograms.

- 8. ugrid\_1d: The uniform grid search algorithm isolates the interval where the minimum is located by conducting a one dimensional unconstrained line search of uniform step sizes until such an interval is found.
- 9. gold: The Golden Sections interval reducer locates the minimum in the interval found by 'ugrid\_1d' through the use of an iterative reduction of the interval. This reduction is done with the use of the Golden Section's ratio of 6.18 and 3.82.
- 10. quad: This quadratic approximation subroutine uses gaussian elimination to solve the system of equations generated by the interval sent from 'ugrid\_1d'. It assumes quadratic behavior in the interval.

Both methods call the subroutine 'funx.ftn'. It performs the transformation of the objective function and the constraint functions to the ALM pseudo-objective function, Equation 3.1. Subroutine 'funx' calls the following two subprograms. The first, 'fun\_con.ftn', is a user supplied subroutine that contains all of the equality and inequality constraints and evaluates them for each function call. The second, 'fun\_int.ftn' is the modified version of IBRGAC described in Chapter IV and found in

## Appendix II.

The user is responsible for providing the input data as required by the interior ballistics code, the constraint subroutines, and the subroutines that allow the transfer of the variables from the optimization code to the interior ballistics code. They are 'var\_in.ftn', 'var\_out.ftn', and part of 'read\_data.ftn'. The user must also specify in 'optimum.ftn' the number of variables, equality constraints, inequality constraints, and tolerances.

#### CHAPTER IV

#### INTERIOR BALLISTICS

### 1. Introduction.

first part of this chapter presents conservation equations and empirical relationships used in a lumped parameter model to solve the interior ballistics It is primarily drawn from three sources; the IBRGAC User's Manual (15), the IBVGH2 User's Manual (1), and the derivation by Krier and Adams (11). Many of the equations in these sources are repeated from previous work that will not be cited here. The sequence of events during the interior ballistic cycle are described in Section 2. Section 3 defines the projectile equations of motion as a function of time and their dependence on projectile base pressure. The base pressure's relation to mean pressure in the tube and the rate of propellent gas generation is derived in Section 4. In Section 5, mean gas pressure and its dependence on mean gas temperature and rate of propellent gas generation is derived. Section 6 defines the mean temperature and its relationship to the rate of gas generation and losses to the system, which are detailed in Section 7. Section 8 derives the rate of gas generation and discusses propellent properties. In Section 9 the gun recoil equations of motion are derived. Finally, Section 10 lists the modeling approximations used in the previous

sections.

The second part of the chapter describes the IBRGAC code and its organization (Sections 11 and 12).

## 2. Interior Ballistic Cycle.

The interior ballistic cycle starts at propellent ignition. After the propellent is ignited, pressure and heat rapdily increase inside the chamber from the generation of combustion gases (Figure 4.1). Projectile motion begins after this pressure has overcome the resistance caused by the initiation of engraving the projectile's rotating band by the bore. Pressure increases until the rate of volume increase overcomes the rate of propellent gas generation. Acceleration continues as long as there is a pressure differential across the projectile. The interior ballistic cycle ends when the projectile leaves the gun tube.

## 3. Projectile Equations of Motion.

A gun is a simple heat engine in which chemical energy of the propellent is transformed into kinetic energy of the projectile and heat (16). Newton's Second Law is

$$a = \frac{F}{a}, \qquad 4.1$$

where at time t projectile acceleration equals the net force generated by propellent combustion divided by effective mass. The projectile maintains a constant inbore mass. The integral of acceleration with respect to

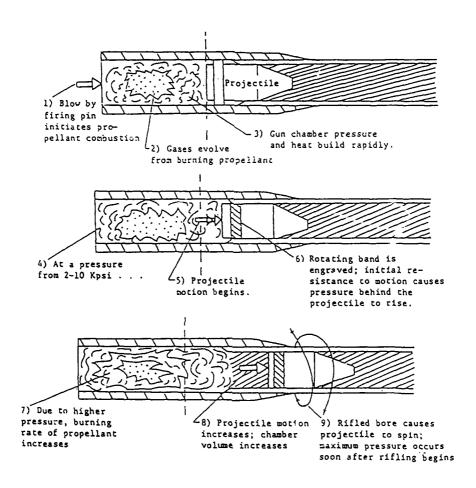

Figure 4.1 Interior Ballistic Cycle (11).

time yields velocity while a subsequent integration gives the distance the projectile has travelled (travel).

Newton's Second Law for this problem is

$$a_p = \frac{A_b}{m_p} (P_b - P_r - P_g),$$
 4.2

where  $a_p$  is projectile acceleration,  $A_b$  projectile base area,  $P_b$  the pressure at the projectile base,  $P_r$  the bore resistance to friction and engraving (as an equivalent pressure),  $P_g$  the pressure of the air in the tube ahead of the projectile, and  $m_p$  the projectile mass. The solution for projectile velocity as a function of time is obtained by determining the pressures in the parenthesis of Equation 4.2 as functions of time and integrating.  $P_r(t)$  is interpolated from tabular resistance pressure data and  $P_g(t)$  is given as a constant average value. The remaining parameter to be found is the base pressure  $P_b(t)$ .

Projectile travel, in the ground based coordinate system, is the sum of projectile displacement and the recoiling gun displacement. Summing the integrals with respect to time of projectile velocity and gun recoil velocity (Equation 4.34) gives travel as

$$x = \int_{o}^{t} v_{p} dt + \int_{o}^{t} v_{rp} dt.$$
 4.3

### Base Pressure Derivation.

From initial projectile movement (initial volume is chamber volume minus the volume occupied by propellent) until the projectile leaves the gun tube, the volume occupied by the combustion gases is constantly

increasing. As the available volume and quantity of gases increases during propellent consumption, the gases are accelerating down the tube. This is caused by the difference in pressure from the breech to projectile base. A solution for the distribution of pressure, density, and gas velocity in the gun during firing is obtained by the Lagrange pressure gradient approximation. It states that "the velocity of the gas at any instant increases linearly with distance along the bore, from zero at the breech to the full shot velocity at the base of the projectile" (7).

The approximations made in this model are: the chamber is a cylindrical extension of the bore with the same total volume, the entire charge may at any time be treated as gaseous and gas density is uniformly distributed in the gun tube at any time. If the distance from the breech is x and y is the position of the base of the projectile, the gas velocity  $\mathbf{v}_{\mathbf{q}}$  can be expressed as

$$\mathbf{v_g} = \frac{\mathbf{x}}{\mathbf{y}} \frac{\mathbf{dy}}{\mathbf{dt}}.$$
 4.4a

The all gaseous propellent charge assumption means that density is

$$\rho = \frac{C_t}{A_b Y}, \qquad 4.4b$$

where  $C_t$  is the initial mass of propellent and igniter. Uniformly distributed gas density means  $\frac{\partial \rho}{\partial x} = 0$ . When x=y the gas velocity  $\mathbf{v_q}$  equals projectile velocity  $\mathbf{v_p}$ .

Therefore, Newton's First Law can be written as

$$\frac{d^2y}{dt^2} = \frac{A_b}{m_p} (P_b - P_r - P_g), \qquad 4.4c$$

where previous definitions apply. Integrating the equation of motion for the gas using the previous three equations gives the pressure P(x) as a function of distance as

$$P(x) = P_b + \frac{Ct}{2m_p} (1 - \frac{x^2}{y^2}) (P_b - P_r - P_g).$$
 4.46

The mean pressure  $P_{m}$ , between the breech and projectile base, can then be determined as

$$P_{m} = \frac{1}{Y} \int_{0}^{Y} P dx = P_{b} + \frac{Ct}{3m_{p}} (P_{b} - P_{r} - P_{g}).$$
 4.5

Solving for the base pressure Pb gives

$$P_b(t) = [P_m(t) + \frac{C_t(P_r + P_g)}{3m_p}] / [1 + \frac{Ct}{3m_p}].$$
 4.6

To determine the base pressure  $P_b(t)$ , the mean pressure  $P_m(t)$  must be determined.

### 5. Mean Pressure Derivation.

Van der Waals' equation of state is (16)

$$(P + a/V^2)(V - B) = \overline{R}T.$$
 4.7

Here  $\overline{R}$  is the universal gas constant, V is the molar volume of gas, the term  $a/V^2$  is the increase in pressure due to intermolecular attractions, and B is the decrease in free volume due to the finite volume of the molecules. This means the available free volume for the gas to move about is less than the free chamber volume. At low pressure and

densities these volumes are nearly identical. At high pressure and densities the free volume difference is noticeable.

As temperature and pressure increase in the gun, the effect of intermolecular attractions decreases causing the  $a/v^2$  term in Equation 4.7 to become negligible. Van der Waals' equation is reduced to

$$P(V - B) = \overline{R}T. 4.8$$

To use the preceding equation with the mass and volume of gas,  $\widetilde{R}$  is substituted in Equation 4.8 by the relation

$$\overline{R} = R(Vm/V), \qquad 4.9$$

where R is the specific gas constant, m the mass, and V the volume of gas. This form of Van der Waals' equation, after simplification, is known as the Noble-Abel equation

$$P(V - mb) = mRT. 4.10$$

In Equation 4.10 the covolume b is defined as the Van der Waals' constant B divided by the molecular weight of the gas. Using mean values of the pressure  $P_m$  and temperature  $T_m$ , over the temperature range, Equation 4.10 is

 $P_m(V-\sum_{i}m_ib_i-m_Ib_I)=(\sum_{i}m_iR_i+m_IR_I)T_m. \qquad 4.11$  The subscript I is the igniter and for multiple propellents the subscript i indicates the ith (i=1,n) propellent. Substituting for the specific gas constant R in the above equation with the propellent force F, defined as

$$F = RT_{O}, 4.12$$

with  $T_{o}$  being the adiabatic flame temperature of the

product gases, the mean pressure  $P_{\rm m}$  can be stated as

$$P_{m} = T_{m} \left[ \sum_{i} \frac{F_{i}m_{i}}{T_{oi}} + \frac{F_{I}m_{I}}{T_{oI}} \right] / (V - \sum_{i} m_{i}b_{i} - m_{I}b_{I}). \qquad 4.13a$$

At time t, the mean pressure is calculated from Equation 4.13a for values of the mass of gas present, or

$$P_{m}(t) = T_{m}(t) \left[ \sum_{i} \frac{F_{i}m_{i}(t)}{T_{oi}} + \frac{F_{I}m_{I}}{T_{oI}} \right] / (V(t) - \sum_{i} m_{i}(t)b_{i} - m_{I}b_{I}). \quad 4.13b$$

The mass of gas present  $m_i(t)$  at time t is equal to the fraction of propellent mass burned  $z_i(t)$ , Equation 4.31, multiplied by the original propellent mass  $C_i$  or

$$P_{m}(t) = T_{m}(t) \left[ \sum_{i} \frac{F_{i}C_{i}z_{i}(t)F_{I}m_{I}}{T_{oi}} \right] / (V(t) - \sum_{i} C_{i}z_{i}(t)b_{i} - m_{I}b_{I}). \quad 4.13c$$

The volume available for the gases at time t is

$$V(t) = V_c + A_b x(t) - V_r(t),$$
 4.14

where x(t) is projectile travel,  $A_b$  is area of the projectile base, and  $V_c$  is initial chamber volume. The total volume of unburnt propellent  $V_r(t)$  is calculated from the fraction of mass burned by

$$V_r(t) = \sum_{i} \frac{Ci}{\rho_i} (1 - z_i(t)).$$
 4.15

The gas density is  $\rho$ . To determine the mean pressure  $P_m(t)$  in Equation 4.13c, the mean temperature  $T_m(t)$  must be known.

# 6. Mean Temperature Derivation.

From the First Law of Thermodynamics, the energy balance in the gun tube can be stated as: the initial

energy of the gases is equal to the internal energy of the gases plus any losses. Losses include work done by and heat transfered from the system and are discussed in the next section. Using average values of specific heats over the temperature range, the initial energy of the gases is

$$E_1 = \sum_{i} m_i c_{vi} T_{oi} + m_I c_{vI} T_{oI}, \qquad 4.16$$

where  $m_i$  is mass,  $c_{vi}$  specific heat (at constant volume), and  $T_{oi}$  adiabatic flame temperature of the propellent product gases. The same definitions apply for the igniter. The internal energy of the gases in terms of the mean temperature  $T_m$  is

$$E_2 = \begin{bmatrix} \sum m_i c_{vi} + m_I c_{vI} \end{bmatrix} T_m. \qquad 4.17$$

Equation 4.17 and 4.18 are used in the energy balance statement. The specific heat  $c_{\rm tr}$  is first expressed as

$$c_{y} = F/[(\gamma - 1)T_{0}],$$
 4.18

where  $\gamma$  is the ratio of specific heats, and the results are solved for mean temperature  $T_{m}$  to obtain

$$T_{m} = \frac{\begin{bmatrix} \sum_{i}^{F_{i}m_{i}} & F_{I}^{m_{I}} \\ i & (\gamma_{i}-1) & T_{Oi} & T_{OI} \end{bmatrix}}{\begin{bmatrix} \sum_{i}^{F_{i}m_{i}} & F_{I}^{m_{I}} \\ (\gamma_{i}-1) & T_{Oi} & T_{OI} \end{bmatrix}}.$$
 4.19a

At time t, the mean temperature is calculated from Equation 4.19a as

$$T_{m}(t) = \frac{\begin{bmatrix} \sum_{i}^{F_{i}m_{i}}(t) & F_{I}^{m_{I}} \\ i & (\gamma_{i}-1) & (\gamma_{I}-1) & -L(t) \end{bmatrix}}{\begin{bmatrix} \sum_{i}^{F_{i}m_{i}}(t) & F_{I}^{m_{I}} \\ (\gamma_{i}-1) & (\gamma_{I}-1) & (\gamma_{I}-1) \end{bmatrix}}.$$
 4.19b

Again  $m_i(t)$ , the mass of the gas present at time t, is calculated from the fraction of propellent mass burned  $z_i(t)$ , Equation 4.31, multiplied by the original propellent mass  $C_i$  or

$$T_{m}(t) = \frac{\begin{bmatrix} \sum_{i}^{F_{i}C_{i}z_{i}(t)} + \frac{F_{I}^{m}I}{(\gamma_{I}-1)} - L(t) \end{bmatrix}}{\begin{bmatrix} \sum_{i}^{F_{i}C_{i}z_{i}(t)} & \frac{F_{I}^{m}I}{(\gamma_{I}-1)} \end{bmatrix}} \cdot 4.19c$$

For both the mean pressure and temperature, the derivation of the fraction of mass burned  $z_i$  (t) is in Section 8.

#### 7. Work and Losses.

In the previous section there is loss L(t) due to work performed and heat transferred from the system. There are three general classes of loss. The first is work done to the projectile and gun. They are; loss to projectile translation and rotation and recoil of the gun. The second is work lost to the propellents and resistances. They are; energy losses to propellent gas and unburned propellent motion, bore resistance due to engraving and friction and air resistance in front of the projectile. The third is heat transfer to the chamber wall. All these can be written as follows:

 $L(t) = E_{pt} + E_{pr} + E_{rp} + E_{p} + E_{br} + E_{c} + E_{h}. \qquad 4.20$  These losses and the relevant equations are listed in Table 4.1.

| Type of Energy Loss                               | Equation                                                                          |
|---------------------------------------------------|-----------------------------------------------------------------------------------|
| projectile translation                            | $E_{\mathbf{pt}} = \frac{1}{2} m_{\mathbf{p}} v_{\mathbf{p}}^{2}$                 |
| projectile rotation                               | $E_{pr} = \frac{\pi}{4} m_p v_p^2 Tw^2$                                           |
| recoil of the gun                                 | $E_{rp} = \frac{1}{2} m_{rp} v_{rp}^2$                                            |
| propellent gas and unburnt propellent motion      | $E_{p} = \frac{1}{2} A_{b} \int_{o}^{y} q^{2} dx = \frac{1}{6} C_{t} V_{p}^{2}$   |
| bore resistance due to engraving and friction     | $\mathbf{E_{br}} = \mathbf{A_b} \int_{o}^{t} \mathbf{P_r} \mathbf{V_p} dt$        |
| loss to air resistance                            | $\mathbf{E_c} = \mathbf{A_b} \int_{\mathcal{O}}^{t} \mathbf{P_g} \mathbf{V_p} dt$ |
| heat transfer to the chamber walls and gun barrel | $\mathbf{E_h} = \int_{o}^{t} \dot{\mathbf{Q}} d\mathbf{t}$                        |

Table 4.1 Table of losses for Equation 4.20.

For energy loss to projectile rotation  $E_{pr}$ , Tw is the twist of rifling in turns per caliber. More precisely, Tw is the ratio of complete revolutions to bore diameter for the rifled grooves down the length of the gun tube.

Energy due to heat transfer to the internal chamber walls and gun barrel by convection  $\mathbf{E}_{h}$  is assumed to be proportional to the difference of the mean temperature of the system and average temperature of the wall. At time t, this heat loss can be stated as

$$\mathbf{E_h} = \int_{c}^{t} \dot{\mathbf{Q}} dt, \qquad 4.21$$

where

$$\dot{Q}(t) = A_w(t)h(T_m(t)-T_w(t)),$$
 4.22

and  $T_{W}(t)$  is the temperature of the chamber wall. The exposed chamber wall area  $A_{W}$  is

$$A_{W}(t) = \frac{Vo}{A_{b}} \pi D_{b} + 2A_{b} + \pi D_{b} x(t),$$
 4.23

where  $D_{\mathbf{b}}$  is bore diameter,  $V_{\mathbf{o}}$  initial chamber volume, and the heat transfer coefficient is given by

$$h = \lambda \overline{c}_{p} \overline{\rho} \overline{v}_{q} + h_{o}. \qquad 4.24$$

Here  $\overline{c_p}$ ,  $\overline{\rho}$ , and  $\overline{v_g}$  are mean values for the previously defined symbols and  $h_o$  is a natural convective term which allows heat transfer if the projectile is not moving. The Nordheim friction factor  $\lambda$  is empirically derived from gun tube experimentation and found to be

$$\lambda = [13.2 + 4\log 10[100.6D_b]]^{-2}.$$
 4.25

The chamber wall temperature  $T_{\overline{W}}$  in Equation 4.22 is derived from an energy balance that says

heat transfer + work =  $\Delta$  internal energy.

The heat transfer is  $E_h$  and work is given by  $E_{br}$  multiplied by an empirical factor f, the fraction of work done against bore friction that preheats the chamber. The change in internal energy of the chamber wall is

$$\Delta = T_{\mathbf{W}} c_{\mathbf{D}\mathbf{W}} \mathbf{m}_{\mathbf{W}} - T_{\mathbf{C}} c_{\mathbf{D}\mathbf{W}} \mathbf{m}_{\mathbf{W}}, \qquad 4.26$$

where the w subscript indicates the chamber wall properties for specific heat (at constant pressure) and mass of the chamber wall. The initial chamber wall temperature is  $T_{\rm c}$ . Placing the above terms into the conservation equation and substituting mass with density and volume yields

$$E_h + fE_{br} = c_{pw} \rho_w A_w D_w (T_w - T_c). \qquad 4.27$$

Here  $D_{\mathbf{W}}$  is the chamber wall thickness. In terms of the chamber wall temperature  $T_{\mathbf{W}}$ , Equation 4.27 is

$$T_{W} = \frac{Eh + fEbr}{c_{DW} \rho_{W} A_{W} D_{W}} + T_{C}, \qquad 4.28$$

and can be placed into Equation 4.22 for  $T_{\mathbf{w}}(t)$  at time t.

# 8. Propellent and Rate of Burning.

Propellents are composed of compounds that ignite and burn quickly, producing large quantities of gas rapidly. Conventional propellents are primarily nitrocellulose and their basic geometric unit is the grain.

The burning rate of the propellent is the rate at which the surface of the propellent regresses. The empirical equation is the steady state burning law (7)

$$r = \beta P_{m}^{\alpha}, \qquad 4.29$$

where  $\beta$  is the burning rate coefficient and  $\alpha$  is the burning rate exponent. The unit of r is meter per second. Experimental burning rate data are fitted to the equation to determine the coefficients, which are functions of propellent temperature.

The burning of the propellent grains produces the pressures necessary to overcome the initial resistive forces and accelerate the projectile down the gun tube. The model states that grains burn uniformly and without deformation. At constant pressure the mass of the combustion gases produced is proportional to the surface area exposed. As burning continues, the rate of mass produced depends on the surface area as a function of time. The equations for the recession of the exposed surface area for propellents are determined from geometric analysis of the grain.

The mass fraction burning rate  $\dot{z}$  is the rate at which the propellent mass is being consumed and therefore the rate gas is generated. The relationship is

$$\dot{z}_{i} = s_{i}r_{i}/v_{qi}, \qquad 4.30$$

where  $s_i$  is the remaining propellent grain surface area,  $r_i$  is the linear burning rate from Equation 4.29 and  $v_{gi}$  is the initial grain volume. Integrating equation 4.30 yields the fraction of mass burned at time t as

$$z_{i} = \int_{0}^{t} \dot{z}_{i} dt. \qquad 4.31$$

The physical configuration of the grains within the

chamber (packing) has an effect on the rate of burning and the resultant chamber pressure. This effect is not considered within the scope of this research.

There are three types of propellent grain geometry: regressive, neutral, and progressive. Regressive burning grains reduce their surface area during burning. Neutral burning grains maintain a constant surface area until consumed. Progressive burning grains increase in surface area as they burn. For progressive burning grains, once the grain has burned a certain distance the perforations intrude upon each other and burning becomes regressive. An example of each type is depicted in Figure 4.2.

Another factor in propellent performance is the density of loading. It is the weight of the propellent in the chamber, divided by the volume of the chamber available to the propellent. The loading density is a measure of how much propellent is present and therefore how many moles of gas will be generated. An increase in the density of loading will generally increase pressure in the chamber.

### 9. Gun Recoil.

Recoil is the rearward movement of the gun in the ground reference frame during firing. Recoil is caused by reaction to the forward motion of the projectile and propellent gases. Recoil systems are designed to absorb this energy so that the gun will remain stable during

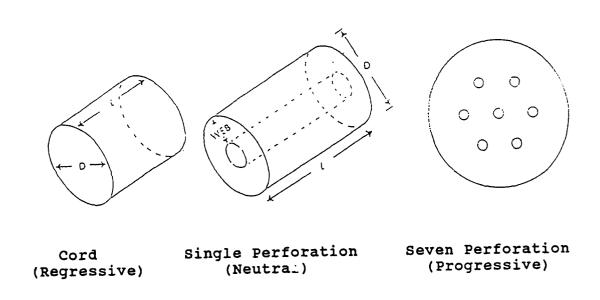

Figure 4.2 Typical Propellent Grain Burning Types.

firing. The equation of motion from Newton's Second Law is

$$a_{rp} = \frac{Ab}{m_{rp}} (P_{br} - \frac{RP}{A_b} - P_r). \qquad 4.33$$

Here  $P_{\rm br}$  is the breech pressure, RP is the resistive force to recoil motion, and the subscript rp means recoiling parts. The acceleration of the recoiling parts is zero until the pressure at the breech is greater than the combined resistive forces to recoil motion and barrel resistance. Integration of  $a_{\rm rp}$  gives the corresponding velocity  $v_{\rm rp}$  as

$$v_{rp} = \int_{0}^{c} a_{rp} dt, \qquad 4.34$$

10. Modeling Approximations.

Modeling the interior ballistic cycle uses the following conditions:

- The propellent gas mixture is described by the Noble-Abel equation of state. This means that the gases are well mixed and no solid or liquid phases exists.
- The propellent gas flow is taken to be onedimensional, inviscid, and compressible.
- 3. The steady state burning rate law can be used to describe the recession of the rate of the propellent grains.
- 4. The base of the projectile is flat and perpendicular to the direction of travel.
- 5. Propellent grains are all the same size and

configuration for a given propellent load. For perforated propellents, all holes are placed in the grain symmetrically.

- 6. All propellent is ignited simultaneously and uniformly. The igniter is consumed by t=0.
- 7. All exposed burning surfaces recede at the same rate and perpendicular to the surface. That is, the grains shrink uniformly without deformation.
- 8. Decomposition of a unit mass of propellent will always liberate the same amount of energy, which heats product gases to the same temperatures.
- 9. The main constituents of the propellent gas mixture do not suffer further chemical or physical reactions.

# 11. Description of IBRGAC.

IBRGAC is a lumped parameter interior ballistics code written in FORTRAN. It was developed in 1987 at the Ballistic Research Laboratory, Aberdeen Proving Ground, Maryland and validated by experimental data.

IBRGAC uses the Lagrange and chambrage method for the breech to base pressure gradient. The chambrage gradient equation takes into account the narrowing of the front of the chamber to calculate the pressure gradient in the gun tube. It is demonstrated in the User's Manual that both methods result in comparable projectile performance predictions. The Lagrange method is used exclusively in

this research for consistency.

The user provides a input file organized into 9 records that are defined as follows.

- 1. Record 1; Gun system data and pressure gradient calculation selection flag.
- Record 1a; If the chambrage gradient is selected, this record is read and contains chamber dimension data.
- 3. Record 2; Projectile mass, air resistance flag, and f, the fraction of work done against bore friction that preheats the chamber, data.
- 4. Record 3; Barrel resistance point data.
- 5. Record 4; Recoil data.
- 6. Record 5; Heat transfer data.
- 7. Record 6; Igniter data.
- 8. Record 7; Propellent data (up to 10 propellents).
- 9. Record 8; Propellent burning rate point data (for each propellent used).
- 10. Record 9; Time increment data.

The data are read from the input file and printed in the output file. All input data are required to be in the MKS system. The example problem input files are in Appendix III.

The model uses 4th order Runge-Kutta integration to calculate projectile velocity and travel, projectile resistance energy, system heat loss, recoil velocity and

travel, and energy loss to air resistance. The time rate of change of mass and surface area of propellent are determined from the linear burning rate.

The algorithm continues until either the projectile has left the tube or the stop time has been reached. The program will terminate for detected errors in input and output records or unacceptable grain dimensions. If time expires before the projectile has exited the tube, current projectile velocity rather than muzzle velocity is displayed. For each time step, elapsed time, acceleration, velocity, travel, breech and mean and base pressures are calculated. Once the program is complete, initial and residual propellent gas energy and all losses from Section 7 are calculated for the cycle.

# 12. Program Organization.

The code has been reorganized into a main program and six subprograms. This was done to allow integration with the optimization code. A complete listing of each file is in Appendix II. There is one master header file 'intball.ins.f'. This file possesses the variable declarations, parameters and common block definitions. It is appended to each subroutine. Each subroutine declares local variables. A description of each file follows:

 fun\_int; This is the main program and performs the interior ballistic calculations with the exception

- of surface area and volume rate of change calculations done in 'prf017' and the loading density in 'mass\_check'. It is called by subprogram 'funx' from the optimization program (see Chapter III). All subroutines are called by 'fun int' except 'read data'.
- 2. read\_data; This subroutine is called by the optimization code. The input file values are assigned to a backup set of variables and the initial design vector is created.
- 3. reset\_data; The subroutine resets all local variables used in 'fun\_int' from their values and sets the working variables to their initial values for each iteration.
- 4.  $var_in$ ; This subprogram is modified by the user and assigns the values from the design vector  $\overline{X}$  to the respective working variables in 'fun int'.
- of loading and maximum propellent charge for each problem. The actual propellent volume is calculated and compared to the maximum charge volume. It can be quickly modified to accept any factor for maximum propellent load.
- 6. prf017; This subprogram determines the acceptability of the propellent dimensions and calculates the mass fraction and surface fraction

- of propellent burned.
- 7. var\_out; This subroutine returns the respective working variables to the design vector after each iteration.

#### CHAPTER V

#### EXAMPLE PROBLEMS

### 1. Introduction.

The purpose of this chapter is to specify the equipment used in the example problems, state the problems solved, and critique the results. Section 2 describes the hardware used in the example problems and includes the specifications of the gun, projectile, and propellent. In Section 3 the optimization objective function for the interior ballistics problem is stated, while Section 4 develops the constraints by category. Section 5 explains the parameters initialized in the optimization scheme. The selected example problems, their purpose, organization, input, and output are in Section 6. The analysis of the results is in Section 7.

## 2. Baseline Equipment.

The gun, projectile, and propellents are described in this section. The gun system is representative of the current tank main gun.

The cannon is 4.57 meters long with a 120 mm bore diameter. The chamber is 54.0 cm long and 15.4 cm in diameter. In the forward 8.0 cm of the chamber its diameter constricts to 12.7 cm, then reduces to 12.0 cm at the barrel. The chamber volume is 9832 cm<sup>3</sup>. The gun is

smooth bore with no twist.

The design factor of safety n for gun tube strength is 1.15 (19). The yield point strengths  $\sigma_{yp}$  of the gun, as a function of distance down the bore, are:

| $\sigma_{	extbf{YP}}^{}$ (MPa) | Bore Location (m)       |  |  |
|--------------------------------|-------------------------|--|--|
| 696.0                          | $0.00 \le x_p \le 1.50$ |  |  |
| 276.0                          | $x_p = 4.00$            |  |  |
| 171.0                          | $x_{p} = 4.57$          |  |  |

Here  $x_p$  indicates the projectile's location in the gun tube. The von Mises-Hencky failure criteria (18) is used to determine the maximum pressure  $P_{max}$  for the gun as

$$P_{max} = {}^{\sigma}yp/1.732*n.$$
 5.1

From 1.50 meters to the muzzle, a 1st order least squares fit provides the distance-pressure functions ( $P_{max}$  in MPa,  $x_p$  in meters)

$$P_{max}(x_p) = 346.0,$$
 0.00  $\leq x_p \leq 1.50$  5.2

$$P_{\text{max}}(x_p) = 479.8 - 83.20*x_p, 1.50 < x_p \le 4.00 5.3$$

$$P_{\text{max}}(x_p) = 502.9 - 91.23*x_p.$$
 4.00 <  $x_p \le 4.57$  5.4

The pressure  $P_{max}$  is used as the upper limit on breech and base pressure. Breech pressure is checked against Equation 5.2. This pressure occurs at  $x_p = 0.0$  for the entire cycle. Base pressure is checked against all three equations as a function of  $x_p$ . This pressure occurs at  $x_p$  throughout the cycle.

The kinetic energy projectile weighs 9.796 kg, including the case cap assembly. It is fin stabilized and

does not require applied spin. The projectile base is assumed to be a flat disk perpendicular to direction of travel.

There are two propellent compounds and three propellent grain geometries. The two compounds resemble the M6 and M8 military propellents. Their thermodynamic properties are listed in Table 5.1. All three grain geometries are cylindrical (cord) propellents with zero, one, and seven perforations. Figure 5.1 shows their critical dimensions. The seven perforation propellent must have the outer perforations ( $p_0$ ) equally spaced about the center. The three webs (w,  $w_i$ ,  $w_0$ ) need not be equal and are determined from the input dimensions L, D,  $p_i$ ,  $p_0$ , and d.

## 3. Problem Objective Function.

The objective is to maximize projectile velocity for the given conditions, without violating constraints. The objective function is the projectile velocity equation (the time integral of Equation 4.2), including all required ancillary equations discussed in Chapter IV. All function evaluations will be multiplied by negative one (-1.0) to make the objective (maximum velocity) and formulation (function minimization) compatible.

### 4. Problem Constraints.

The constraints fall into three categories; dimension,

| Propellent Impetus |      | Impetus | Adiabatic<br>Flame<br>Temperature | Covolume           | Density           | Ratio of<br>Specific<br>Heats |
|--------------------|------|---------|-----------------------------------|--------------------|-------------------|-------------------------------|
|                    |      | J/g     | °K                                | cm <sup>3</sup> /g | g/cm <sup>3</sup> | none                          |
| Sample             | (M6) | 1135.99 | 3141                              | .9755              | 1.6605            | 1.23                          |
| M8                 |      | 1168.90 | 3768                              | .9550              | 1.2119            | 1.62                          |

Table 5.1 Propellent Thermodynamic Properties (15 and 16).

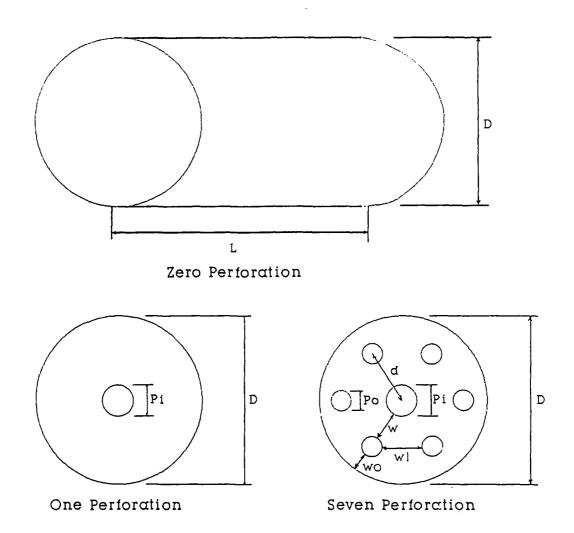

Figure 5.1 Example Propellent Geometries.

mass, and pressure. Constraints include both general and specific criteria and need not directly involve design variables. The constraints are developed for each component of the problem, then as each example problem is developed a specific constraint set is developed from this general set.

The size constraints for the propellent grains include non-negative values for all sizes and mass, in the form

$$x_1 \geq 0$$
,

or

$$g_1(\overline{X}) = -x_1. 5.5$$

For the given chamber size a practical limit of 6.0 cm is put on grain length. This allows propellent grain to lay in the reaction chamber and extend no farther than from chamber wall to ingiter probe in the center of the chamber. The form of this constraint is

$$L \leq 6.0$$
,

or

$$g_2(\bar{X}) = \frac{L}{106} - 1.0.$$
 5.6

Equation 5.6 is normalized so the constraint magnitudes will be comparable to each other. After normalization, the constraints are multiplied by scaling factors to ensure that they are of sufficient magnitude to affect the objective function. For the zero perforation propellent (see Figure 5.1 for propellent dimensions) the constraints are:

- 1) 3 non-negative constraints (L, D, mass).
- 2) L ≥ D.

The one perforation propellent diameter D must be greater that the diameter of the inner perforation  $p_i$ , giving

- 1) 4 non-negative constraints (L, D, p; , mass),
- 2)  $L \geq D$ , and
- 3)  $D > p_i$ .

For the seven perforation propellent there are three other size constraints. The first is that the propellent diameter must be greater that the sum of the inner  $p_i$  and two outer  $p_o$  perforations. The second is that the distance between the perforation centers d must be greater than the sum of the inner and outer perforation radius. Finally, two adjacent outer perforations and the inner perforation form an equilateral triangle. The outer perforation  $p_o$  must be less than one side of the triangle d. This leads to:

- 1) 6 non-negative constraints (L, D, p<sub>o</sub>, p<sub>i</sub>, d, mass),
- 2)  $L \geq D$ ,
- 3)  $D > p_i + 2*p_o$
- 4)  $d > p_i/2 + p_0/2$ ,
- 5)  $p_0 > d$ .

The mass constraint for propellents says that propellent volume must be less than chamber volume. This is determined by comparing the total volume occupied for all propellents to initial chamber volume  $V_{\rm C}$  or

$$\sum_{i} \frac{m_{i}}{\rho_{i}} \leq V_{c}.$$
 5.7

No reduction factor is included to account for volume lost due to packing. Equation 5.7 is the only non-negative mass related constraint, regardless of the number of propellents.

Maximum pressure constraints are both equality and inequality constraints. The maximum pressure in the gun will occur at the breech. This pressure is key to projectile performance. To keep pressure at maximum without exceeding  $P_{\text{max}}$  the breech pressure is constrained to equal  $P_{\text{max}}$  so that

$$P_{br} = P_{max}, 5.8$$

or

$$h_1(\bar{x}) = \frac{P_{max}}{P_{br}} - 1.0.$$
 5.9

The constraint is normalized. The base pressure constraint is an inequality constraint utilizing Equation 5.2, 5.3, and 5.4. In this form

$$485.3 - 86.8 * x_p \ge P_b(MPa) \,, \qquad \qquad 5.10$$
 where  $x_p$  is checked to determine which equation to use.

# 5. Optimization Initialization.

The values used for the tolerances and multipliers that are required for the optimization method are developed in this section. The multiplier  $r_p$  is initialized at 100.0. This is to ensure the constraints affect the objective function value as quickly as possible. The  $r_p$  update factor  $\gamma$  is set at 2 to provide a geometric increase for the magnitude of  $r_p$  per iteration. The

maximum multiplier value  $r_{pmax}$  is set at 10<sup>8</sup> to provide a reasonable upper limit for  $r_p$ . All Lagrange multipliers  $\lambda$ 's are initially set to 1.0 to provide a neutral start point. The update formulas will determine final  $\lambda$  values.

From Chapter II the convergence criteria for the ALM is set at .2. This is appropriate for the magnitude of the velocity ( $10^4$ ) and the  $\lambda$ 's of the scaled and normalized constraint values. The tolerance sent to the line searches is .0001. This ensures that the search is not more precise than the grain manufacturing tolerance, .007cm (19). This value is not inconsistent since all input values are converted to meters in the interior ballistics code so that .0001 is equivalent to a .01 tolerance for centimeter values.

## 6. Example Problems.

The optimized and automated design process proposed must be able to accomplish several tasks. This process must attain, at least, the performance level of current design methods. It must achieve a practical optimum design regardless of the relative size of the parametric space. It also must be flexible, work for various combinations of variables, and be easy to use. The example problems are designed to answer these questions.

In Appendix D of the IBRGAC User's Manual there is a seven perforation propellent "optimized" under current

design techniques for a maximum breech pressure of 346 MPa. This design was performed by holding all variables constant and varying only the propellent inner web. The model was executed once for each each web increment and the mass was incremented manually until 346 MPa was attained.

The first example problem addresses the questions of whether the proposed method can attain comparable projectile performance compared to current design methods and does the current method attain an optimum design? The optimization process is started from the current best design for the seven perforation propellent and from a random point in the parametric space. These results will indicate the optimization process performance against the current design procedures and provide a measure of the ability of the process to search the same parametric space from different points to achieve an optimum.

The second example problem examines whether the process continues to work for a slightly more complex parametric space. Two propellents of differing geometries are used i.e. one and seven perforation. This example problem has two parts. In Part 1 an optimum design is determined from the initial propellent geometry. In Part 2 the optimization is restarted from the final design of Part 1 to determine if the process has converged at the optimum design in the parametric space.

The third example problem again addresses the question

of the optimization process performance in a larger parametric space. Three propellents are used; zero, one, and seven perforation.

The fourth example continues to examine the optimization process performance, in a different parametric space. In this example, two seven-perforation propellents with different thermodynamic properties are used. As in Example 2 a second optimization iteration is performed starting from the first iteration's final design. This checks the optimization performance of a different point in a different space than Example 2.

All four examples will address the question of the optimization method's flexibility and ease of use. The first three will also allow a comparison of the effects of a gradually increasing parametric space on the optimization process and projectile performance.

The input files for each example problem and a sample output file are listed in Appendix III. The output file demonstrates the format and calculated results available from IBRGAC.

Each example is organized into the following parts: problem statement, initial and final design table, initial and final performance table, constraint set, ALM iteration history, pressure-time, and pressure-travel charts.

The problem statement covers the conditions of the problem and its objective. Also in the problem statement

is the identification of figure and table numbers appropriate to the problem and the specification of the design vector  $\overline{X}$  for the example. Numerically subscripted components of the design vector indicate propellent type in multiple propellent examples. The number of constraints for the problem is also stated.

The initial and final design table shows the original specifications for the propellents used for the example and compares them to the final values obtained by the optimization process. The initial and final performance table compares the velocity and maximum pressures of the initial and final designs. This allows a comparison of the change in performance resulting from the optimization.

The constraint set is taken directly from the subroutine used in the code. This allows all of the constraints in their actual format to be examined. An explanation of each constraint is included in the subroutine comments. The constraint set is generated from Section 4 derivations for different propellent types. All example problems have the pressure (Equation 5.9 and 5.10) and mass (Equation 5.7) constraints included.

The ALM history shows the performance of the optimization method for each example. The number of ALM iterations, the number of function calls, the objective function value (FCOST), and the Lagrange pseudo-objective function value (ALM) are measures of the optimization

method's performance. This allows a comparison of the relative performance of the method in various parametric spaces.

The pressure-time and pressure-travel profiles for the initial and final designs allows a graphic portrayal of the performance of the propellent design and a time history of the projectile's velocity. The pressure-time curve indicates the impulse for the propellent while the pressure-travel curves gives the work performed. An increase in the area under either curve indicates an increase in projectile velocity.

The last figure of each example is a breech pressure comparison graph. It show the difference between the initial and final breech pressure as pressure-travel profiles. This graphically displays the change in work performed on the projectile from initial to final design.

Each example problem and its results are listed in order and are analyzed in Section 7.

Example 1: This example contains two parts. First, the process is started from the "optimized" design from Appendix D of the IBRGAC User's Manual. This is done to check the performance of the optimization scheme against the current design method, as described earlier in this section. Second, the same propellent is used but started different point. This is done to compare the optimum design attained from two distinct starting points in the same parametric space. The initial and final design results are given in Table 5.1.1. The initial and final performance values of the optimization are in Table 5.1.2. The set of constraints are stated in Table 5.1.3. iteration history for Example 1a is given in Figure 5.1.1. The pressure-time and pressure-travel profiles for Example 1a are Figures 5.1.2 and 5.1.3. The pressure differential curve is Figure 5.1.4.

The parametric space for this problem consists of six variables, the five critical dimensions for the seven perforation propellent used and its mass. The design vector  $\overline{\mathbf{X}}$  for Example 1 is

 $x_1 = L,$   $x_2 = P_1,$   $x_3 = P_0,$   $x_4 = D,$   $x_5 = d,$   $x_6 = mass.$ 

The propellent dimension terms are defined at the beginning of the thesis. There is one equality constraint and 13 inequality constraints.

| Initial Values  | Example 1a Propellent 1 | Example 1b Propellent 1    |
|-----------------|-------------------------|----------------------------|
| Туре            | Sample                  | Sample                     |
| No. Perf        | 7                       | 7                          |
| Mass (kg)       | 8.70                    | 8.90                       |
| Dimensions (cm) |                         |                            |
| L               | 3.175                   | 4.000                      |
| D               | 1.702                   | 2.000                      |
| Pi              | .0508                   | .0200                      |
| Po              | .0508                   | .0400                      |
| đ               | .2807                   | .4000                      |
| Final Values    | Example 1a Propellent 1 | Example 1b<br>Propellent 1 |
| Туре            | Sample                  | Sample                     |
| No. Perf        | 7                       | 7                          |
| Mass (kg)       | 8.91                    | 8.94                       |
| Dimensions (cm) |                         |                            |
| L               | 3.225                   | 4.370                      |
| D               | .987                    | 1.040                      |
| p <sub>i</sub>  | .0108                   | .0100                      |
| p <sub>o</sub>  | .0208                   | .0400                      |
| FO              | .0208                   | .0400                      |

Table 5.1.1 Initial/Final Propellent Values.

Example 1a

|                           | Initial | Final |
|---------------------------|---------|-------|
| Projectile Velocity (m/s) | 1398    | 1408  |
| Max Breech Pressure (MPa) | 346     | 345   |
| Max Base Pressure (MPa)   | 240     | 237   |

Example 1b

|                           | Initial | Final |
|---------------------------|---------|-------|
| Projectile Velocity (m/s) | 573     | 1407  |
| Max Breech Pressure (MPa) | 64      | 345   |
| Max Base Pressure (MPa)   | 44      | 237   |

Table 5.1.2 Initial/Final Performance Values.

```
SUBROUTINE FUN_CON7(X, NOVAR)
  THIS IS THE CONSTRAINT SET FOR EXAMPLE 1. 7 PERFORATION GRAIN.
         FH = 1
         FG = 13
%INCLUDE 'declarations.ins.f'
      COMMON/limits/dpmaxba,dpmaxbr,pmaxbr,pmaxba,d_l,total_vol_prop,
      cham vol
REAL*4 X(NOVAR),dpmaxba,dpmaxbr,pmaxbr,pmaxba,d_l,pmax,cham_vol,
              total_vol_prop
  FOR 7 PERF PROPELLENT.....
                                          ......dimensions..
   fg11 :equilateral triangle requirement
fg12 :max base pressure constraint
   fg13 :maximum volume of propellent cannot exceed the space in the chamber
      FG(1) = 1000*(-x(1))

FG(2) = 1000*(-x(2))

FG(3) = 1000*(-x(3))

FG(4) = 1000*(-x(3))

FG(5) = 1000*(-x(5))

FG(6) = 100*(-x(6))

FG(7) = 100*(2*x(3)/x(4) + x(2)/x(4) - 1.0)

FG(8) = 100*(.5*x(3)/x(5) + .5*x(2)/x(5) - 1.0)

FG(10) = 100*(x(4)/x(1) - 1.0)

FG(11) = 100*(x(5)/x(3) - 1.0)
      pmax = 3.46e8
FH(1) = pmaxbr/pmax - 1.0
else if (dpmaxba.gt.4.57) then
        pmax = .86e8
       end if
FG(12)= 5*(pmaxba/pmax - 1.0)
FG(13)= 100*(total_vol_prop/cham_vol - 1.0)
       RETURN
       END
C END OF FUN_CON....
```

Table 5.1.3 Example 1 Constraint Set.

```
NUMBER OF DESIGN VARIABLES : 6
NUMBER OF EQUALITY CONSTRAINTS : 1
NUMBER OF INEQUALITY CONSTRAINTS : 13
YOU HAVE SELECTED POWELLS METHOD
AT ITERATION NUMBER 1 AND CALL NUMBER 48 CURRENT FCOST = -1545.046 CURRENT ALM = -1499.489
AT ITERATION NUMBER 2 AND CALL NUMBER 79 CURRENT FCOST = -1501.847 CURRENT ALM = -1451.523
AT ITERATION NUMBER 3 AND CALL NUMBER 110 CURRENT FCOST = -1450.726 CURRENT ALM = -1409.354
AT ITERATION NUMBER 4 AND CALL NUMBER 162
CURRENT FCOST = -1394.435
CURRENT ALM = -1401.103
AT ITERATION NUMBER 5 AND CALL NUMBER 213
CURRENT FCOST = -1415.718
CURRENT ALM = -1405.178
AT ITERATION NUMBER 6 AND CALL NUMBER 248 CURRENT FCOST = -1408.722 CURRENT ALM = -1405.803
AT ITERATION NUMBER 7 AND CALL NUMBER 300
CURRENT FCOST = -1409.944
CURRENT ALM = -1407.968
AT ITERATION NUMBER 8 AND CALL NUMBER 335
CURRENT FCOST = -1404.827
CURRENT ALM = -1407.929
AT ITERATION NUMBER 9 AND CALL NUMBER 389
CURRENT FCOST = -1409.682
CURRENT ALM = -1408.929
AT ITERATION NUMBER 10 AND CALL NUMBER 443
CURRENT FCOST = -1408.634
CURRENT ALM = -1408.958
AT ITERATION NUMBER 11 AND CALL NUMBER 480 CURRENT FCOST = -1408,864 CURRENT ALM = -1408,933
AT ITERATION NUMBER 12 AND CALL NUMBER 517 CURRENT FCOST = -1409.094 CURRENT ALM = -1408.939
AT ITERATION NUMBER 13 AND CALL NUMBER 554
CURRENT FCOST = -1408.864
CURRENT ALM = -1408.946
AT ITERATION NUMBER 14 AND CALL NUMBER 573 CURRENT FCOST = -1408.864 CURRENT ALM = -1408.884
THE FINAL FUNCTION VALUE IS (m/s): 1408.864
THE 6 VARIABLE VALUES ARE (cm & gm):
X(1) = 3.22500
             X(2) = X(3) =
                                0.01080
                                0.02080
                                0.98709
             X(4) =
X(5) = 0.25072

X(6) = 891.00050

THE TOTAL NUMBER OF FUNCTION CALLS WAS: 573

THE FINAL ALM FUNCTION VALUE WAS: -1408.884
```

Figure 5.1.1 Example 1a ALM Iteration History.

## Pressure-Time Profile Example la, Initial

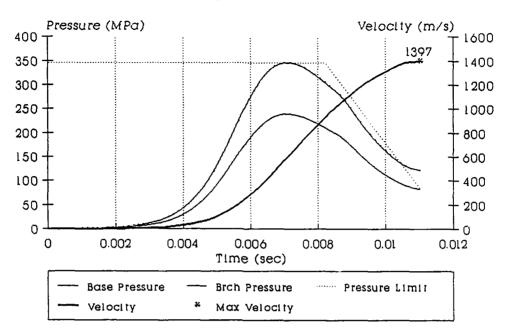

## Pressure-Time Profile Example la, Optimized

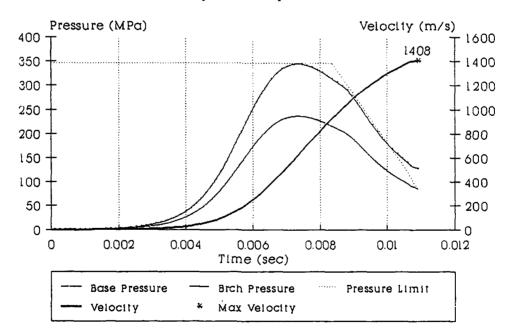

Table 5.1.2 Example 1a Pressure-Time Profiles.

### Pressure-Travel Profile Example la, Initial

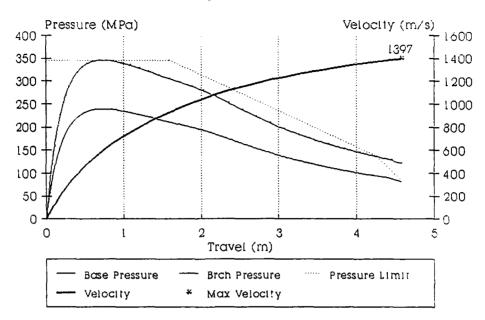

#### Pressure-Travel Profile Example la, Optimized

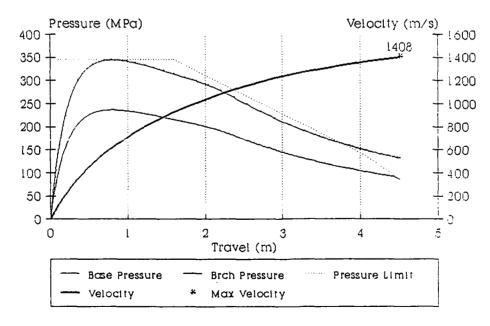

Figure 5.1.3 Example 1a Pressure-Travel Profiles.

# Breech Pressure Differential Example la

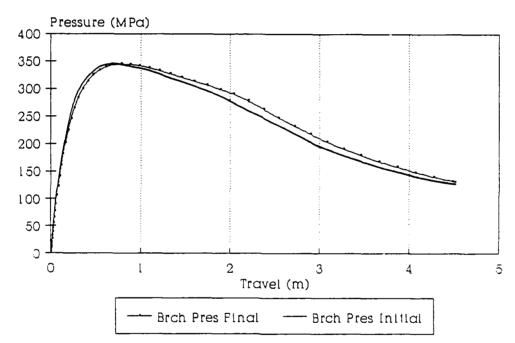

Figure 5.1.4 Example 1a Breech Pressure Differential.

Example 2: This example expands the parametric space of the first problem to include both a one and a seven perforation propellent. This gradual increase allows analysis of the optimization method in steps. optimization is started from the final design of the first optimization. This will check the ability of optimization process in finding the best design. initial and final design results are given in Table 5.2.1. The initial and final performance values of optimization are in Table 5.2.2. The set of constraints are stated in Table 5.2.3. The ALM iteration histories for both parts of Example 2 are given in Figure 5.2.1 and 5.2.2. The pressure-time and pressure-travel profiles for Example 2 are Figure 5.2.3 and 5.2.4. The pressure differential curve is Figure 5.2.5.

The parametric space for this problem consists ten variables, the five critical dimensions for the seven perforation propellent, the three critical dimensions of the one perforation propellent, and their masses. The design vector  $\overline{X}$  for Example 2 is

```
x_1 = L_1, \\ x_2 = P_{i1}, \\ x_3 = P_{01}, \\ x_4 = D_1, \\ x_5 = d_1, \\ x_6 = L_2, \\ x_7 = P_{i2}, \\ x_8 = D_2, \\ x_9 = mass_1, \\ x_{10} = mass_2.
```

The propellent dimension terms are defined at the beginning

of the thesis. The subscript 1 indicates the seven perforation and the 2 indicates the one perforation propellent. There is one equality constraint and 19 inequality constraints.

| Initial Values                              | Example 2                                   |                                             |  |
|---------------------------------------------|---------------------------------------------|---------------------------------------------|--|
|                                             | Propellent 1                                | Propellent 2                                |  |
| Туре                                        | Sample                                      | Sample                                      |  |
| No. Perf                                    | 7                                           | 1                                           |  |
| Mass (kg)                                   | 4.35                                        | 4.35                                        |  |
| Dimensions (cm)                             |                                             |                                             |  |
| L                                           | 3.175                                       | 3.175                                       |  |
| ם                                           | 1.702                                       | 1.702                                       |  |
| p <sub>i</sub>                              | .0508                                       | .0508                                       |  |
| Po                                          | .0508                                       |                                             |  |
| đ                                           | .2807                                       |                                             |  |
|                                             |                                             |                                             |  |
| Final Values                                | Examp<br>Propellent 1                       |                                             |  |
| Final Values  Type                          |                                             |                                             |  |
|                                             | Propellent 1                                | Propellent 1                                |  |
| Туре                                        | Propellent 1 Sample                         | Propellent 1  Sample                        |  |
| Type                                        | Propellent 1  Sample  7                     | Propellent 1  Sample  1                     |  |
| Type No. Perf Mass (kg)                     | Propellent 1  Sample  7                     | Propellent 1  Sample  1                     |  |
| Type No. Perf Mass (kg) Dimensions (cm)     | Propellent 1  Sample  7  4.22               | Propellent 1  Sample  1  3.85               |  |
| Type No. Perf Mass (kg) Dimensions (cm) L   | Propellent 1  Sample  7  4.22  5.560        | Sample  1 3.85                              |  |
| Type No. Perf Mass (kg) Dimensions (cm) L D | Fropellent 1  Sample  7  4.22  5.560  .8321 | Propellent 1  Sample  1  3.85  5.240  .4946 |  |

Table 5.2.1 Initial/Final Propellent Values.

Example 2

|                           | Initia: | Intermedi | ate Final |
|---------------------------|---------|-----------|-----------|
| Projectile Velocity (m/s) | 1104    | 1397      | 1430      |
| Max Breech Pressure (MPa) | 211     | 346       | 340       |
| Max Base Pressure (MPa)   | 142     | 236       | 235       |

Table 5.2.2 Initial/Final Performance Values.

```
SUBROUTINE FUN CON(X, NOVAR)
  THIS IS THE CONSTRAINT SET FOR EXAMPLE 2.
                                                                           FH = 1 FG = 19
%INCLUDE 'declarations.ins.f'
       COMMON/limits/dpmaxba,dpmaxbr,pmaxbr,pmaxba,d_l,total_vol_prop,
       + cham_vol
REAL*4 X(NOVAR),dpmaxba,dpmaxbr,pmaxbr,pmaxba,d_l,pmax,cham_vol,
                 total_vol_prop
   C FOR 7 PERF PROPELLENT..
С
   FOR 1 PERF PROPELLENTS IS .....
   fg11 is the .gt. zero for length
fg12 is the .gt. zero for perforation
fg13 is the .gt. zero for diameter
   fg13 is the .gt. zero for diameter fg14 is the max diameter constraint fg15 is the perf size must be less than the diameter fg16 is that the length cannot be less than the diameter fg17 is the max length for the cord 6cm.

FG(11) = 1000.*(-x(6))

FG(12) = 1000.*(-x(7))

FG(13) = 1000.*(-x(8))

FG(14) = 100.*(x(8)/.04 - 1.0)

FG(15) = 100.*(x(8)/x(8) - 1.0)

FG(17) = 100.*(x(8)/x(6) - 1.0)

FG(17) = 100.*(x(6)/.06 - 1.0)
        FG(17) = 100.*(x(6)/.06 - 1.0)
c Determine acceptable pressures.....
c fh1 is the max base pressure constraint
c fg18 is the max brch pressure constraint
        pmax = 3.46e8
        FH(1)= pmaxbr/pmax - 1.0
        pmax = .86e8
end if
        FG(18) = 5*(pmaxba/pmax - 1.0)
C MASS CONSTRAINT.
        FG(19)= 100*(total vol prop/cham vol - 1.0)
        RETURN
        END
```

Table 5.2.3 Example 2 Constraint Set.

```
NUMBER OF DESIGN VARIABLES : 10
NUMBER OF EQUALITY CONSTRAINTS : 1
NUMBER OF INEQUALITY CONSTRAINTS : 19
YOU HAVE SELECTED HOOKE-JEEVES
     SEARCH DELTA = 1.0000000E-04
ACCEL FACTOR = 2.500000
AT ITERATION NUMBER 1 AND CALL NUMBER 80
CURRENT FCOST = -1329.755
CURRENT ALM = -1329.787
AT ITERATION NUMBER 2 AND CALL NUMBER 160 CURRENT FCOST = -1466.381 CURRENT ALM = -1423.137
AT ITERATION NUMBER 3 AND CALL NUMBER 241
CURRENT FCOST = -1354.288

CURRENT ALM = -1346.637
AT ITERATION NUMBER 4 AND CALL NUMBER 352 CURRENT FCOST = -1389.058 CURRENT ALM = -1360.571
AT ITERATION NUMBER 5 AND CALL NUMBER 435
CURRENT FCOST = -1353.227
CURRENT ALM = -1365.933
AT ITERATION NUMBER 6 AND CALL NUMBER 489
CURRENT FCOST = -1381.153
CURRENT ALM = -1373.239
AT ITERATION NUMBER 7 AND CALL NUMBER 575 CURRENT FCOST = -1373.145 CURRENT ALM = -1371.509
AT ITERATION NUMBER 8 AND CALL NUMBER 662 CURRENT FCOST = -1378.692 CURRENT ALM = -1380.083
AT ITERATION NUMBER 9 AND CALL NUMBER 779
CURRENT FCOST = -1395.569
CURRENT ALM = -1393.360
AT ITERATION NUMBER 10 AND CALL NUMBER 836 CURRENT FCOST = -1391.755 CURRENT ALM = -1393.354
THE FINAL FUNCTION VALUE IS (m/s): 1391.755 THE 10 VARIABLE VALUES ARE (m & kg):
       10 VARIABLE VALUES
X( 1) = 0.031200
X( 2) = 0.000183
X( 3) = 0.000458
X( 4) = 0.009546
X( 5) = 0.002532
X( 6) = 0.027800
X( 7) = 0.000058
X( 8) = 0.006571
X( 9) = 4.360002
X(10) = 4.144999
        X(10) = 4.144999
THE TOTAL NUMBER OF FUNCTION CALLS WAS : 836
THE FINAL ALM FUNCTION VALUE WAS : -1393.354
```

Figure 5.2.1 Example 2, Part 1 ALM Iteration History.

```
NUMBER OF DESIGN VARIABLES : 10
NUMBER OF EQUALITY CONSTRAINTS : 1
NUMBER OF INEQUALITY CONSTRAINTS : 19
 YOU HAVE SELECTED POWELLS METHOD
 AT ITERATION NUMBER 1 AND CALL NUMBER 81
CURRENT FCOST = -1564.146

CURRENT ALM = -1528.375
 AT ITERATION NUMBER 2 AND CALL NUMBER 134 CURRENT FCOST = -1548.266 CURRENT ALM = -1465.383
AT ITERATION NUMBER 3 AND CALL NUMBER 215 CURRENT FCOST = -1447.220 CURRENT ALM = -1404.940
 AT ITERATION NUMBER 4 AND CALL NUMBER 272 CURRENT FCOST = -1418.827 CURRENT ALM = -1399.732
 AT ITERATION NUMBER 5 AND CALL NUMBER 331 CURRENT FCOST = -1403.700 CURRENT ALM = -1401.875
 AT ITERATION NUMBER 6 AND CALL NUMBER 447 CURRENT FCOST = -1421.262 CURRENT ALM = -1420.808
AT ITERATION NUMBER 7 AND CALL NUMBER 616 CURRENT FCOST = -1427.592 CURRENT ALM = -1428.370
AT ITERATION NUMBER 8 AND CALL NUMBER 790 CURRENT FCOST = -1430.584 CURRENT ALM = -1429.993
 AT ITERATION NUMBER 9 AND CALL NUMBER 935 CURRENT FCOST = -1430.577 CURRENT ALM = -1430.759
 AT ITERATION NUMBER 10 AND CALL NUMBER 1024 CURRENT FCOST = -1430.334 CURRENT ALM = -1430.790
THE FINAL FUNCTION VALUE IS (m/s): 1430.334
THE 10 VARIABLE VALUES ARE (m & kg):
    X( 1) = 0.055600
    X( 2) = 0.000183
    X( 3) = 0.000008
    X( 4) = 0.008321
    X( 5) = 0.002182
    X( 6) = 0.052400
    X( 7) = 0.000000
    X( 8) = 0.004946
    X( 9) = 4.217497
    X(10) = 3.849896
         X(9) = 4.217497

X(10) = 3.849896
THE TOTAL NUMBER OF FUNCTION CALLS WAS : 1024
THE FINAL ALM FUNCTION VALUE WAS : -1430.790
```

Figure 5.2.2 Example 2, Part 2 ALM Iteration History.

### Pressure-Time Profile Example 2, Initial

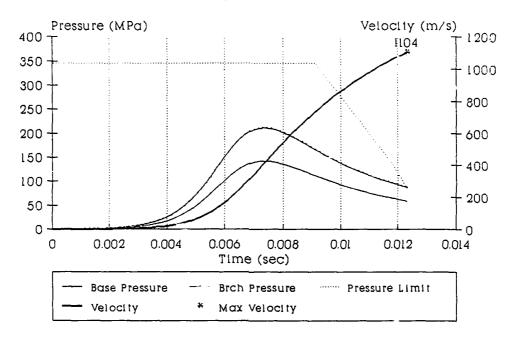

## Pressure-Time Profile Example 2, Optimized

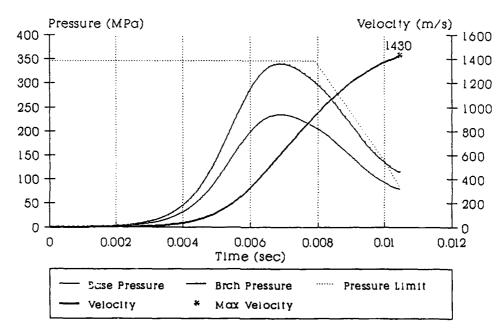

Figure 5.2.3 Example 2 Pressure-Time Profiles.

#### Pressure-Travel Profile Example 2, Initial

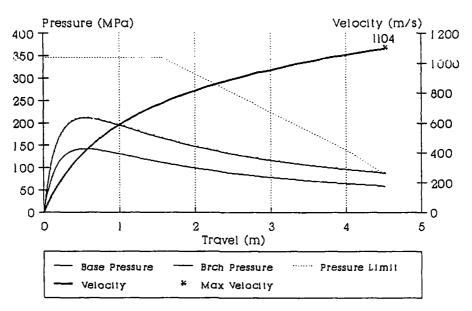

## Pressure-Travel Profile Example 2, Optimized

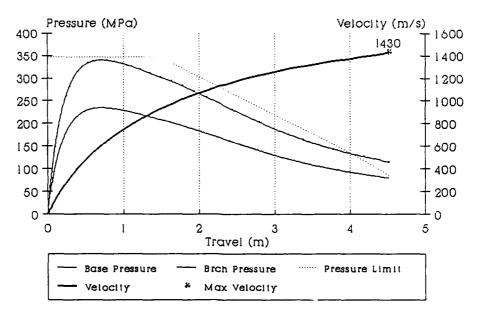

Figure 5.2.4 Example 2 Pressure-Travel Profiles.

## Breech Pressure Differential Example 2

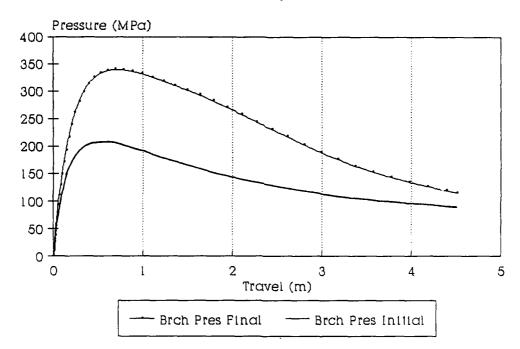

Figure 5.2.5 Example 2 Breech Pressure Differential.

Example 3: This example further expands the parametric space of the first and second problem to include a zero, one, and seven perforation propellent. This final increase further examines the performance of the optimization method in an even larger parametric space. The initial and final design results are given in Table 5.3.1. The initial and final performance values of the optimization are in Table 5.3.2. The set of constraints are stated in Table 5.3.3. The ALM iteration history for Example 3 is given in Figure 5.3.1. The pressure-time and pressure-travel profiles for Example 3 are Figure 5.3.2 and 5.3.3. The pressure differential curve is Figure 5.3.4.

The parametric space for this problem consists thirteen variables, the two critical dimensions for the zero perforation propellent, the three critical dimensions of the one perforation propellent, the five critical dimensions for the seven perforation propellent, and their masses. The design vector  $\overline{X}$  for Example 3 is

```
x1 = L1,
x2 = D1,
x3 = L2,
x4 = Pi2,
x5 = D2,
x6 = L3,
x7 = Pi3,
x7 = Pi3,
x8 = Po3,
x9 = D3,
x10 = d3,
x11 = mass2,
x12 = mass2,
x13 = mass3.
```

The propellent dimension terms are defined at the beginning

of the thesis. The subscript 1 indicates the zero perforation, the 2 indicates the one perforation propellent, and the 3 indicates the seven perforation propellent. There is one equality constraint and 25 inequality constraints.

| Initial Values                             | Propellent 1       | Example 3 Propellent 2     | Propellent 3              |
|--------------------------------------------|--------------------|----------------------------|---------------------------|
| Туре                                       | Sample             | Sample                     | Sample                    |
| No. Perf                                   | 0                  | 1                          | 7                         |
| Mass (kg)                                  | 3.00               | 3.00                       | 3.00                      |
| Dimensions (cm)                            |                    |                            |                           |
| L                                          | 3.175              | 3.175                      | 3.175                     |
| D                                          | 1.702              | 1.702                      | 1.702                     |
| $\mathtt{p_i}$                             |                    | .0508                      | .0508                     |
| Po                                         |                    |                            | .0508                     |
| đ                                          |                    |                            | .2807                     |
| Final Values                               | Propellent 1       | Example 3 Propellent 2     | Propellent 3              |
|                                            |                    |                            |                           |
| Туре                                       | Sample             | Sample                     | Sample                    |
| Type<br>No. Perf                           |                    |                            |                           |
|                                            | Sample             | Sample                     | Sample                    |
| No. Perf                                   | Sample<br>0        | Sample<br>1                | Sample                    |
| No. Perf                                   | Sample<br>0        | Sample<br>1                | Sample                    |
| No. Perf Mass (kg) Dimensions (cm)         | Sample<br>0<br>.99 | Sample 1 3.63              | Sample 7 4.13             |
| No. Perf  Mass (kg)  Dimensions (cm)  L    | Sample<br>0<br>.99 | Sample 1 3.63              | Sample<br>7<br>4.13       |
| No. Perf  Mass (kg)  Dimensions (cm)  L  D | Sample<br>0<br>.99 | Sample  1 3.63  5.943 .580 | Sample 7 4.13 5.996 5.996 |

Table 5.3.1 Initial/Final Propellent Values.

Example 3

|                           | Initial | Final |
|---------------------------|---------|-------|
| Projectile Velocity (m/s) | 1049    | 1368  |
| Max Breech Pressure (MPa) | 218     | 346   |
| Max Base Pressure (MPa)   | 149     | 239   |

Table 5.3.2 Initial/Final Performance Values.

```
C**********************
           SUBROUTINE FUN CON(X, NOVAR)
 C THIS IS THE CONSTRAINT SET FOR EXAMPLE 3. %INCLUDE 'declarations.ins.f'
                                                                                         FH = 1 FG = 25
          COMMON/limits/dpmaxba,dpmaxbr,pmaxbr,pmaxba,d_l,total_vol_prop,
           + cham vol
REAL*4 X(NOVAR),dpmaxba,dpmaxbr,pmaxbr,pmaxba,d_l,pmax,cham_vol,
                       total_vol_prop
    ......dimensions......
                                                                                                                  m
                                                                                                                   kg
.....dimensions......
                                                                                                                   m
                                                                                                                   m
                                                                                                                   kg
     FOR 7 PERF PROPELLENT....
      .....dimensions......
                :dist between perf centers .u. v constraint kg
:mass .GT. than 0 constraint kg
:prop diam .GT. (inner+outer perf diams) constraint
:dist between perf centers .GT. (inner + outer radius) constraint
:length .GT. diameter constraint
:max length for the cord 6cm.
:equilateral triangle requirement.
:max base pressure constraint
:max base pressure constraint
:max base pressure of propellent cannot exceed the space in the chamb
      fg18
      fg19
      fg20
fg21
      fg22
fg23
tg24
       fg25
           25 :maximum volume of propellent cannot exceed the space in FG(13) = 1000*(-x(6))
FG(14) = 1000*(-x(7))
FG(15) = 1000*(-x(8))
FG(16) = 1000*(-x(9))
FG(17) = 1000*(-x(10))
FG(18) = 100*(-x(13))
FG(19) = 100*(-x(13))
FG(20) = 100*(.5*x(8)/x(9) + x(7)/x(9) - 1.0)
FG(21) = 100*(x(9)/x(6) - 1.0)
FG(22) = 100*(x(9)/x(6) - 1.0)
FG(23) = 100*(3.0*x(8)/(4.0*x(9)) + x(7)/(4.0*x(9)) - 1.0)
                 :maximum volume of propellent cannot exceed the space in the chamber
 c fh1 :max breech pressure constraint
pmax = 3,46e8
FH(1) = pmaxbr/pmax - 1.0
if (dpmaxba.gt.1.5.and.dpmaxba.le.4.0) then
pmax = -8.320e7*dpmaxba + 4.708e8
else if (dpmaxba.gt.4.0.and.dpmaxba.le.4.57) then
pmax = -9.123e7*dpmaxba + 5.029e8
else if (dpmaxba.gt.4.57) then
pmax = 86e8
               pmax = .86e8
            end if
FG(24) =
            FG(24) = 5*(pmaxba/pmax - 1.0)
FG(25) = 100*(total_vol_prop/cham_vol - 1.0)
            RETURN
            FND
```

Table 5.3.3 Example 3 Constraint Set.

```
NUMBER OF DESIGN VARIABLES : 13
NUMBER OF EQUALITY CONSTRAINTS: 1
NUMBER OF EQUALITY CONSTRAINTS: 25
YOU HAVE SELECTED HOOKE-JEEVES
     SEARCH DELTA = 1.0000000E-04
     ACCEL FACTOR = 2.500000
AT ITERATION NUMBER 1 AND CALL NUMBER 101 CURRENT FCOST = -1491.332 CURRENT ALM = -1461.602
AT ITERATION NUMBER 2 AND CALL NUMBER 167
CURRENT FCOST = -1467.293
CURRENT ALM = -1404.639
AT ITERATION NUMBER 3 AND CALL NUMBER 236 CURRENT FCOST = -1417.090 CURRENT ALM = -1361.723
AT ITERATION NUMBER 4 AND CALL NUMBER 306 CURRENT FCOST = -1366.709 CURRENT ALM = -1355.552
AT ITERATION NUMBER 5 AND CALL NUMBER 375 CURRENT FCOST = -1361.439 CURRENT ALM = -1357.584
AT ITERATION NUMBER 6 AND CALL NUMBER 519
CURRENT FCOST = -1364.183
CURRENT ALM = -1365.158
AT ITERATION NUMBER 7 AND CALL NUMBER 664 CURRENT FCOST = -1365.460 CURRENT ALM = -1366.705
AT ITERATION NUMBER 8 AND CALL NUMBER 777 CURRENT FCOST = -1367.985 CURRENT ALM = -1367.011
AT ITERATION NUMBER 9 AND CALL NUMBER 853 CURRENT FCOST = -1367.394 CURRENT ALM = -1366.895
AT ITERATION NUMBER 10 AND CALL NUMBER 930 CURRENT FCOST = -1366.816 CURRENT ALM = -1366.905
 AT ITERATION NUMBER 11 AND CALL NUMBER 1121 CURRENT FCOST \approx -1367.399 CURRENT ALM \approx -1367.278
 AT ITERATION NUMBER 12 AND CALL NUMBER 1316 CURRENT FCOST = -1367.478 CURRENT ALM = -1367.605
 AT ITERATION NUMBER 13 AND CALL NUMBER 1^{\circ} /4 CURRENT FCOST = -1367.565 CURRENT ALM = -1367.590
THE FINAL FUNCTION VALUE IS (m/s): 1367.565
THE 13 VARIABLE VALUES ARE (m & kg):

X( 1) = 0.024935
X( 2) = 0.012850
X( 3) = 0.059425
X( 4) = 0.000000
X( 5) = 0.005798
X( 6) = 0.059960
X( 7) = 0.000018
X( 8) = 0 000018
         X(8) =
                            0.000018
         X(9) =
                            0.008613
         X(10) =
                            0.002171
         X(11) =
                          0.992000
         X(12) = 3.625999

X(13) = 4.130000
                            3.625999
 THE TOTAL NUMBER OF FUNCTION CALLS WAS : 1394
THE FINAL ALM FUNCTION VALUE WAS : -1367.590
```

Figure 5.3.1 Example 3 ALM Iteration History.

## Pressure-Time Profile Example 3, Initial

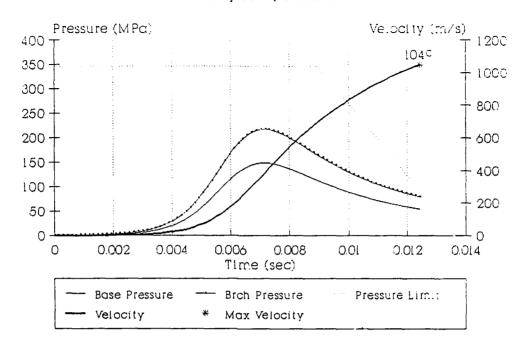

# Pressure-Time Profile Example 3, Optimized

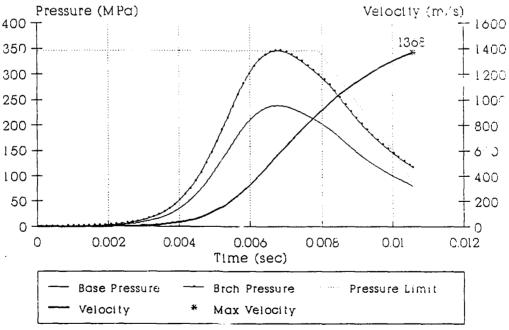

Figure 5.3.2 Example 3 Pressure-Time Profiles.

### Pressure-Travel Profile Example 3, Initial

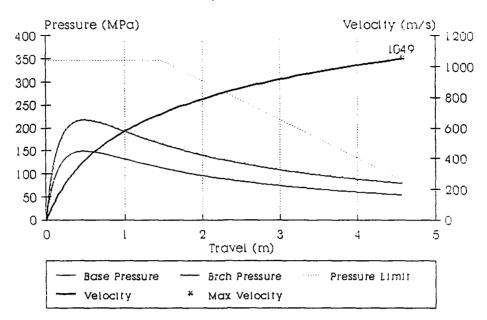

### Pressure-Travel Profile Example 3, Optimized

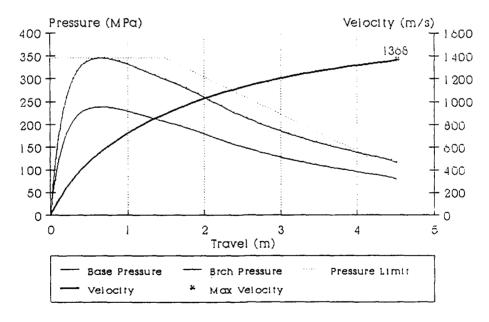

Figure 5.3.3 Example 3 Pressure-Travel Profiles.

Breech Pressure Differential Example 3

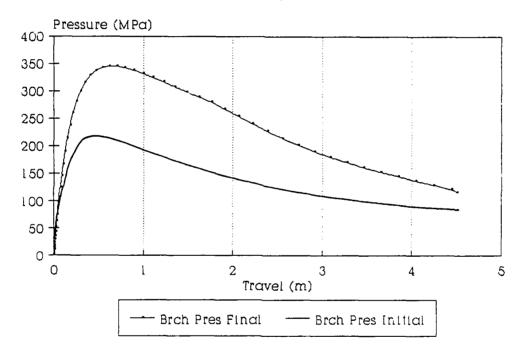

Figure 5.3.4 Example 3 Breech Pressure Differential.

Example 4: This example demonstrates the optimization of propellents with different thermodynamic characteristics. Two seven perforations propellents are used. This allows the comparison of the optimization method in a different parametric space. Just like the second example, a second optimization is started from the final design of the first optimization. This checks the ability of the optimization process in finding the best design. The initial and final design results are given in Table The initial and final performance values of the 5.4.1. optimization are in Table 5.4.2. The set of constraints are stated in Table 5.4.3. The ALM iteration histories for both parts of Example 4 are given in Figure 5.4.1 and 5.4.2. The pressure-time and pressure-travel profiles for Example 4 are Figure 5.4.3 and 5.4.4. The pressure differential curve is Figure 5.4.5.

The parametric space for this problem consists twelve variables, the five critical dimensions for the first seven perforation propellent, the five critical dimensions for the second seven perforation propellent, and their masses. The design vector  $\overline{X}$  for Example 4 is

x<sub>1</sub> = L<sub>1</sub>, x<sub>2</sub> = P<sub>i1</sub>, x<sub>3</sub> = P<sub>01</sub>, x<sub>4</sub> = D<sub>1</sub>, x<sub>5</sub> = d<sub>1</sub>, x<sub>6</sub> = L<sub>2</sub>, x<sub>7</sub> = P<sub>i2</sub>, x<sub>8</sub> = P<sub>02</sub>, x<sub>9</sub> = D<sub>2</sub>, x<sub>10</sub> = d<sub>2</sub>,  $x_{11} = mass_{1},$  $x_{12} = mass_{2}.$ 

The propellent dimension terms are defined at the beginning of the thesis. The subscript 1 indicates the first seven perforation propellent and the 2 indicates the second seven perforation propellent. There is one equality constraint and 24 inequality constraints.

| Initial Values                              | Example Propellent 1                        | 4<br>Propellent 2         |
|---------------------------------------------|---------------------------------------------|---------------------------|
| Type                                        | Sample                                      | мв                        |
| No. Perf                                    | 7                                           | 7                         |
| Mass (kg)                                   | 4.35                                        | 4.35                      |
| Dimensions (cm)                             |                                             |                           |
| L                                           | 3.175                                       | 3.175                     |
| D                                           | 1.702                                       | 1.702                     |
| Pi                                          | .0508                                       | .0508                     |
| Po                                          | .0508                                       | .0508                     |
| đ                                           | .2807                                       | .2807                     |
|                                             |                                             |                           |
| Final Values                                | Example Propellent 1                        | 4<br>Propellent 2         |
| Final Values Type                           |                                             |                           |
|                                             | Propellent 1                                | Propellent 2              |
| Type                                        | Propellent 1 Sample                         | Propellent 2  M8          |
| Type<br>No. Perf                            | Propellent 1  Sample  7                     | Propellent 2  M8  7       |
| Type No. Perf Mass (kg)                     | Propellent 1  Sample  7                     | Propellent 2  M8  7       |
| Type No. Perf Mass (kg) Dimensions (cm)     | Propellent 1  Sample  7  5.37               | M8 7 3.20                 |
| Type No. Perf Mass (kg) Dimensions (cm)     | Propellent 1  Sample  7  5.37               | Propellent 2  M8  7  3.20 |
| Type No. Perf Mass (kg) Dimensions (cm) L D | Propellent 1  Sample  7  5.37  3.576  .9821 | M8 7 3.20 3.548 1.002     |

Table 5.4.1 Initial/Final Propellent Values.

Example 4

|                           | Initial | Intermedia | te Final |
|---------------------------|---------|------------|----------|
| Projectile Velocity (m/s) | 1341    | 1391       | 1395     |
| Max Breech Pressure (MPa) | 325     | 346        | 345      |
| Max Base Pressure (MPa)   | 226     | 234        | 234      |

Table 5.4.2 Initial/Final Performance Values.

```
SUBROUTINE FUN CON(X, NOVAR)
C THIS IS THE CONSTRAINT SET FOR EXAMPLE 4
%INCLUDE 'declarations.ins.f'
             COMMON/limits/dpmaxba,dpmaxbr,pmaxbr,pmaxba,d i,total vol prop,
                            cham vol
            REAL*4 X(NGVAR),dpmaxba,dpmaxbr,pmaxbr,pmaxba,d_l,pmax,cham_vol,
total_vol_prop
    FOR SAMPLE 7 PERF PROPELLENT......fg1 is the prop grain length .GT. 0 constraint fg2 is the inner perf diam .GT. 0 constraint fg3 is the outer perf diam .GT. 0 constraint
                 is the prop grain diam .GT. O constraint is the dist between perf centers .GT. O constraint
     fg5 is the dist between perf centers .GT. 0 constraint
fg6 is the mass .GT. 0 constraint
fg7 is the prop diam .GT. (inner+outer perf diams) constraint
fg8 is the dist between perf centers .GT. (inner + outer radius) constraint
fg9 is the length .GT. diameter constraint
fg10 is the max length for the cord 6cm
fg11 is the equilateral triangle requirement
   FG(1) = 1000*( x(1))
   FG(2) = 1000*(-x(2))
   FG(3) = 1000*(-x(3))
   FG(4) = 1000*(-x(4))
   FG(5) = 1000*(-x(1))
            FG(5) = 1000*(-x(5))
FG(6) = 100*(-x(11))
FG(7) = 100*(2*x(3)/x(4) + x(2)/x(4) - 1.0)
FG(8) = 100*(.5*x(3)/x(5) + .5*x(2)/x(5) - 1.0)
FG(9) = 100*(x(4)/x(1) - 1.0)
FG(10) = 100*(x(1)/.06 - 1.0)
FG(11) = 100*(x(5)/x(3) - 1.0)
   fg17 is the mass .GT. O constraint
      fg18 is the prop diam .GT. (inner+outer perf diams) constraint fg19 is the dist between perf centers .GT. (inner + outer radius) constraint
      fg20 is the length .GT. diameter constraint fg21 is the max length for the cord 6cm. fg22 is the equilateral triangle requirement
      fg23 is the max base pressure constraint fh1 is the max brch pressure constraint
            1 is the max brch pressure constraint
FG(12)= 1000*(-x(6))
FG(13)= 1000*(-x(7))
FG(14)= 1000*(-x(8))
FG(15)= 1000*(-x(9))
FG(16)= 1000*(-x(10))
FG(17)= 100*(-x(12))
FG(18)= 100*(2*x(8)/x(9) + x(7)/x(9) - 1.0)
FG(19)= 100*(.5*x(8)/x(10) + .5*x(7)/x(10) - 1.0)
FG(20)= 100*(x(9)/x(6)-1 0)
             FG(20)= 100*(x(9)/x(6)-1.0)
FG(21)= 100*(x(6)/.06 - 1.0)
FG(22)= 100*(x(10)/x(8) - 1.0)
c Determine acceptable pressures......

pmax = 3.46e8
FH(1)= pmaxbr/pmax - 1.0
            if (dpmaxba.gt.1.5.and.dpmaxba.le.4.0) then
  pmax = -8.320e7*dpmaxba + 4.708e8
else if (dpmaxba.gt.4.0.and.dpmaxba.le.4.57) then
  pmax = -9.123e7*dpmaxba + 5.029e8
             else if (dpmaxba.gt.4.57) then
                 pmax = .86e8
             FG(23)= 5*(pmaxba/pmax - 1.0)
FG(24)= 100*(total_vol_prop/cham_vol - 1.0)
             RETURN
                 Table 5.4.3 Example 4 Constraint Set.
```

95

```
NUMBER OF DESIGN VARIABLES : 12
NUMBER OF EQUALITY CONSTRAINTS : 1
NUMBER OF INEQUALITY CONSTRAINTS : 24
YOU HAVE SELECTED HOOKE-JEEVES
     SEARCH DELTA = 1.0000000E-04
    ACCEL FACTOR = 2.500000
AT ITERATION NUMBER 1 AND CALL NUMBER 92 CURRENT FCOST = -1519.152 CURRENT ALM = -1487.421
AT ITERATION NUMBER 2 AND CALL NUMBER 155
CURRENT FCOST = -1480.552
CURRENT ALM = -1419.600
AT ITERATION NUMBER 3 AND CALL NUMBER 217
CURRENT FCOST = -1423.870

CURRENT ALM = -1374.297
AT :TERATION NUMBER 4 AND CALL NUMBER 279
CURRENT FCOST = -1371.400
CURRENT ALM = -1359.452
AT ITERATION NUMBER 5 AND CALL NUMBER 38!
CURRENT FCOST = -1367.596

CURRENT ALM = -1365.239
AT ITERATION NUMBER 6 AND CALL NUMBER 483 CURRENT FCOST = -1365.586 CURRENT ALM = -1367.228
 AT ITERATION NUMBER 7 AND CALL NUMBER 620
CURRENT FCOST = -1368.504
CURRENT ALM = -1368.291
 AT ITERATION NUMBER 8 AND CALL NUMBER 827
CURRENT FCOST = -1377.971
CURRENT ALM = -1378.822
AT ITERATION NUMBER 9 AND CALL NUMBER 1039
CURRENT FCOST = -1392.342
CURRENT ALM = -1391.591
AT ITERATION NUMBER 10 AND CALL NUMBER 1144
CURRENT FCOST = -1391.594
CURRENT ALM = -1391.761
THE FINAL FUNCTION VALUE IS (m/s): 1391.594 THE 12 VARIABLE VALUES ARE (m & kg):
      X(1) = 0.035075
X(2) = 0.000233
X(3) = 0.000458
X(4) = 0.009871
       X(5) =
X(6) =
X(7) =
                       0.002607
                       0.034775
                       0.000983
       X(8) = 0.000458
       X(9) =
                      0.010621
       X(10) = 0.002857

X(11) = 5.323147
THE TOTAL NUMBER OF FUNCTION CALLS WAS : 1144
THE FINAL ALM FUNCTION VALUE WAS : -1391
```

Figure 5.4.1 Example 4, Part 1 ALM Iteration History.

```
NUMBER OF DESIGN VARIABLES
NUMBER OF EQUALITY CONSTRAINTS : 1
NUMBER OF INEQUALITY CONSTRAINTS : 13
YOU HAVE SELECTED POWELLS METHOD
AT ITERATION NUMBER 1 AND CALL NUMBER 95
CURRENT FCOST = -1542.902

PREVIOUS FCOST = 1.0000000E-06

CURRENT ALM = -1501.385

PREVIOUS ALM = 1.0000000E-06
AT ITERATION NUMBER 2 AND CALL NUMBER 158
CURRENT FCOST = -1502.262
PREVIOUS FCOST = -1542.902
CURRENT ALM = -1442.825
PREVIOUS ALM = -1501.385
AT ITERATION NUMBER 3 AND CALL NUMBER 222 CURRENT FCOST = -1443.458 PREVIOUS FCOST = -1502.262 CURRENT ALM = -1402.508 PREVIOUS ALM = -1442.825
 AT ITERATION NUMBER 4 AND CALL NUMBER 291
CURRENT FCOST = -1407.329
PREVIOUS FCOST = -1443.458
CURRENT ALM = -1394.635
PREVIOUS ALM = -1402.508
 PREVIOUS ALM
 AT ITERATION NUMBER 5 AND CALL NUMBER 362
AT THE ATTOM NUMBER 3 AND C.

CURRENT FCOST = -1394.807

PREVIOUS FCOST = -1407.329

CURRENT ALM = -1393.702

PREVIOUS ALM = -1394.635
 AT ITERATION NUMBER 6 AND CALL NUMBER 467
CURRENT FCOST = -1395.328
PREVIOUS FCOST = -1394.807
CURRENT ALM = -1395.892
PREVIOUS ALM = -1393.702
 AT ITERATION NUMBER 7 AND CALL NUMBER 535

CURRENT FCOST = -1395.332

PREVIOUS FCOST = -1395.328

CURRENT ALM = -1396.150

PREVIOUS ALM = -1395.892
 THE FINAL FUNCTION VALUE IS (m/s): 1395.332
THE 12 VARIABLE VALUES ARE (m & kg):
    X( 1) = 0.035750
    X( 2) = 0.000083
    X( 3) = 0.000408
    X( 4) = 0.009821
    X( 5) = 0.002607
    X( 6) = 0.035780
           X(5) = 0.002607

X(6) = 0.035480

X(7) = 0.000383

X(8) = 0.000508

X(9) = 0.010021

X(10) = 0.002707

X(11) = 5.368001

X(12) = 3.204000
  THE TOTAL NUMBER OF FUNCTION CALLS WAS : 535
THE FINAL ALM FUNCTION VALUE WAS : -1396.150
```

Figure 5.4.2 Example 4, Part 2 ALM Iteration History.

### Pressure-Time Profile Example 4, Initial

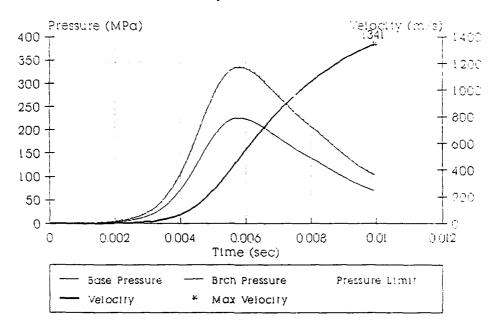

## Pressure-Time Profile Example 4, Optimized

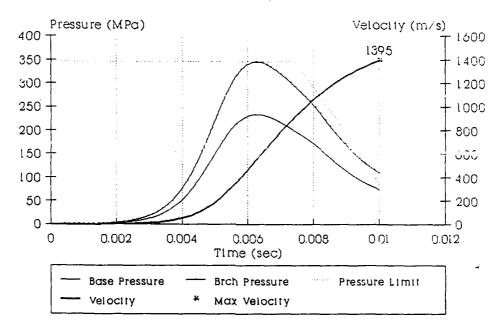

Figure 5.4.3 Example 4 Pressure-Time Profiles.

## Pressure-Travel Profile Example 4, Initial

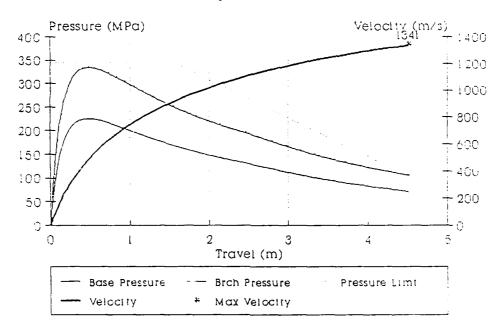

Pressure-Travel Profile Example 4, Optimized

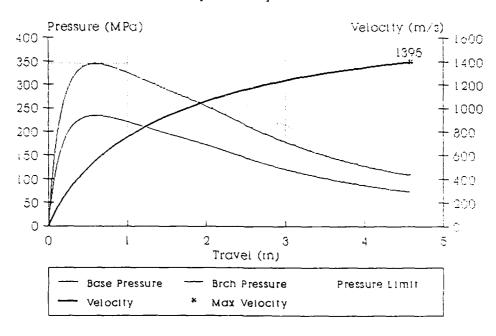

Figure 5.4.4 Example 4 Pressure-Travel Profiles.

Breech Pressure Differential Example 4

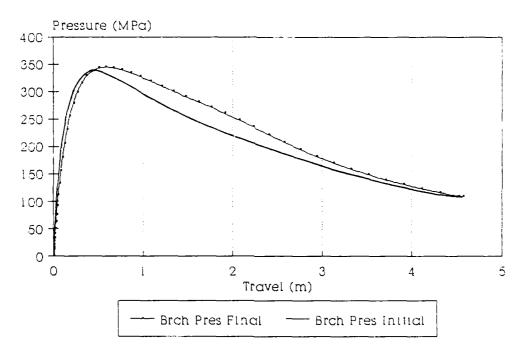

Figure 5.3.5 Example 4 Breech Pressure Differential.

# 7. Analysis.

The analysis is divided into two parts. The first part is an individual examination of each example problem and the second part is an overall analysis of the trends the example problems indicate.

Both optimizations in Example 1 intialized at the current design and a random point in the parametric space, attain identical projectile performance of 1408 m/s without violating constraints. This indicates that the process is insensitive to the starting points. An analysis of the differences in the grain dimensions between Example 1a and 1b show that the primary difference is in the outer perforation diameter p and the grain length L. The relationship between the two values in the region is, for constant velocity, an increase in po results in a concurrent decrease in L. This results in similar initial grain surface areas, resulting in comparable projectile velocities. There is also a .7 percent increase in projectile velocity from the current design. indicates that the process is comparable to current design methods.

In Example 2 the projectile velocity is improved from a non-optimum starting point in the parametric space. Again no constraints are violated. The second optimization improves the projectile velocity from 1397 to 1430 m/s, a difference of 2.7 percent. The optimum is therefore nearly

attained in the first optimization. Examination of the one perforation propellent, Propellent 2, shows that the process eliminated the single perforation  $p_i$  during optimization. This demonstrates that the process can simplify geometries to improve performance. This example demonstrates that the method continues to perform for larger parametric spaces.

The third example resulted in improved projectile performance from a non-optimum point in the parametric space. The velocity, 1368 m/s, is the lowest of the four examples and is a 2.1 percent decrease from Example 1. Since the same propellent thermodynamics are used and identical geometries are present, a closer value could be expected. Analysis of the differences in the problem statements show that the mass constraints prohibited the attainment of the higher velocities reached in Example 1 or When a propellent mass (for a multiple propellent 2. problem) is the active design variable, it is incremented to locate a local optimum. For each change in the active propellent mass, there is no corresponding change for any other propellent mass in the problem. This prohibits a propellent from total elimination by reduction of its mass Despite this, Example 3 does demonstrate to zero. continued performance of the optimization method in a larger parametric space.

Example 4 also improves projectile performance within

the constraints. The velocity attained in the first optimization, 1391 m/s is only improved by .30 percent in the second optimization to 1395 m/s. This indicates that in this new parametric space the optimum is nearly attained. The similarity to the previously optimized projectile velocities is due to the relative closeness of the two propellents used, M6 and M8 (see Table 5.1). The question, can the method perform in a different parametric space, is still answered since the propellents are different.

In each example the projectile velocity is improved within the given constraint conditions. Example 1 demonstrates that the scheme will approach the optimum from reasonable starting points and that it matches well with current design techniques. Table 5.2 compares optimized velocities and net improvements.

In Examples 2, 3, and 4 the scheme continues to perform for multiple grains and types of propellents. In Examples 2 and 4 the second optimization provides small improvement indicating that the optimum is nearly attained. This demonstrates the method will locate the optimum in most cases with built in tolerances.

In Example 2 the inner perforation was reduced to zero, showing that the propellent geometry can be simplified if performance is improved. However the mass constraint prohibits elimination of a propellent, through

| Example | Inital<br>Velocity | Final<br>Velocity | Percent<br>Change | 2nd Itr<br>Change |
|---------|--------------------|-------------------|-------------------|-------------------|
|         | m/s                | m/s               | %                 | %                 |
| 1a      | 1398               | 1408              | +.7               | n/a               |
| 2       | 1104               | 1430              | +29.5             | +2.4              |
| 3       | 1049               | 1368              | +23.3             | n/a               |
| 4       | 1341               | 1395              | +3.9              | +.39              |

Figure 5.2 Performance Synopsis

| Example             | No. of<br>Function Calls | No. of<br>Variables | Method                               |
|---------------------|--------------------------|---------------------|--------------------------------------|
| 1a                  | 573                      | 6                   | Powell's w/ Golden                   |
| 2(itr 1)<br>(itr 2) | 836<br>1024              | 10<br>10            | Hook-Jeeves<br>Powell's w/ Golden    |
| 3                   | 1394                     | 13                  | Hook-Jeeves                          |
| 4(itr 1)<br>(itr 2) | 1144<br>535              | 12<br>12            | Hook-Jeeves<br>Powell's w/ Quadratic |

Figure 5.3 Optimization Method Comparison.

the reduction of mass to zero, in multiple propellent problems.

The higher dimensioned parametric space appears to be well behaved as can be seen by the optimization method performance and resultant velocities. Hook-Jeeves and Powell's performed equally, neither showing a distinct advantage. Powell's method used with the three point quadratic approximation (Example 4, Optimization 2) does converge in less function calls. However, if this method is used near an unfeasible region in the parametric space this advantage will be offset. Table 5.3 compares optimization performance by example.

The questions from Section 6 have been answered by the example problems. Example 1 demonstrated that the method attains comparable performance levels with current design methods. All four of the example problems show that a practical optimum design is attained regardless of the size of the parametric space. Finally, the differences in the four example problems and the relative ease with which the design vector and constraint set can be set show the flexibility and ease of use of the method.

# CHAPTER VI

### CONCLUSIONS AND RECOMMENDATIONS

### 1. Conclusions.

A general method is developed for optimum and automated propellent grain design of a constrained multivariable interior ballistics system. The results obtained in Chapter V indicate that the method is computationally feasible and yields results comparable with current hunt and search design methods.

This automated design process is an aid to the interior ballistician. It is straightforward to implement and does not require heavy computational support. The interior ballistics model can be quickly changed or improved without affecting the optimization scheme. The process does include constraint effects directly and is flexible in that constraint parameters can be changed without difficulty. The method is tested on a specific problem, but the application is not restricted since the example's characteristics are shared by a large class of interior ballistics problems.

# 2. Recommendations for Future Research.

The software developed in this research should be tested on several more problems with different parametric spaces. The accuracy of the program can be estimated by

solving a variety of actual problems with known solutions. The numerical techniques used in this present work can be improved, both in computational efficiency and convergence speed. A first order method should be integrated into the ALM process to allow greater flexibility.

The integration of both exterior and terminal ballistic models to extend the design capabilities is a long term goal.

## REFERENCES

- 1. Anderson, Ronald D. and Ficke, Kurt D., "IBHVG2 -- A User's Guide", Ballistic Research Laboratory, Aberdeen Proving Ground, Maryland, January 1987.
- 2. Baer, Paul G., "MPRGUN, A Multipurpose-Multipropellent Weapon Interior Ballistic Simulator", Ballistic Research Laboratory, Aberdeen Proving Ground, Maryland, 1978.
- 3. Baer, Paul B. and Frankle, J.M., "The Simulation of Interior Ballistic Performance of Guns by Digital Computer Programs", Ballistic Research Laboratory, Aberdeen Proving Ground, Maryland, January 1987.
- 4. Brent, Richard P., "Algorithms for Minimization without Derivatives", Prentice-Hall Inc., 1973.
- 5. Burley, D.M., "Studies in Optimization", John Wiley & Sons, 1974.
- 6. Burnett, J.R. et al., "Projectile Design and Analysis System (PRODAS) Technical Manual", Armament Systems Department, General Electric Corporation, Burlington, Vermont, April 1987.
- 7. Corner, John A., "Theory of Interior Ballistics of Guns", Jon Wiley & Sons Inc., 1950.
- 8. Fletcher, R., "Practical Methods of Optimization", John Wiley & Sons, 1980.
- 9. Fletcher, R., Editor, "Optimization: Symposium of the Institute of Mathmatics and its Applications", Academic Press, 1969.
- 10. Hiriart-Urruly, Jean B., Editor, "Optimzation Theory and Algorithms", Marcel Dekker Inc, 1983.
- 11. Krier, Herman and Summerfield, Martin., Editors, "Interior Ballistics of Guns", Progress in Astronautics and Aeronautics, Volume 66, American Institute of Aeronautics and Astronautics, 1979.
- 12. Lavi, Abrahim and Vogl, Thomas P., Editors, "Recent Advances in Optimzation Techniques", Proceedings of Symposium on Recent Advances in Optimzation Techniques, John Wiley & Sons, 1966.

- 13. Papalambros, Panos, Y. and Wilde, Douglas, J.,
  "Principles of Optimal Design", Cambridge University
  Press, 1988.
- 14. Powell, M.J.D., "A Survey of Numerical Methods for Unconstrained Minimization", pg 43-61, Studies in Optimization 1, Society for Industrial and Applied Mathmatics, 1970.
- 15. Robbins, Frederick W. and Raab, Thimothy S., "A Lumped Parameter Interior Ballistic Code Using the TTCP Model", Ballistic Research Laboratory, Aberdeen Proving Ground, Maryland, November 1988.
- 16. Stiefel, Ludwig, Editor, "Gun Propulsion Technology", Progress in Astronautics and Aeronautics, Volume 109, American Institute of Aeronautics and Astronautics, 1979.
- 17. Vanderplaats, Garret N., "Numerical Optimization Techniques for Engineering Design: with Applications", McGraw-Hill Book Company, 1984.
- 18. Course Notes, "Weapon Systems Engineering",
  Department of Engineering, United States Military
  Academy, West Point, New York, 1977.
- 19. Personnal communication with Mr. Fredrick W. Robbins, Interior Ballistics Division, Ballistics Research Laboratory, Aberdeen Proving Grounds, Maryland, February 1990.

### APPENDIX I

# OPTIMIZATION CODE

This appendix contains the optimization code used in this thesis. The first item is the declaration file followed by the main progam and the appropriate subroutines. Three called subprograms are not included. The objective function 'fun\_int.ftn' is Appendix II. The constraint subroutines 'fun\_con.ftn' are included with each example problem. The subroutine that reads the input file 'read\_data.ftn', although called by the main program, is included in Appendix II. The files are listed below.

- 1. declaration.ins.f.
- 2. optimum.ftn.
- 3. hook jeeves.ftn.
- 4. powell.ftn.
- 5. search.ftn.
- 6. ugrid 1d.ftn.
- 7. qold.ftn.
- 8. quad.ftn.
- 9. qaussz.ftn.
- 10. funx.ftn.
- 11. check print.ftn.
- 12. printit.ftn.
- 13. tol\_test.ftn.
- 14. update.ftn.

```
'declarations.ins.f'
               DECLARATIONS, PARAMETERIZATION & COMMON BLOCK FILE FOR THE AUGMENTED LAGRANGIAN MULTIPLIER
Č*
             THE AUGMENTED LAURANGIAN MOLTIPLIER
JOE ROBERT GONZALEZ
562-88-9645
                    THIS FILE IS CALLED FROM THE PROGRAM 'optimum.ftn'
C***
    In the common /PARTIALS/ block the following definitions apply:
c
                              = the ALM pseudo-objective function rp.
c
          roa
          гр тах
                               = the maximum value rp is allowed to attain.
                              the LaGrangian multiplier for the equality
   constraints (that is lambda for the H's).
the LaGrangian multiplier for the inequality
          lam_h(i)
          lam_g(j)
С
                                     constraints (that is lambda for the G's).
С
          fh(i)
                               = the calculated value of the respective equality
                                     constraint.
С
          fg(j)
                               = the calculated value of the respective inequality
                                      constraint.
     In the common /CONTROLS/ block the following definitions apply:
calls = the number of function evaluation calls.
ifault = the 'no local minimum can be found' flag.
c
С
С
                               = a general purpose integer flag.
          flag
c
     In the main portion of the program the following definitions apply in
c
     addition to those listed above:
                                = the acceleration factor for hooke-jeeves.
= the 'convergance' flag for the ALM.
= detla, the search interval for hooke jeeves.
          converge
С
c
                                = epsilon, the tolerance for use in the line searches.
С
          eps = epsilon, the tolerance for use in the line searches
fcost = the current value of the ALM function.
fun cost = the previous value of the objective function.
fun cost = the previous value of the objective function.
fun cost = the previous value of the objective function.

i,j,k,l,m,n = working counters.
imax = the maximum array size allocated.
itr = the number of ALM iterations performed.
lam hp(i) = the previous lamda for the equality constraints.
the previous lamda for the inequality constraints.

the number of independent variables (n).
          eps
c
c
c
С
С
                                = the number of independent variables (n).

= the number of equality constraints.
          num_h
                                 = a 'p' appended to a variable name is used to
                                designate the previous value of that variable. = the selection for the line search technique.
          technique
                                    1 = Powell's method.
                                    2 = Hook-Jeeves method.
                                = the ALM tolerance for use in the main program.
= the final calculated solution.
          tolerance
          xfinal(n)
                                = the start point for the optimization.
          xinit(n)
   subroutines defined in header of 'opti.f'.............
EXTERNAL FUNX,FUN_FHG,SEARCH,UGRID,GOLD,QUAD,GAUSSZ
          INTEGER*2 I WANT, I, J, K, L, M, N, NOVAR, NUM G, NUM_H, FLAG INTEGER*2 CALLS, IFAULT, IMAX, ITR, TECHNIQUE
REAL*4 XINIT(IMAX),XFINAL(IMAX),FCOST,FCOST_P,FG(IMAX),FUN_COST
REAL*4 LAM H(IMAX),LAM HP(IMAX),LAM G(IMAX),LAM GP(IMAX)
REAL*4 RPA,RP_MAX,RP_PRIME,GAMMA_PRIME,GAMMA,FH(IMAX),FUN_COSTP
REAL*4 AF,D,EPS,TOLERANCE
   common blocks
          COMMON/PARTIALS/RPA,RP MAX,LAM H,LAM G,FH,FG
COMMON/CONTROLS/CALLS,TFAULT,FLAG,NUM_H,NUM_G
COMMON/VALUES /FUN_COST,FUN_COSTP
          LOGICAL CONVERGE
```

```
TO MINIMIZE FUNCTIONS OF MORE THAN ONE DIMENSION THAT HAVE
        EQUALITY AND/OR INEQUALITY CONSTRAINTS.
          THIS PROGRAM USES FOLLOWING CONSTRAINING ALGORITHM:
           1) THE AUGMENTED LAGRANGIAN MULTIPLIER
         WITH THE FOLLOWING MINIMIZATION ROUTINES:

1) POWELL'S METHOD W/ LINE SEARCH

2) THE METHOD OF HOOK-JEEVES
        TO MINIMIZE UNCONSTRAINED FUNCTIONS THAT HAVE EQUALITY AND/OR INEQUALITY CONSTRAINTS OF MORE THAN ONE DIMENSION.
       THE SUBROUTINES CALLED FROM USER MAIN ARE (INDENTED NAMES ARE CALLED BY THE PRECEEDING SUBROUTINES):
Č*
C*
C*
                            : DETERMINES IF THE ALM TOLERANCE HAS BEEN MET.
: UPDATES THE LAGRANGIAN MULTIPLIERS FOR THE PSUEDO-
OBJECTIVE FUNCTION.
        TOL TEST
        UPDATE
        CHECK PRINT: PRINTS OUT CURRENT VALUES FOR EACH ALM ITERATION.
PRINTTT: PRINTS OUT THE FINAL VALUES.
POWELL: CONTROLS THE POWELL'S METHOD SEARCH.
SEARCH: CONTROLS THE LINE SEARCH SUBROUTINES.
       SEARCH : CONTROLS THE LINE SEARCH SUBROUTINES.

UGRID : UNIFORM GRID SEARCH METHOD FOR MINIMUM BRACKETING.

GOLD : THE GOLDEN SECTIONS METHOD FOR THE MINIMUM.

GUAD : THE QUADRATIC APPROXIMATION METHOD FOR THE MINIMUM.

GAUSSZ : SOLUTION TO SYSTEM OF EQUATIONS BY GAUSSIAN

REDUCTION WITH PARTIAL PIVOTING.

HOOK JEEVES : PERFORMS THE HOOK-JEEVES METHOD.

READ_DATA : THE INPUT DATA SUBROUTINE FILE FOR FUN INT.FTN

FUNX : PERFORMS THE ALM MODIFICATIONS TO DETERMINE THE

VALUE OF TWE PSEIDO-OR JECTIVE FUNCTION
                                   VALUE OF THE PSEUDO-OBJECTIVE FUNCTION.
                            : PERFORMS THE CALCULATION OF THE COST FUNCTION.
: PERFORMS THE ASSOCIATED EQUALITY AND INEQUALITY
CONSTRAINT FUNCTION EVALUATIONS.
          FUN_INT
          FUN_CON
          PROGRAM OPTIMUM
%INCLUDE 'declarations.ins.f'
          INTEGER*2 ITYPE
C INITIALIZATION OF COUNTERS AND FLAGS.....
          ITR = 1
CALLS = 0
          IFAULT = 0
          VIRGIN = 0
          ITYPE = 0
          RPA = 100.0
RP MAX = 1.00e8
GAMMA = 2.0
          FUN_COST = .00
FCOST_P = 1.00e-6
          FUN_COSTP = 1.00e-6
          CONVERGE
                              = .FALSE.
          TOLERANCE = .2
                         = .0001
          EPS
READ*, NUM_H, NUM_G
          PRINT*,' NUMBER OF DESIGN VARIABLES :',novar
PRINT*,' NUMBER OF EQUALITY CONSTRAINTS:',num_h
PRINT*,' NUMBER OF EQUALITY CONSTRAINTS:',num_g
C INITIALIZE Lamda's.....
          DO 10 I=1,NUM_H
LAM_HP(I) = 0.0
          LAM_H(1) = 1.0
DO 20 I=1, NUM_G
LAM_GP(1) = 0.0
10
20
             LAM_G(I) = 1.0
                                                    112
```

```
C READ DATA INPUT SET ..
              CALL READ_DATA(XINIT, NOVAR)
    MINIMIZATION ROUTINE SELECTION ...
          PRINT*, SELECT MINIMIZATION TECHNIQUE: PRINT*, POWELLS METHOD => 1'
PRINT*, HOOKE-JEEVES => 2'
READ*, TECHNIQUE
         IF (TECHNIQUE.EQ.1) THEN
PRINT*,' YOU HAVE SELECTED POWELLS METHOD'
PRINT*,' ENTER "O" FOR GOLDEN SECTIONS.'
PRINT*,' ENTER "1" FOR QUADRATIC APPROXIMATION.'
READ*, ITYPE
ELSE if (TECHNIQUE.EQ.2) then
PRINT*,' YOU HAVE SELECTED HOOKE-JEEVES'
PRINT*,' ENTER SEARCH DELTA [<1] AND ACCELERATION FACTOR [>=1]'
READ*, D, AF
PRINT*,' SEARCH DELTA =', D
PRINT*,' ACCEL FACTOR =', AF
END IF
          END IF
    MINIMIZATION EXECUTION..
        IF (TECHNIQUE.EQ.1) THEN
CALL POWELL(XINIT, EPS, NOVAR, XFINAL, FCOST, ITYPE)
ELSE IF (TECHNIQUE.EQ.2) THEN
CALL HOOK_JEEVES(XINIT, EPS, NOVAR, D, AF, XFINAL, FCOST)
C CHECKING FOR CONVERGENCE......CALL TOL_TEST(LAM_HP,LAM_GP,TOLERANCE,CONVERGE,FCOST_P,FCOST)
C IF CONVERGENCE FAILED CONTINUE (check alm max itr).....
          IF ((CONVERGE).EQV.(.FALSE.)) THEN

IF (ITR.GE.25) THEN

PRINT*, *** MAX ITERATIONS EXCEEDED ***'

PRINT*,' THE LAST SET OF VALUES ARE:'

CALL CHECK_PRINT(ITR,XFINAL,FCOST,FCOST_P,NOVAR)
              ELSE
                 CALL UPDATE(LAM_HP,LAM_GP,GAMMA)

1TR = ITR + 1

FCOST_P = FCOST
                 FUN COSTP = FUN COST
DO TO1 I = 1, NOVAR
XINIT(I) = XFINAL(I)
101
                 GOTO 100
             END 1F
          END IF
PRINT RESULTS..
           STOP
C END OF USER_MAIN.....
```

```
SUBROUTINE HOOK JEEVES(IX, EPS, NOVAR, DELTA, ALFA, XI, FXI)
    This is the Hook-Jeeves unconstrained minimization algorithm.
   WHERE THE FOLLOWING DEFINTIONS APPLY:
                   = NUMBER OF VARIABLES (HEREAFTER REFERED TO AS "N").
= THE NUMBER OF FUNCTION CALLS.
= THE START POINT FOR THE SEARCH.
= THE CURRENT X SET.
= THE PREVIOUS X SET.
        NOVAR
        CALLS
        IX(N)
000
        XI(N)
        XP(N)
       XP(N) = THE PREVIOUS X SET.
YI(N) = THE CURRENT Y SET.
YSP(N) = THE CURRENT Y SET + DELTA* DJ(N) .
YSM(N) = THE CURRENT Y SET - DELTA* DJ(N) .
DJ(N) = THE UNIT DIRECTION VECTOR FOR VARIABLE N.
DELTA = THE STEP SIZE FOR THE SEARCH .
ALFA = THE ACCELERATION FACTOR FOR THE SEARCH .
EPS = THE "EPSILON" OR TOLERANCE FOR THE SOLUTION .
TIMES THROUGH = THE NUMBER OF SEARCH SETS FOR THE METHOD.
%INCLUDE 'declarations.ins.f'
        TIMES_THROUGH = 0
C Assign the working vectors.....
        DO 100 N=1, NOVAR
XI(N)=IX(N)
           YI(N)=IX(N)
100
        CONTINUE
   Main loop.....
DO 200 N=1,NOVAR
70
C Assign the search directions.....
           DO 150 M=1, NOVAR
150
             DJ(M)=0
           DJ(N)=1
           DO 160 M=1, NOVAR
              YSP(M)=YI(M)
160
           YSP(N)=Y1(N)+DELTA*DJ(N)
           CALL FUNX(YI, FYI, NOVAR)
CALL FUNX(YSP, FYSP, NOVAR)
           IF (FYSP.LT.FYI) THEN
                YI(N)=YSP(N)
                FY1=FYSP
           ELSE
             DO 170 M=1,NOVAR
YSM(M)=YI(M)
YSM(N)=YI(N)-DELTA*DJ(N)
CALL FUNX(YSM,FYSM,NOVAR)
IF (FYSM,LE.FYI) THEN
170
                 YI(N)=YSM(N)
                 FYI=FYSM
              END IF
           END IF
200
        CONTINUE
C Improvement so accelerate.....
        CALL FUNX(XI,FXI,NOVAR)
IF (FYI.LT.FXI) THEN
DO 250 N=1,NOVAR
              XP(N)=XI(N)
              XI(N)=YI(N)
               YI(N)=XI(N)+ALFA*(XI(N)-XP(N))
250
           CONTINUE
           TIMES_THROUGH = TIMES_THROUGH +1 GOTO 70
C Max iteration check......

ELSE IF (TIMES_THROUGH.GT.50) THEN

PRINT*,' *** hooke jeeves iterations .GT. 50 ***'
           RETURN
C End of Minimization...
        ELSE IF (DELTA.LT.EPS) TYEN
```

```
SUBROUTINE POWELL(IX, EPS, NOVAR, XI, FXI, ITYPE)
  This subroutine is the alogirthm for Powell's method. It controls
   the search directions and the convergence in at this level. The searches are conducted in the following subroutines:
       SEARCH= THE CONTROLLING SEARCH SUBROUTINE.
       QUAD = A QUADRATIC APPROXIMATION FOR THE MINIMUMIN LINE SEARCH.
       (USES 'GAUSSZ' TO SOLVE FOR MINIMUM).

GOLD = THE GOLDEN SECTIONS METHOD FOR THE MINIMUM IN LINE SEARCH.

UGRID = UNIFORM GRID SEARCH METHOD FOR MINIMUM BRACKETING.
  VARIABLE DEFINITIONS:
                      = INTIAL GUESS OF MINIMUM POINT
       IX(N)
                       THE CURRENT WORKING X MINIMUM DURING THE SEARCH
THE HOLDER DURING THE REASSIGNMENT OF THE NEXT XI
       XI(N)
       XN(N)
                       = THE PREVIOUS X MINIMUM AS THE SEARCH PROGRESSES
       XP(N)
                          THE CURRENT WORKING Y SEARCH LOCATION
THE Y POINT THAT IS "S"ENT INTO THE LINE SEARCH
THE LINE SEARCH Y "M"INIMUM THAT IS RETURNED
       YI(N)
       YS(N)
       YM(N)
                      THE CURENT DIRECTION VECTOR OF UNIT LENGTH

THE NORM OF THE CALCULATED DJ VECTOR

RUNNING SUM OF THE PRODUCT OF THE LAMDA AND THE DJ

THE RUNNING SUM OF THE NORM CALCULATION

THE TOLERANCE
       DJ(N)
       DUNORM
       LAMXDJ
       DJSUM
       EPS
                       = X POINTS NORMAL CALCULATION SUM HOLDER
       XNS
       H(N,N) = THE H MATRIX WHERE THE DIRECTION VECTORS ARE STORED HOLD(N,N+1) = THE TRANSITION MATRIX WHERE THE NEW DIRECTION
                              VECTORS ARE DETERMINED.
                       = THE NORM OF THE XI AND XP VECTOR TO DETERMINE THE TOLERANCE FIT.
       NORMX
                         THE NUMBER OF ITERATIONS OF POWELL'S DONE.
       LOOKER
%INCLUDE 'declarations.ins.f'
        INTEGER*2 LOOKER, ITYPE
           LLE*4 XI(IMAX),IX(IMAX),XP(IMAX),DJ(IMAX),H(IMAX,IMAX),
FYM,FXI,FYI,YI(IMAX),LAM(IMAX),HOLD(IMAX,IMAX+1),xn(IMAX),
YM(IMAX),YS(IMAX),NORMX,DJNORM,DJSUM,XNS,LAMXDJ,dnpn(IMAX)
       INTRINSIC SORT
       LOOKER = 0
       DO 100 N=1, NOVAR
XI(N) = IX(N)
YI(N) = IX(N)
  INITIALIZING THE HOLD MATRIX & PUTTING THE ORIGINAL DIRECTION VECTORS
   IN THE H MATRIX..
99
       DO 150 K=1, NOVAR
          HOLD(K,NOVAR+1) = 0
DO 150 M=1,NOVAR
            HOLD(K,M) = 0
IF (K.EQ.M) THEN
               H(K,M) = 1
             ELSE
               H(K,M) = 0
            END IF
       CONTINUE
C GETTING THE CURRENT DJ OUT OF THE H MATRIX FOR THE CURRENT N.......
   START OF THE MAIN N COUNTING LOOP FOR THE NUMBER OF VARIABLES......
c
201
            DJ(M) = H(M,N)
225
C THE SEARCH CALL.
        CALL SEARCH (YS,DJ,EPS,N,FYM,YM,LAM,NOVAR,itype)
```

```
A FUNCTION EQUALITY PROBLEM CHECK, IF=1 THEN CAN'T FIND MIN IN SEARCH SO RESET SEARCH DIRECTIONS AND START OVER FROM LAST FEASIBLE POINT.

IF (IFAULT.EQ.1) THEN
STOP 'RESTART PROCESS'
                       END IF
H(M,N)
YI(M)
275
                       CONTINUE
                       FYI = FYM
        THE N+1 SEARCH DIRECTION..
                       IF (N.EQ.NOVAR) THEN
DO 280 M=1,NOVAR
280
                                  H(M,NOVAR+1)=YI(M) - XI(M)
                       END IF
300
                CONTINUE
C SETTING THE X'S AND Y'S TO THEIR NEW VALUES.....
                 DO 325 M=1, NOVAR
                      XP(M) = XI(M)

XI(M) = YI(M)
                 CONTINUE
325
                  FXI = FYI
                  looker = looker + 1
C CALCULATING THE NORM OF THE LAST 2 X POINTS TO CHECK CONVERGANCE.....
                 XNS≈0
                 DO 350 M=1, NOVAR
                 XNS = XNS+(XI(M)-XP(M))**2
NORMX = SQRT(XNS)
C IF CONVERGANCE HAS BEEN REACHED, XI, FXI IS RETURNED TO MAIN......
                 IF (NORMX.LT.EPS) then RETURN
       iterations exceeding allowable.....
ELSE IF (LOOKER.GT.50) then
PRINT*,'### POWELL ITERATIONS > 50 ###'
                       RETURN
C UPDATING THE SEARCH DIRECTIONS (DJ'S) FOR THE NEXT PASS......

DO 410 J=1,NOVAR

LAMXDJ = 0

DO 400 M=1,NOVAR

400 LAMXDJ = LAMXDJ+HOLD(J,M)

410 HOLD(J,NOVAR+1) = LAMXDJ
DO 430 K=1, NOVAR
     DJSUM = DJSUM+HOLD(k, j)**2
DJNORM = SQRT(DJSUM)
DO 440 K=1,NOVAR
SETTING THE NEW DJ'S TO A UNIT LENGTH TO PREVENT CRAWLING TO A SOLUTION
HOLD(k, j) = HOLD(k, j)/DJNORM
CONTINUE
CONTINUE
CONTINUE
CONTINUE
CONTINUE
CONTINUE
CONTINUE
CONTINUE
CONTINUE
CONTINUE
CONTINUE
CONTINUE
CONTINUE
CONTINUE
CONTINUE
CONTINUE
CONTINUE
CONTINUE
CONTINUE
CONTINUE
CONTINUE
CONTINUE
CONTINUE
CONTINUE
CONTINUE
CONTINUE
CONTINUE
CONTINUE
CONTINUE
CONTINUE
CONTINUE
CONTINUE
CONTINUE
CONTINUE
CONTINUE
CONTINUE
CONTINUE
CONTINUE
CONTINUE
CONTINUE
CONTINUE
CONTINUE
CONTINUE
CONTINUE
CONTINUE
CONTINUE
CONTINUE
CONTINUE
CONTINUE
CONTINUE
CONTINUE
CONTINUE
CONTINUE
CONTINUE
CONTINUE
CONTINUE
CONTINUE
CONTINUE
CONTINUE
CONTINUE
CONTINUE
CONTINUE
CONTINUE
CONTINUE
CONTINUE
CONTINUE
CONTINUE
CONTINUE
CONTINUE
CONTINUE
CONTINUE
CONTINUE
CONTINUE
CONTINUE
CONTINUE
CONTINUE
CONTINUE
CONTINUE
CONTINUE
CONTINUE
CONTINUE
CONTINUE
CONTINUE
CONTINUE
CONTINUE
CONTINUE
CONTINUE
CONTINUE
CONTINUE
CONTINUE
CONTINUE
CONTINUE
CONTINUE
CONTINUE
CONTINUE
CONTINUE
CONTINUE
CONTINUE
CONTINUE
CONTINUE
CONTINUE
CONTINUE
CONTINUE
CONTINUE
CONTINUE
CONTINUE
CONTINUE
CONTINUE
CONTINUE
CONTINUE
CONTINUE
CONTINUE
CONTINUE
CONTINUE
CONTINUE
CONTINUE
CONTINUE
CONTINUE
CONTINUE
CONTINUE
CONTINUE
CONTINUE
CONTINUE
CONTINUE
CONTINUE
CONTINUE
CONTINUE
CONTINUE
CONTINUE
CONTINUE
CONTINUE
CONTINUE
CONTINUE
CONTINUE
CONTINUE
CONTINUE
CONTINUE
CONTINUE
CONTINUE
CONTINUE
CONTINUE
CONTINUE
CONTINUE
CONTINUE
CONTINUE
CONTINUE
CONTINUE
CONTINUE
CONTINUE
CONTINUE
CONTINUE
CONTINUE
CONTINUE
CONTINUE
CONTINUE
CONTINUE
CONTINUE
CONTINUE
CONTINUE
CONTINUE
CONTINUE
CONTINUE
CONTINUE
CONTINUE
CONTINUE
CONTINUE
CONTINUE
CONTINUE
CONTINUE
CONTINUE
CONTINUE
CONTINUE
CONTINUE
CONTINUE
CONTINUE
CONTINUE
CONTINUE
CONTINUE
CONTINUE
CONTINUE
CONTINUE
CONTINUE
CONTINUE
CONTINUE
CONTINUE
CONTINUE
CONTINUE
CONTINUE
CONTINUE
CONTINUE
CONTINUE
CONTINUE
CONTINUE
CONTINUE
CONTINUE
CONTINUE
CONTINUE
CONTINUE
CONTINUE
CONTINUE
CONTINUE
CONTINUE
CONTINUE
CONTINUE
CONTINUE
CONTINUE
CONTINUE
CONTINUE
CONTI
430
440
                       CONTINUE
C POSITION OF THE REVISED DJ'S IN THE H MATRIX FOR USE.....
                       DO 450 n=1,NOVAR
DO 450 m=1,NOVAR
H(M,N) = HOLD(M,N+1)
450
                 END IF
                 GOTO 200
                 END
C END OF POWELL.....
```

```
SUBROUTINE SEARCH(YS,DJ,EPS,N,FYMIN,YMIN,LAMNORM,NOVAR,itype)
    THIS SUBROUTINE CONTROLS THE SEARCH PROCEDURES FOR POWELL' METHOD.
    WHERE TO FOLLOWING DEFINITIONS APPLY....

YS = THE SENT VALUE TO START FROM
DIR = THE DIRECTION OF THE SEARCH
DJ = THE SENT DIRECTION TO SEARCH
00000000
       DJ = THE SENT DIRECTION TO SEARCH
IFAULT = THE EQUALITY PROBLEM FLAG
ITYPE = THE LINE SEARCH SELECTION FLAG
LAMNORM = THE NORMALIZED DELTA OF THE SEARCH
YMIN = THE RETURNED MINIMUM IN THAT DIRECTION
XASTRT = THE INTERVAL START FROM UGRID
XBEND = THE INTERVAL END FROM UGRID
SAV YS = THE RETAINED VALUES OF THE START POINT
%INCLUDE 'declarations.ins.f'
         INTEGER*2 ITYPE
                        YS(IMAX),DJ(IMAX),YMIN(IMAX),FYMIN,DIR,SAV YS(IMAX),
LAMNORM(IMAX),LAMRAW,XASTRT(IMAX),XBEND(IMĀX)
        REAL*4
         INTRINSIC SQRT
         DIR
                  = 1.0
         IFAULT = 0
C SAVING THE INCOMING START POINT VALUES.....

DO 25 I=1,NOVAR
25 SAV_YS(I)=YS(I)
C CALLING THE UNIFORM GRID SEARCH SUBROUTINE.....
CALL UGRID_1d(YS,DJ,NOVAR,XASTRT,XBEND,DIR)
IF (IFAULT.EQ.1) THEN
            RETURN
         FND IF
C CALLING THE GOLDEN SECTIONS INTERVAL REDUCER....
CALL GOLD (XASTRT, XBEND, EPS, FYMIN, YMIN, NOVAR)
         END IF
C CALCULATING THE FINAL LAMBDA FOR POWELLS METHOD TO RETURN TO POWELL..
         I AMRAU=0
         DO 100 I=1, NOVAR
         LAMRAW=LAMRAW+(YMIN(1)-SAV_YS(1))**2
LAMNORM(N)=SQRT(LAMRAW)*DIR
100
         RETURN
         END
C END OF SEARCH.....
```

```
SUBROUTINE UGRID 1D(XS,DJ,NOVAR,XP,XN,DIR)
  This subroutine performs a 1 dimensional uniform step search until
   a interval is found that contains a minimum is found.
C WHERE THE FOLLOWING DEFINITIONS APPLY:
       XS(N) = THE CURRENT X VALUE

XP(N) = THE PREVIOUS X VALUE, INTERVAL START

XN(N) = THE NEXT X VALUE, INTERVAL END

DJ = THE DIRECTION VECTOR FOR THE SEARCH

DEL = THE INCREMENT OF THE SEARCH
CC
       FXS,
%INCLUDE 'declarations.ins.f'
       INTEGER*2 count
                 DJ(IMAX),XS(IMAX),XN(IMAX),XP(IMAX),DEL,FXS,FXN,FXP,DIR
       DEL = 0.001
       count = 0
C ADDING AND SUBTRACTING THE DEL TO THE INITIAL VALUE.....
       DO 100 N=1,NOVAR

XN(N) = XS(N)+DEL*DJ(N)

XP(N) = XS(N)-DEL*DJ(N)
100
       CONTINUE
       CALL FUNX(XS, FXS, NOVAR)
       CALL FUNX(XN, FXN, NOVAR)
CALL FUNX(XP, FXP, NOVAR)
c CASES LISTED OUT.....
c case 1. \/
                 FXP.GT.FXS.and.FXN.gt.FXS) THEN
          RE JA.
   case 2. /\
ELSE IF (FXP.LT.FXS.and.FXN.lt.FXS) THEN
GOTO 300
   case 3. -\
ELSE IF (FXP.EQ.FXS.AND.FXN.lt.FXS) THEN
          GOTO 300
   case 4. \
else if (FXP.GT.fxs.AND.FXN.eq.FXS) then
   goto 300
case 5. \\
else if (FXP.GT.fxs.AND.FXN.lt.FXS) then
          goto 300
c case 6. //
else if (FXP.LT.fxs.AND.FXN.gt.FXS) then
goto 290
c case 7. _/
else if (FXP.EQ.fxs.AND.FXN.gt.FXS) then
goto 290
   goto 290
case 8. /-
else if (FXP.LT.fxs.AND.FXN.eq.FXS) then
c
goto 290
c case 9. --
ELSE 1F (FXP.EQ.FXS.AND.FXN.EQ.FXS) THEN
          goto 390
       END IF
   IF THE SEARCH IS TO LEFT THEN THIS RESETS THE VALUES TO ALLOW IT....
     DO 295 N=1,NOVAR
         XN(N)=XP(N)
       DEL = -DEL
       FXN = FXP
DIR = -1.0
```

| . ін.  | IS IS THE MAIN SEARCH STEP LOOP                                  |
|--------|------------------------------------------------------------------|
| 00     | DO 310 N=1,NOVAR                                                 |
|        | $XP(N) = \dot{X}S(N)$                                            |
|        | XS(N) = XN(N)                                                    |
| 10     | XN(N) = XN(N) + DEL*DJ(N)                                        |
|        | FXS=FXN                                                          |
|        | CALL FUNX(XN, FXN, NOVAR)                                        |
|        | IF (FXN.LT.FXS) THEN                                             |
| ST     | EP CHECK                                                         |
|        | IF (COUNT.EQ.100) THEN                                           |
|        | PRINT*,' no minimum found in 100 steps'                          |
|        | RETURN                                                           |
|        | END IF                                                           |
|        | COUNT = COUNT +1                                                 |
|        | GOTO 300                                                         |
| . 400  | FUNCTION VALUES ARE EQUAL AND NO MINIMUM IS FOUND, IFAULT IS SET |
| . 1110 | FUNCTION VALUES ARE EWOAL AND NO MINIMUM IS FOUND, IFAULT IS SET |
|        | ELSE IF (FXN.EQ.FXS) THEN                                        |
| 390    | PRINT*, 'THERE MAY BE AN EQUALITY PROBLEM IN THIS EQUATION.'     |
|        | I FAULT=1                                                        |
|        | END IF                                                           |
|        |                                                                  |
| C AN   | INTERVAL HAS BEEN FOUND                                          |
|        | RETURN                                                           |
|        | END                                                              |
| CND    | OF UNIFORM GRID                                                  |
| NU     | UP UNITURM URIU                                                  |

```
SUBROUTINE GOLD(AX,BX,TOL,FXMIN,XMIN,NOVAR)
  THIS SUBROUTINE PERFORMS A GOLDEN SECTIONS SEARCH FOR THE LOCAL
   MINIMA IN A GIVEN INTERVAL
    WHERE THE FOLLOWING DEFINITIONS APPLY
       ERE THE FOLLOWING DEFINITIONS APPLY

AX = THE START OF THE SEARCH INTERVAL

AX = END OF THE SEARCH INTERVAL

XMIN = THE RETURNED MINIMUM VALUE FOR X

MU = THE GOLDEN SECTIONS MU OF .618 OF INTERVAL

LAMDA = THE GOLDEN SECTIONS LAMDA OF .382 OF INTERVAL

TOL = THE TOLERANCE OF THE SOLUTION (COMPARED TO ABNORM)

ABNORM = IS THE LINEAR DISTANCE BETWEEN THE ENDS OF THE INTERVAL

MIN = THE END OF INTERVAL LOWEST VALUE VARIABLES

F = THE F PREFIX INDICATES A FUNCTION VALUE
0000
Ċ
%INCLUDE 'declarations.ins.f'
       REAL*4 AX(IMAX),BX(IMAX),LAMDA(IMAX),XMIN(IMAX),MU(IMAX),AB,
+ ABNORM,TOL,FA,FB,FMU,FLAMDA,FXMIN,MIN1(IMAX),
+ MIN2(IMAX),FMIN1,FMIN2
        INTRINSIC SQRT
C CALCULATION OF THE FIRST MU AND LAMDA.....
       DO 100 N≈1,NOVAR
MU(N) = AX(N)+.618*(BX(N)-AX(N))
LAMDA(N) = AX(N)+.382*(BX(N)-AX(N))
100
       CONTINUE
  THE INITIAL FUNCTION CALLS.....
C
       CALL FUNX(AX,FA,NOVAR)
CALL FUNX(BX,FB,NOVAR)
CALL FUNX(MU,FMU,NOVAR)
CALL FUNX(LAMDA,FLAMDA,NOVAR)
  THE START OF THE INTERVAL CHECK WITH A DETERMINATION OF ABNORM.....
110
        DO 125 N=1, NOVAR
125
          AB=AB+(BX(N)-AX(N))**2
        ABNORM=SQRT(AB)
200
       IF (ABNORM.LE.TOL) THEN
   300
             LAMDA(N) = AX(N) + .382*(BX(N) - AX(N))
350
           CONTINUE
           FB = FMU
           FMU = FLAMDA
           CALL FUNX(LAMDA, FLAMDA, NOVAR)
           GOTO 110
LAMDA(N) = MU(N)

MU(N) = AX(N)+.618*(BX(N)-AX(N))
250
            CONTINUE
                     = FLAMDA
            FA
            FLAMDA = FMU
            CALL FUNX(MU, FMU, NOVAR)
GOTO 110
        END IF
```

```
ELSE
       do 410 i=1,novar
MIN1(i) = LAMDA(i)
FMIN1 = FLAMDA
410
     END IF
     IF (FB.LT.FMU) THEN
do 415 i=1,novar
MIN2(i) = 8x(i)
415
          FMIN2 = fB
      ELSE
       do 420 i=1,novar
MIN2(i) = MU(i)
FMIN2 = FMU
420
      END IF
      IF (FMIN1.LT.FMIN2) THEN
       do 425 i=1, novar
     XMIN(i) = MIN1(i)
ELSE
425
     do 430 i=1,novar
XMIN(i) = MIN2(i)
END IF
430
      CALL FUNX (XMIN, FXMIN, NOVAR)
      RETURN
      END
C END OF GOLDEN SECTIONS.....
```

```
SUBROUTINE QUAD(AX,BX,XQMIN,FXQMIN,NOVAR)
C*****
C THIS SUBROUTINE PERFORMS THE QUADRATIC APPROXIMATION OF THE LINE
   SEARCH MINIMUM. IT CALLS GAUSSZ.FTN TO SOLVE THE SYSTEM OF
   EQAUTIONS.
     NOTE: SEE GOLD FOR ALL OTHER VARIABLE NAMES
    NOTE: SEE GOLD FOR ALL DIREK VARIABLE NAMES

ORIG = THE MATRIX OF THE SYSTEMS OF EQUATION GENERATED FOR

EACH DIRECTION TO ESTIMATE THE MINIMUM OF X(N)

CX = THE MIDPOINT OF THE AX - BX INTERVAL

YY = THE RETURNED SOLUTION VECTOR FOR EACH ORIG
%INCLUDE 'declarations.ins.f'
        REAL*4 AX(IMAX),BX(IMAX),CX(IMAX),XQMIN(IMAX),FXQMIN,ORIG(3,4)
REAL*4 YY(3),FA,FB,FC
C DETERMINING THE VALUE OF C.....

DO 100 N=1,NOVAR

100 CX(N)=(AX(N)+BX(N))/2
        CALL FUNX(AX,FA,NOVAR)
CALL FUNX(BX,FB,NOVAR)
CALL FUNX(CX,FC,NOVAR)
C MAKING EACH ORIG MATRIX, N NUMBER OF TIMES.....
        DO 200 N=1,NOVAR
ORIG(1,1)=AX(N)*AX(N)
          ORIG(2,1)=BX(N)*BX(N)
ORIG(3,1)=CX(N)*CX(N)
          ORIG(1,2)=AX(N)
ORIG(2,2)=BX(N)
ORIG(3,2)=CX(N)
          DO 150 I=1,3
ORIG(I,3)=1.0
150
          ORIG(1,4)=FA
ORIG(2,4)=FB
ORIG(3,4)=FC
C THE EQUALITY CHECK IN ANY N DIRECTION FOR A DEFAULT XMIN(N)......
           IF (AX(N).EQ.BX(N)) THEN
            XQMIN(N)=AX(N)
C THE CALL TO THE MATRIX SOLUTION SUBROUTINE TO SOLVE ORIG...........

CALL GAUSSZ(ORIG, YY, 3, 4)

XQMIN(N)=-YY(2)/(2*YY(1))
          END IF
200
        CONTINUE
        CALL FUNX(XQMIN, FXQMIN, NOVAR)
        RETURN
C END OF QUAD.....
```

```
SUBROUTINE FUNX(X,F ALM,NOVAR)
This subroutine converts the objective function to the pseudo-
C ojective function of the ALM method.
%INCLUDE 'declarations.ins.f'
       REAL*4 X(IMAX), F ALM, SUMFLH, SUMFH2, SUM_PSI, SUM_PSI2, PSI(IMAX)
REAL*4 SUM_FH2, SUM_FGT, FGT(IMAX)
        INTRINSIC MAX
       flag = 0 calls = calls + 1
C CALLING THE COST FUNCTION AND CONSTRAINT FUNCTION EVALUATIONS.......

CALL FUN_INT(X,NOVAR,FCOST,virgin,flag)
CALL FUN_CON(X,NOVAR)
C ALM TERM GENERATION.

SUMFLH = 0

SUMFH2 = 0

DO 100 I=1,NUM_H

SUMFLH = SUMFLH+LAM_H(I)*FH(I)

100 SUMFH2 = SUMFH2+FH(T)**2
       DO 110 I=1, NUM_G
PSI(I) = MAX(FG(I), -LAM_G(I)/(2*RPA))
110
       SUM_PSI = 0
SUM_PSI2 = 0
DO T30 I=1,NUM_G
SUM_PSI = SUM_PSI+LAM_G(I)*PSI(I)
SUM_PSI2 = SUM_PSI2+RPA*PSI(I)**2
130
c THE PSEUDO-OBJECTIVE FUNCTION......F_ALM = FCOST+SUM_PSI+SUM_PSI2+SUMFLH+RPA*SUMFh2
FUN_COST = FCOST
END IF f
       RETURN
       END
C END OF ALM FUN....
```

```
C*********************
SUBROUTINE GAUSSZ(A,X,N,N1)
C THIS SUBROUTINE PERFORMS GAUSSIAN REDUCTION TO SOLVE THE SYSTEM OF C EQUATIONS.
        INTEGER*2 I,J,K,L,M,N,J1,JJ,N1
REAL*4 AIJ,X(N),A(N,N1),FA,FB,FC,BIG,DUMMY
        00 100 J=1,N
AIJ=A(J,J)
J1=J+1
          IF (J1.GT.N) GO TO 980
BIG=ABS(A(J,J))
          M=J
DO 900 L=J1,N
          IF (ABS(A(L,J)).LE.BIG) GOTO 900 CONTINUE
900
          DO 990 JJ=J,N1
A(M,JJ) = A(M,JJ)
A(M,JJ) = DUMMY
CONTINUE
CONTINUE
990
980
          DO 200 K=J,N1
A(J,K)=A(J,K)/AIJ
200
          DO 300 I=1,N
IF (I.EQ.J) GO TO 300
AIJ=A(I,J)
DO 400 K=J,N1
400
300
100
          A(I,K)=A(I,K)-AIJ*A(J,K)
CONTINUE
        CONTINUE
        DO 500 I=1,N
X(I)=A(I,N1)
500
        RETURN
        END
C END OF GAUSSZ.....
```

```
SUBROUTINE CHECK PRINT(ITR,XFINAL,FCOST,FCOST,P,NOVAR)
This subroutine prints the design vector, function value and pseudo-
c objective function value for each complete ALM iteration.
%INCLUDE 'declarations.ins.f'
       PRINT*,' AT ITERATION NUMBER', ITR,' AND CALL NUMBER', CALLS PRINT*,' THE VALUES OF THE VARIABLES ARE:'
c Print the current design vector.....
       do 7 I=1,novar

WRITE(*,10)I,xfinal(I)

FORMAT(5X,' X(',I2,') = ',1F10.6)

WRITE(*,11)
10
11
        FORMAT(/)
        IF (FLAG.EQ.1) PRINT*, *** NOTE: ALL PROPELLENT EXPENDED ***
WRITE(*,11)
PRINT*, RP
                                        = ',rpa
c Print the current lambda and value of the constraint function.....
       int the current lambda and value of the constraint function..
do 20 I=1,NUM_H
    WRITE(*,60)ĭ,fh(i),i,lam_h(i)
do 30 I=1,NUM_G
    WRITE(*,50)ĭ,fg(i),i,lam_g(i)
format(1x,'FG(',I2,') = ',e18.6,' & LAM_G(',I2,') = ',e18.6)
format(1x,'FH(',I2,') = ',e18.6,' & LAM_H(',I2,') = ',e18.6)
WRITE(*,11)
20
30
50
60
        RETURN
        END
C END OF CHECK PRINT.....
        SUBROUTINE PRINTIT(XFINAL, FCCST, NOVAR)
c This subroutine prints the final design vector, function value and
c number of function calls.
%INCLUDE 'declarations.ins.f'
       PRINT*, 'THE FINAL FUNCTION VALUE IS (m/s):', FUN_COST*(-1.0)
PRINT*, 'THE ',NOVAR,' VARIABLE VALUES ARE:'
DO 7 I=1,novar
WRITE(*,10)I,xfinal(I)
FORMAT(5X,' X(',I2,') = ',1F10.6)
WRITE(*,11)
FORMAT(/)
10
11
        WRITE(*,20)((xfinal(I)*100),I=1,NOVAR)
FORMAT(10X,8F12.5)
PRINT*, ' THE TOTAL NUMBER OF FUNCTION CALLS WAS :', CALLS
PRINT*, ' THE FINAL ALM FUNCTION VALUE WAS :', FCOST
20
        RETURN
        END
C END OF PRINT IT.....
```

```
SUBROUTINE TOL_TEST(LAM_HP,LAM_GP,TOLERANCE,CONVERGE,FCOST_P, FCOST)
  This subroutine determines if the convergence has occured for the
   ALM method to terminate.
   LOCAL DEFINTIONS ..
      TOTAL = THE SUM OF THE NUMBER OF INEQUALITY AND EQUALITY
                   CONSTRAINTS
      DIFFH = THE DIFFERENCE BETWEEN THE CURRENT AND PREVIOUS LAMBDA
      FOR EQUALITY CONSTRAINTS.

DIFFG = SEE ABOVE, FOR INEQUALITY CONTRAINTS.

ALM SUM = THE COUNTER FOR THE NUMBER OF CONSTRAINTS IN TOLERANCE.

DELTA_C = THE CHANGE IN THE COST FUNCTION SINCE LAST ITERATION.
%INCLUDE 'declarations.ins.f'
       INTEGER*2 TOTAL, ALM_SUM
REAL*4 DIFFH, DIFFG, DELTA_C
      REAL*4
       INTRINSIC SQRT
       ALM SUM = 0
       DELTA_C = ABS(FUN_COST - FUN_COSTP)
               = NUM_H + NUM_G
       DO 100 I=1, NUM_H
DIFFH = LAM_H(I)-LAM_HP(I)
IF (DIFFH.LE.TOLERANCE) THEN
         ALM SUM = ALM SUM+1
100
      CONTINUE
       DO 110 I=1, NUM G
DIFFG = LAM G(I)-LAM GP(I)
IF (DIFFG.LE.TOLERANCE) THEN
         ALM_SUM = ALM_SUM+1
END IF
110
       CONTINUE
       IF (DELTA_C.LE.TOLERANCE.AND.ALM_SUM.EQ.TOTAL) THEN
CONVERGE = .TRUE.
       ELSE
         CONVERGE = .FALSE.
       END IF
       RETURN
       END
C END OF TOL TEST.....
SUBROUTINE UPDATE(LAM HP,LAM GP,GAMMA)
C This subroutine updates the lambda's and the rp for the ALM method. %INCLUDE 'declarations.ins.f'
       INTRINSIC MAX
c alm update of lambda's for equality constraints.....
       DO 200 I=1, NUM_H
LAM_HP(I)=LAM_H(I)
200
         LAM_H(I)=LAM_H(I)+2*RPA*FH(I)
   alm update of lambda's for inequality constraints.....
       DO 210 I=1,NUM_G
LAM_GP(I)=LAM_G(I)
         LAM_G(1)=LAM_G(1)+2*RPA*MAX(FG(1),-LAM_G(1)/(2*RPA))
210
с гр update.....
RPA=GAMMA*RPA
       IF (RPA.GE.RP_MAX) THEN
RPA=RP_MAX
       END IF
       RETURN
       END
C END OF UPDATE.....
```

# APPENDIX II

# INTERIOR BALLISTICS CODE

This appendix contains the interior ballistics code used in this thesis. This is a modified version of IBRGAC (15) to fit the optimization model. The first item is the declaration file followed by the main progam. It is organized by subroutine and includes all of the design vector assignment and return subroutines. The files listed below.

- 1. intball.ins.f.
- 2. fun int.ftn.
- 3. prf017.ftn.
- 4. read data.ftn.
- 5. reset\_data.ftn.
- 6. mass\_check.ftn.
- 7. var\_in.ftn (Example 1-4).
- 8. var out.ftn (Example 1-4).

```
'intball.ins.f'
                DECLARATIONS, PARAMETERIZATION & COMMON BLOCK FILE FOR
                  THE INTERIOR BALLISTICS CODE, IBRGAC (FRCH BRL)
           THIS FILE IS CALLED FROM THE SUBROUTINE 'fun_int' IN 'optimum.f'
С
    The following defintions apply (The s_ prefix indicates the saved original
С
    of the variable):
         Variable Type:
                                  Variable
                                                                                Units:
С
         Name:
                                  Meaning:
С
    Record 1..
                                  CHAMBER VOLUME
GROOVE DIAMETER
LAND DIAMETER
GROOVE/LAND RATIO
C
         CHAM
                    REAL*4
                    REAL*4
REAL*4
С
         GRVE
                                                                                cm
         ALAND
С
                                                                                cm
                    REAL*4
         GLR
TWST
С
                                                                                none
                    REAL*4
                                                                            turns/caliber
                                   TWIST
C
                    REAL*4
         TRAVP
                                   PROJECTILE TRAVEL
С
                                                                                cm
         IGRAD
                    INTEGER*2
                                  GRADIENT FLAG
c
                                                                                none
                                       1 = Lagrange
                                       2 = Chambrage
c
    Record 1a....
c
                    INTEGER*2 NUMBER POINTS TO DESCRIBE CHAMBER
c
                                                                                none
    For I=1,nchpts
CHDIST(I) REAL*4
CHDIAM(I) REAL*4
С
                                   INITIAL DISTANCE FROM BREECH
                                                                                cm
С
                                  DIAMETER AT CHDIST(1)
С
    Record 2.....
                    REAL*4
                                  PROJECTILE MASS
С
         PWRT
                    INTEGER*2
                                  CALCULATE ENERGY LOST TO AIR
С
         IAIR
                                  RESISTANCE FLAG
FRACTION OF WORK DONE AGAINST
BORE TO HEAT TUBE
GAS PRESSURE IN FRONT OF PROJECTILE
С
                                                                                none
         HTFR
                    REAL*4
C
c
                                                                                none
         PGAS
                    REAL*4
                                                                                Pa
    Record 3....
С
                    INTEGER*2 NUMBER OF BARREL RESISTANCE POINTS
         NPTS
c
                                                                                none
     For I=1,npts
C
         BR(I)
                    REAL*4
                                   BORE RESISTANCE
c
                                                                                MPa
С
         TRAV(I)
                    REAL*4
                                  TRAVEL
                                                                                cm
                    REAL*4
¢
    Record 4...
         RCWT
                                  MASS OF RECIOLING PARTS
                     INTEGER*2
                                  NUMBER OF RECOIL PAIR POINTS
c
         NRP
                                                                                none
    for I=1,nrp
С
         RP(I)
                    RFAL *4
                                  RECOIL FORCE
RECOIL TIME
С
                    REAL*4
         TR(I)
С
                                                                                s
    Record 5....
С
                    REAL*4
                                  FREE CONVECTION HEAT TRANSFER COEFFICIENT
С
         но
c
                                                                                w/cm<sup>2</sup>-k
                                  CHAMBER WALL THICKNESS CM
HEAT CAPACITY OF STEEL OF CHAMBER WALL J/g-k
INITIAL TEMPERATURE OF CHAMBER WALL k
                     REAL*4
         TSHL
¢
                     REAL*4
¢
         CSHL
                    REAL*4
С
         TWAL
С
                     REAL*4
                                   HEAT LOSS COEFFICIENT
                                                                                none
         RCHOS
                     REAL*4
                                  DENSITY OF CHAMBER WALL STEEL
¢
                                                                                g/cm<sup>3</sup>
С
    Record 6.
         FORCIG
                    REAL*4
                                  IMPETUS OF IGNITER PROPELLENT
                                  COVOLUME OF IGNITER
ADIABATIC FLAME TEMP OF IGNITER
INITIAL MASS OF IGNITER
RATIO OF SPECIFIC HEAT FOR IGNITER
                    REAL*4
REAL*4
REAL*4
         IVOC
                                                                                cm 3/g
         TEMPI
С
         CHWI
                                                                                kg
                    REAL*4
         GAMA I
```

```
Record 7.....
                    INTEGER*2 NUMBER OF PROPELLENT TYPES
    For I=1,nprop
FORCP(I) REAL*4
TEMPP(I) REAL*4
                                   IMPETUS OF PROPELLENT
ADIABATIC TEMPERATURE OF PROPELLENT
COVOLUME OF PROPELLENT
С
                                                                                  J/g
                     REAL*4
С
                     REAL*4
                                                                                  cm<sup>2</sup>3/g
         COVP(I)
С
                                   INITIAL MASS OF PROTELLENT
DENSITY OF PROPELLENT
         CHWP(I)
                     REAL*4
С
                                                                                  kg
                     REAL*4
         RHOP(I)
                                                                                  g/cm<sup>3</sup>
С
С
                                   RATIO OF SPECIFIC HEATS FOR PROPELLENT none
NUMBER OF PERFORATIONS ON PROPELLENT none
LENGTH OF PROPELLENT GRAIN cm
         GAMAP(I)
                     REAL*4
         NPERFS(1) INTEGER*2
c
         GLENP(I) REAL*4
PDPI(I) REAL*4
                                   DIAMETER OF INNER PERFORATIONS
IN PROPELLENT GRAINS
DIAMETER OF OUTER PERFORATIONS
С
С
c
         PDPO(I) REAL*4
                                   IN PROPELLENT GRAINS
OUTSIDE DIAMETER OF PROPELLENT GRAIN
DISTANCE BETWEEN PERFORATION CENTERS
С
         GDIAP(I) REAL*4
DBPCP(I) REAL*4
С
С
С
    Record 8.....
    For J=1,nprop
        NBR(J)
                    INTEGER*2 NUMBER OF BURNING POINTS
    For I=1,nbr(j)
С
         ALPHA(J,Í) REAL*4
                                   EXPONENT
С
                                                                                  none
         BETA(J, I) REAL*4
                                   COEFFICIENT
                                                                         cm/s-MPa (aplha(j))
С
         PRESS(J,I) REAL*4
                                   PRESSURE
C
                                                                                  MPa
    Record 9.....
С
                                   TIME INCREMENT (STEP)
PRINT INCREMENT
STOP TIME FOR CALCULATIONS
                     REAL*4
         DELTAT
c
                      REAL*4
         DELTAP
c
                      REAL*4
c
C**********************************
c parameter defintions.....
       INTEGER*2 IMAX
REAL*4 PI
       PARAMETER(IMAX = 20)
PARAMETER(PI = 3.14159)
interior ballistics definitions.....
c Record 1.....
                  cham, grve, aland, glr, twst, travp
       INTEGER*2 igrad
       REAL*4 s_cham,s_grve,s_aland,s_glr,s_twst,s_travp
INTEGER*2 s_igrad
c Record 1a....
       REAL*4 chdist(10),chdiam(10)
INTEGER*2 nchpts
       REAL*4 s_chdist(10),s_chdiam(10)
INTEGER*2 s_nchpts
c Record 2.....
REAL*4 prwt
       REAL*4 prwt,htfr,pgas
INTEGER*2 iair
       REAL*4 s_prwt,s_htfr,s_pgas
INTEGER*2 s_iair
KEAL*4 s_br(10),s_trav(10)
INTEGER*2 s_npts
c Record 4......
REAL*4 rc
                  rcwt,rp(10),tr(10)
       REAL*4 s_rcwt,s_rp(10),s_tr(10)
c Record 5....
               ho,tshi,cshi,twal,hi,rhocs
s_ho,s_tshi,s_cshi,s_twai,s_hi,s_rhocs
       REAL*4
c Record 6....
REAL*4
                  forcig,covi,tempi,chwi,gamai
s_forcig,s_covi,s_tempi,s_chwi,s_gamai
       REAL*4
```

```
c Record 7.....
         REAL*4
                          forcp(10), tempp(10), covp(10), chwp(10), rhop(10)
                          gamap(10),glenp(10),pdpi(10),pdpo(10),gdiap(10),
                          dbpcp(10)
         INTEGER*2 nprop, nperfs(10)
                          s forcp(10),s tempp(10),s covp(10),s chwp(10),
s rhop(10),s gamap(10),s glenp(10),s pdpi(10),
s pdpo(10),s gdiap(10),s dbpcp(10)
         REAL*4
         INTEGER*2 s_nprop,s_nperfs(10)
c Record 8...
         REAL*4
                          alpha(10,10),beta(10,10),pres(10,10)
         REAL*4 s_alpha(10,10),s_beta(10,10),s_pres(10,10)
INTEGER*2 s_nbr(10)
c Record 9...
         REAL*4
                          deltat, deltap, tstop
         REAL*4
                          s_deltat,s_deltap,s_tstop
c end of record declarations.....
   Lagrange chamber volume values...
         REAL*4
                          bore, b1, b2, b3, b4, zz, bint(4), bvol, r1, r2, diam, area, temp,
                          chmlen
         REAL*4
                          s_bint(4),s_bvol,s_chmlen,s_bore
c local use declarations..
                          step,tmpi,lambda,pmaxm,pmaxba,tpmaxm,tpmaxbr,pmaxbr,
tpmaxba,tpmax,as(4),bs(4),ak(4),vp0,tr0,tcw,ibo(10),
volgi,pmean,volg,wallt,ptime,z(20),y(20)
         RFAL*4
                          dpmaxba,dpmaxbr,max_mass,l_d,p_f,m_r,total_vol_prop,
         REAL*4
                          cham_vol
         INTEGER*2 ibrp,nde,isw1,i1,i,j,k,l,m,y_axis,x_axis
         REAL*4
                          velocity, values(20,20)
                          resp,elpt,elpr,pt,vzp,j4zp,elgpm,elbr,elrc,areaw,avcp,avc,avden,z18,z19,avvel,htns,elht,air,elar,rfor,areab,
         REAL*4
                          eprop, rprop, tenergy, tgas, v1, cov1, pbase, pbrch, j1zp, j2zp, j3zp, a2t, a1f, a1t, bt, bata, gamma, delta, ds(20), p(20), t, rmwelo, tmwelo, disto, dfract, efi, efp, tenerg, tengas,
                          frac(10),surf(10),points,rmvel,tmvel,u
c COMMON BLOCKS.....
         COMMON/S_RECORDS/s_cham,s_grve,s_aland,s_glr,s_twst,s_travp,
+ s_igrad,s_chdist,s_chdiam,s_nchpts,s_prwt,s_htfr,s_pgas,
+ s_iair,s_br,s_trav,s_npts,s_rcwt,s_rp,s_tr,s_nrp,s_ho,
+ s_tshl,s_cshl,s_twal,s_hl,s_rhocs,s_forcig,s_covi,s_tempi,
+ s_chwi,s_gamai,s_forcp,s_tempp,s_covp,s_chwp,s_rhop,
+ s_gamap,s_nperfs,s_glenp,s_pdpi,s_pdpo,s_gdiap,s_dbpcp,
+ s_nprop,s_alpha,s_tstop,s_beta,s_pres,s_nbr,s_deltat,
+ s_deltap,s_bint,s_bvol,s_chmlen,s_bore
                                    /dpmaxba,dpmaxbr,pmaxbr,pmaxba,max_mass,l_d,
                     total_vol_prop,cham_vol
         COMMON/LOCALS
                                    /bore,b1,b2,b3,b4,zz,bint,bvol,r1,r2,diam,areab,
                    /LOCALS /bore,b1,b2,b3,b4,zz,b1nt,bvol,r1,r2,d1am,areab, temp,chmlen,step,tmpi,lambda,pmaxm,tpmaxm,tpmaxbr,tpmaxba,tpmax,as,bs,ak,vp0,tr0,tcw,ibo,volgi,pmean,volg,wallt,ptime,z,y,points,ibrp,nde,isw1,area,resp,elpt,elpr,vzp,j4zp,elgpm,elbr,elrc,areaw,avcp,avc,avden,z18,z19,avvel,htns,elht,air,elar,rfor,eprop,rprop,tenergy,tgas,pt,v1,cov1,pbase,pbrch,j1zp,j2zp,j3zp,a2t,aif,a1t,bt,bata,yamma,delta,ds,p,t,rmvelo,tmvelo,disto,dfract,efi,efp,tenerg,tengas,frac,surf,rmvel,tmvel,i1,u
         COMMON/FILES
                                    /outfil,bdfile
c end of intball.ins.f.....
```

```
SUBROUTINE FUN_INT(X,NOVAR,FX,BURNED_UP)
C****
     This subroutine is called from 'funx.ftn'. It is a modified
С
  version of the lumped parameter interior ballistics code IBRGAC, from the Interior Ballistics Laboratory, Maryland. It has been modified to accept iterative changes the input data. The following
c
   changes have been made:
     1. The input file is now read by an external subroutine,
C
         'read data.ftn'
     2. The data is initialized by an external subroutine,
с
С
         'reset_data.ftn'

    Subroutine 'mass check.ftn' checks the volume of propellent to
see if it will fit into the chamber.

С
С
  See 'intball.ins.f' for variable definitions. In addition the following
С
 definitions apply:
burned up = the propellent is all burned up flag.
bad web = the flag for a web violation.
С
%INCLUDE 'intball.ins.f'
      INTEGER*2 NOVAR, BURNED_UP
      REAL*4 X(NOVAR), FX, BAD_WEB
      BAD_WEB
      BURNED_UP = 0
               = 0.0
      FΧ
C RESET VARIABLES FOR RUN.....
      CALL reset_data
c VARAIBLE ASSIGNMENT...
      CALL VAR IN(X,NOVAR,FX)
IF (FX.LT.O.O) RETURN
c CHECK MASS OF PROPELLENT.....
      CALL MASS CHECK
  START INTERIOR BALLISTICS CALCULATIONS......
  Calculate total mass of propellent and igniter.....
      tmpi ≈ 0.0
      tmp1 = 0.0
do 20 i=1,nprop
  tmpi = tmpi + chwp(i)
tmpi = tmpi + chwi
20
c Use Chambrage......
if(igrad.gt.1) then
go to 131
else
c Calculate the diameter of the bore [eq 1.3].....bore = (glr*grve**2+aland**2)/(glr+1.0)
        bore = sqrt(bore)
      end if
  131
c Initialization of Runge-Kutta values.....
      as(1) = 0.5
as(2) = 1.-sqrt(2.)/2.
as(3) = 1.+sqrt(2.)/2.
as(4) = 1.0/6.0
      bs(1) = 2.0
      bs(2) = 1.0

bs(3) = 1.0
      ak(1) = 0.5
      ak(2) = as(2)

ak(3) = as(3)
      ak(4) = 0.5
      do 5 i = 1, nprop
        vp0 = chwp(i)/rhop(i)+vp0
5
      continue
```

```
volgi = cham - vp0 - chwi * covi
pmean = forcig * chwi / volgi
       volg = volgi
       volgi = volgi + vp0
       wallt = twal
       ptime = 0.0
       ibrp = 8
       z(3) = 1.0
             = ibrp + nprop
     write(6,132)areab,pmean,vp0,volgi
format(1x,'area bore m<sup>2</sup> ',e16.6,' pressure from ign pa',e16.6,/
132
      +1x,' volume of unburnt prop m<sup>3</sup> ',e16.6,' init cham vol-cov ign m +<sup>3</sup> ',e16.6)
        write(0,6)
¢
        write(6,6)
c6
        format(1x,
                         time
                                      acc
                                                   vel
                                                                dis
                                                                             mpress
                                    1)
       + pbase
isw1=0
С
                        pbrch
19
       continue
       do 11 J=1,4
C. .
   For loop the following applies to the z & y arrays: variable defintion variable defintion
С
c
               proj accel
proj velocity
d(time)
                                            y(1)
y(2)
y(3)
                                                       proj velocity
proj travel
    z(1)
С
    z(2)
С
    z(3)
                                                        time
c
    z(4)
               d(proj resistance
                                            ý(4)
                                                       proj resistance
               energy)
d(heat loss)
recoil accel
                                                          energy
                                                       heat loss
recoil velocity
    z(5)
                                            y(5)
С
С
    z(6)
z(7)
                                            y(6)
y(7)
С
               recoil velocity
                                                       recoil travel
    z(8)
               d(air resistance
                                            y(8)
                                                        energy loss from air
С
                  energy)
                                                          resistance
С
c FIND BARREL RESISTANCE.....

do 201 k=2,npts

if(y(2)+y(7).ge.trav(k)) then

go to 201

end if
           go to 203
201
         continue
         k = npts
   determine bore resistence due to friction and engraving [eq 7-8]
3    resp = (trav(k)-y(2)-y(7))/(trav(k)-trav(k-1))
   resp = br(k)-resp*(br(k)-br(k-1))
203
c FIND MASS FRACTION BURNING RATE.....
         do 211 k=1,nprop
if(ibo(k).ne.1) then
if (bad_web.lt.0.0) then
fx = -100.0*bad_web
                return
end if
c if surf is less than minimum then propellent all burned up......
    if(surf(k).lt.1.e-10) ibo(k)=1
            end if
211
         continue
c ENERGY LOSS TO PROJECTILE TRANSLATION [eq 7-4].....
         elpt=prwt*y(1)**2/2.0
```

```
c ENERGY LOSS DUE TO PROJECTILE ROTATION (eq 7-5).....
        elpr=pi**2*prwt*y(1)**2*twst**2/4.0
   ENERGY LOSS DUE TO GAS AND PROPELLANT MOTION.....
  Chambrage
С
        if(igrad.eg.2) then
c net projectile travel
pt = y(2)+y(7)
c total current volume behind projectile
          vzp = bvol+areab*pt
c J4 determined at zp
          j4zp= bint(4)+((bvol+areab*pt)**3-bvol**3)/(3.0*areab**2)
c [eq 7.7]
          elgpm = tmpi*y(1)**2*areab**2*j4zp/(2.0*vzp**3)
c Lagrange [eq 7.6]......
        else
          elgpm = tmpi*y(1)**2/6.0
c ENERGY LOSS FROM BORE RESISTANCE.....
        z(4) = areab*resp*y(1)
c ENERGY LOSS DUE TO RECOIL [eq 7.9].....
        elrc = rcwt*y(6)**2/2.
   ENERGY LOSS DUE TO HEAT LOSS.....
c [eq 7.13]
        areaw = cham/areab*pi*bore+2.0*areab+pi*bore*(y(2)+y(7))
         avden = 0.0
         avc = 0.0
         avcp = 0.0
        z18
              = 0
         z19
              = 0
do 213 k=1,nprop
c z18 is the left hand numerator term in eq 7.19
z18 = forcp(k)*gamap(k)*chwp(k)*frac(k)/(gamap(k)-1.)
+ /tempp(k)+z18
c z19 is the left hand denominator term in eq 7.19
  z19 = chwp(k)*frac(k)+z19
the top left numerator term in eq 7.17
          avden = avden+chwp(k)*frac(k)
213
         continue
  [eq 7.19] specific heat at constant pressure of propellent gasses
    avcp = (z18+forcig*gamai*chwi/(gamai-1.)/tempi)/(z19+chwi)
   [eq 7.17] mean gas density
    avden = (avden+chwi)/(volg+cov1)
¢
   [eq 7.16] mean gas velocity
   avvel = .5*y(1)
[eq 7.14] Nordheim heat transfer coefficient
   htns = lambda*avcp*avden*avvel+ho
c
C
   [eq 7.12] Q dot
z(5) = areaw*htns*(tgas-wallt)*hl
С
   [eq 7.11] heat loss
elht = y(5)
C
c
   wall temperature
         wallt = (elht+htfr*elbr)/(cshl*rhocs*areaw*tshl)+twal
c ENERGY LOSS DUE TO AIR RESISTANCE.....
        air=iair
         z(8)=y(1)*pgas*air
         elar=areab*y(8)
   RECOIL.
         z(6)=0.0
         if(porch.le.rp(1)/areab) then
         go to 221
end if
        if(y(3)-tr0.ge.tr(2)) then
  go to 222
end if
         rfor = (tr(2)-(y(3)-tr0))/(tr(2)-tr(1))
rfor = rp(2)-rfor*(rp(2)-rp(1))
z(6) = areab/rcut*(pbrch-rfor/areab-resp)
222
         if(y(6).lt.0.0) then
           y(6) = 0.0
```

```
z(7) = y(6)
       end if
       goto 223
       tr0 = y(3)
221
       continue
c CALCULATE GAS TEMPERATURE.....
       prop = 0.0
       rprop = 0.0
do 231 k=1,nprop
       231
c FIND FREE VOLUME.....
       v1 = 0.0
cov1 = 0.0
       do 241 k=1,nprop
v1 = chwp(k)*(1.-frac(k))/rhop(k)+v1
cov1 = cov1+chwp(k)*covp(k)*frac(k)
241
       continue
        volg = volgi+areab*(y(2)+y(7))-v1-cov1
     CALCULATE MEAN PRESSURE.....
c
       do 251 k=1,nprop
         r1 = r1 + forcp(k) * chup(k) * frac(k) / tempp(k)
251
       pmean = tgas/volg*(r1+forcig*chwi/tempi)
        resp = resp+pgas*air
       if(igrad.eq.2) then
if(isw1.ne.0) then
           go to 253
         end if
         pbase = pmean
         pbrch = pmean
         if (pbase.gt.resp+1.0) then
           isw1 = 1
         end if
         go to 257
  c 253
         a2t = -tmpi*areab**2/prwt/vzp**2
a1f = 1.0-a2t*j1zp
a1t = tmpi*areab*(areab*y(1)**2/vzp+areab*resp/prwt)/vzp**2
bt = -tmpi*y(1)**2*areab**2/(2.0*vzp**3)
bata = -a1t*j1zp-bt*j2zp
gamma = a1f+a2t*j3zp/vzp
delta = bata+a1t*j3zp/vzp+bt*j4zp/vzp
c CALCULATE BASE PRESSURE
pbase = (pmean-delta)/gamma
c CALCULATE BREECH PRESSURE
pbrch = alf*pbase+bata
  isw1=1
          end if
c CALCULATE BREECH PESSURE...
         pbrch = pbase+tmpi*(pbase-resp)/(2.0*prut)
```

```
c CALCULATE PROJECTILE ACCELERATION.....
        z(1) = areab*(pbase-resp)/prwt
if(z(1).lt.0.0) then
          go to 257
        else
        go to 258
end if
        if(isw1.eq.0) z(1) = 0.0
        if(y(1).(t.0.0) y(1) = 0.0
        z(2)=y(1)
c GET BURNING RATE.....
        do 264 m=1,nprop
          z(ibrp+m)=0.0
           if(ibo(m).eq.1) then
            goto 264
          end if
          do 262 k=1,nbr(m)
             if(pmean.gt.pres(m,k)) then
  go to 262
end if
             go to 263
262
          continue
          k=nbr(m)
264
        continue
c 4th order Runge-Kutta integration.....
        do 21 i=1,nde
    ds(i) = (z(i)-bs(j)*p(i))*as(j)
    y(i) = deltat*ds(i)+y(i)
    p(j) = 3.*ds(i)-ak(j)*z(i)+p(i)
21
        continue
      continue
      t = t+deltat
c set max mean pressure.....
      if(pmaxm.le.pmean) then
        pmaxm = pmean

tpmaxm = y(3)
      end if
c set max base pressure.....
if(pmaxba.le.pbase) then
pmaxba = pbase
tpmaxba = y(3)
         dpmaxba = y(2)
       end if
c set max breech pressure.....
      if(pmaxbr.le.pbrch) then
pmaxbr = pbrch
tpmaxbr = y(3)
dpmaxbr = y(2)
       end if
       if(y(3).ge.ptime) then
        ptime = ptime+deltap
write(0,7)y(3),z(1),y(1),y(2),pmean,pbase,pbrch
write(6,7)y(3),z(1),y(1),y(2),pmean,pbase,pbrch
format(1x,7e11.4)
С
c
c7
       end if
c STOP CRITERIA: time is up or tube length is met......
if(t.gt.tstop.or.y(2).ge.travp) then
        go to 200
      elše
        rmvelo = y(1)
disto = y(2)
tmvelo = y(3)
        goto 19
      end if
```

```
END OF CALCULATION OUTPUT.....
200
      write(6,311)t,y(3)
      format(1x,' deltat t', e14.6, 'intg t',e14.6) write(6,312)pmaxm,tpmaxm
311
312
      format(1x, PMAXMEAN Pa ',e14.6,' time at PMAXMEAN sec ',e14.6)
      format(1x,'PMAXBASE Pa',e14.6,' time at PMAXBASE sec',e14.6)
write(6,314)pmaxba,tpmaxba
format(1x,'PMAXBASE Pa',e14.6,' time at PMAXBASE sec',e14.6)
write(6,314)pmaxbr,tpmaxbr
format(1x,'PMAXBRCH Pa',e14.6,' time at PMAXBRCH sec',e14.6)
316
      format(1x)
   fX value assignment.....
c it has either met the muzzle velocity criteria or current proj vel...
      if(y(2).le.travp) then
        327
c velocity check......
        fx = -y(1)
go to 319
      else
        c318
       fx = - rmvel
      end if
  efp = efp + chwp(i) * forcp(i) / (gamap(i)-1.0)
315
      continue
      tenerg = efi+efp
write(6,317)tenerg
format(1x,'total initial energy available J = ',e14.6)
tengas = chwi*forcig*tgas/(gamai-1.)/tempi
do 135 i=1,nprop
        tengas=(frac(i)*chwp(i)*forcp(i)*tgas/tempp(i)/(gamap(i)-1.))
        + tengas
write(6,328)i,frac(i)
format(' FOR PROPELLANT ',12,' MASSFRACT BURNT IS ',e14.6)
      continue
c variable return...
      CALL VAR OUT(X, NOVAR)
      if (frac(1).ge.1.0) burned_up = 1
      return
      end
c End of fun_int.ftn.....
```

```
SUBROUTINE PRF017(P,P1,D,D1,L,SURF,MASSF,X,NP,U,BAD_WEB)
    This subroutine is called from 'fun int.ftn'. It is a modified version of the 'PRF017' found in IBRGAC, from the Interior Ballistics Laboratory, Maryland. It has been modified only to ease understanding of its operation. It performs the calculations of mass fraction and surface fraction of propellent burned for zero, one, and seven
   perforation propellent of unequal web.
    The following definitions apply.....P = OUTER PERF DIA
                     = INNER PERF DIA
= OUTER DIA
        P1
        n
000
                    = OUTER DIA
= DISTANCE BETWEEN PERF CENTERS
= GRAIN LENGTH
= NUMBER OF PERFS
= OUTPUT SURFACE AREA
= OUTPUT MASS FRACTION OF PROPELLANT BURNER
        D.1
        ΝP
        SURF
        MASSF
                     = WEB BETWEEN OUTER PERFS
Č
        WO
                     = OUTER WEB
                     = WEB BETWEEN OUTER AND INNER PERFS
        W4 = MINIMUM WEB
BAD_WEB = UNACCEPTABLE WE3B FLAG TO ENSURE FUNCTION VALUE
                         IS WEIGHTED
                     = DISTANCE THE PROPELLENT IS BURNED INTO SURFACE

= ORIGINAL VOLUME OF PROPELLENT GRAIN

= ORIGINAL SURFACE AREA OF 7 PERF PROPELLENT
        REAL*4 pifor,d1sq,p12xsq,twopi,lm2x,p1sq,pp2x,pi,dm2xsq,d1sq3,

+ d2sq3,pp2xsq,p1p2x,surf,a,d,twox,p,u,v,w,x,y,z,a1,a2,a3,a4,a5,

+ b1,b2,b3,b4,b5,dsq,sqrt3,d1,f1,f2,f3,l1,l2,l3,hafpi,psq,p1,s0,

+ s1,s2,v0,v1,v2,w0,xsq,w1,w4,x1,x2,massf,l,bad_web,dm2x
         DATA PI,SQRT3/3.14159,1.732051/
DATA HAFP1,PIFOR,TWOP1/1.570796,.785398,6.283185/
          BAD_WEB = 0.0
          DSQ = D*D
PSQ = P*P
IF (NP.EQ.D) THEN
C ZERO PERF CALCULATIONS START HERE (CALC ORIGINAL VOLUME)......
u = dsq*t*pi/4.
[f (d-2*x.gt.0.0) THEN
                 twox = x+x
                       = x*x
                MASSF= TWOX*(DSQ+2.*L*D-4.*X*D-TWOX*L+4.*X$Q)/(DSQ*L)
SURF = PI*(DSQ/2.-4.*D*X-TWOX*L+D*L+6.*X$Q)
MASSF = 1.0
                SURF = 0.0
             END IF
             RETURN
ELSE IF (NP.EQ.1) THEN

C ONE PERF CALCULATIONS START HERE (CALC ORIGINAL VOLUME)......

U = dsq*!*pi/4.-psq*!*pi/4.

IF (d-p-4.*x.gt.0.0) THEN

twox = x+x

MASSF = TWOX*(Dsq+2.*L*D-4.*x*D-PSQ+2.*P*L-4.*P*X)
                /(DSQ*L-PSQ*L)
SURF = PI*(DSQ/2.-4.*D*X-4.*X*P+D*L+P*L-PSQ/2.)
C PROPELLENT IS ALL BURNED UP.....
             ELSE
                MASSF = 1.0
                 SURF = 0.0
```

RETURN

```
ELSE IF (NP.EQ.7) THEN
SEVEN PERF PROPELLENT ACCEPTABLE DIMENSIONS CHECK.
  OUTER PERFORATION MIDPOINT BURNED THROUGH BY INNER PERF CHECK.....

IF(P1.GT.(P+D1*(SQRT3-1))) THEN
bad web = (P+D1*(SQRT3-1))-P1

OUTER PERFORATION MIDPOINT BURNED THROUGH BY OUTER DIAMETER CHECK...

ELSE IF (D.LT.D1*(SQRT3+1.)-P) THEN

PAD (P1*(SQRT3+1.)-P) THEN
             BAD_WEB =0-(01*(SQRT3+1.)-P)
          END 1F
C WEB DIMENSION CALCULATIONS.....
          W = D1-P
W0 = (D-P-2.*D1)/2.
W1 = (2.*D1-P-P1)/2.
  WEB BETWEEN OUTER PERF CHECK.....
          IF (W.LT.O) THEN
  bad_web = w
OUTER WEB CHECK....
          ELSE IF (WO.LT.O.) THEN
            bad_web = w0
  INNER WEB CHECK...........
ELSE IF(W1.LT.O.) THEN
          bad_web = w1
END IF
C UNACCPETABLE GRANULATION CHECK.
                                           ••••••
          IF (BAD_WEB.LT.0.0) GOTO 60
         P1SQ = P1*P1
D1SQ = D1*D1
D1SQ3 = D1*SQRT3
D2SQ3 = D1SQ*SQRT3
         D2SU3 = D1SU-SUR13

X1 = (P1SQ-PSQ+4.*D1SQ-2.*P1*D1SQ3)/4./(D1SQ3+P-P1)

X2 = (4.*D1SQ40*D-2.*D*D1SQ3-PSQ)/4./(-D1SQ3+P-D)

A = P1*L*(D+P1+6.*P)+HAFP1*(DSQ-P1SQ-6.*PSQ)

U = P1*L/4.*(DSQ-P1SQ-6.*PSQ)
          W4 = AMIN1(W, W0, W1)
          MASSF = 0.0
TWOX = X+X
XSQ = X*X
          P1P2X = P1+TWOX
PP2X = P+TWOX
          DM2X
                 = D-TWOX
          LM2X
                  = L-TWOX
          P12XSQ = P1P2X*P1P2X
          PP2XSQ = PP2X*PP2X
          DM2XSQ = DM2X*DM2X
   SEVEN PERF CALCULATIONS START HERE.....
    IF LENGTH IS NOT ALL BURNED UP...

IF (LM2X.GT.O) THEN

SO = PI*LM2X*(D+P1+6.*P+12.*X)+HAFPI*(DM2X*DM2X
ELSE
                 F2 = 0.0
                 L2 = 0.0
                  \overline{A3} = 0.0
                  A4 = 0.0
               END IF
```

```
C NEXT CHECK WEB BETWEEN OUTER PERFORATIONS.....
             IF (X.GT.W/2.) THEN
               B5 = D1/PP2X
               A5 = ATAN(SQRT(1.-B5*B5)/B5)
F3 = (A5*PP2XSQ-D1*SQRT(PP2XSQ-D1SQ))/2.
               L3 = 2.*A5*LM2X*PP2X
               F3 = 0.0
               L3 = 0.0
               A5 = 0.0
             END IF
C NEXT CHECK OUTER WEB.....
            L1 = LM2X*(A1*PP2X+A2*DM2X)
             ELSE
               \tilde{F1} = 0.
               L1 = 0.
               A1 = 0.
               A2 = 0.
             END IF
IF (X.LE.W/2.) THEN
    SURF = S0+12.*(F1+F2+F3)-6.*(L1+L2+L3)
    V = V0+6.*(F1+F2+F3)*LM2X
               GO TO 850
             END IF
             IF (X.LT.X1) THEN

S1 = 3.*D2SQ3-PI*PP2XSQ-HAFPI*P12XSQ+6.*F3+12.*F2

S1 = S1+LM2X*(2.*(PI-3.*A5-3.*A6)*PP2X+(PI-6.*A3)*P1P2X)

V1 = LM2X/2.*(3.*D2SQ3-PI*PP2XSQ-HAFPI*P12XSQ+6.*F3

+12.*F2)
               ELSE
               $1 = 0.0
               V1 = 0.0
             END IF
             IF (X.LT.X2) THEN S2 - HAFPI*DM2XSQ-3.*D2SQ3-TWOPI*PP2XSQ+12.*F1+6.*F3
               V2 = LM2X/2.*(HAFPI*DM2XSQ-3.*D2SQ3-TWOPI*PP2XSQ+12.
                     *F1+6.*F3)
             ELSE
               $2 = 0.0
V2 = 0.0
             END IF
             SURF = S1+S2
V = V1+V2
 C THE PROPELLENT HAS NO WEB VIOLATIONS.....
           ELSE
             MASSF = -TWOX/L/(DSQ-P1SQ-6.*PSQ)
MASSF = MASSF*(24.*XSQ+(24.*P+4.*P1+4.*D-12.*L)*X+P1SQ
+6.*PSQ-2.*L*D-2.*P1*L-12.*L*P-DSQ)
              SURF = SO
              RETURN
           END IF
```

```
C THE PROPELLENT HAS BEEN ALL BURNED UP.

ELSE
SURF = 0.0
V = 0.0
END IF

850 MASSF = 1.-V/U
RETURN

C THE NUMBER OF PERFORATIONS DOES NOT EQUAL 0,1 RO 7...
ELSE
60 WRITE(6,90)
90 FORMAT(1X, 'UNACCEPTABLE GRANULATION')
END IF
RETURN
END
C end of prf017....
```

```
C**********
      SUBROUTINE READ_DATA(X, NOVAR)
This subroutine is called by 'optimum.ftr' and reads the input c records for 'fun int.ftn'. It saves all records into 's' prefixed C variables. At the end of this subroutine the inital design vector is C assigned. See 'intball.ins.f' for variable definitions.
%INCLUDE 'intball.ins.f'
       INTEGER*2 NOVAR
c input.....
c Input data file, and open file...
write(*,15)
       format('Enter name of data input file (10 characters max):')
15
       read(*,10)bdfile
       format(a10)
10
       open(unit=2,err=30,file=bdfile,status='old',iostat=ios)
       rewind 2
c Output data file, and open file.
    write(*,25)
25    format('Enter name of data output file (10 characters max):')
       read(*,10)outfil
open(unit=6,err=30,file=outfil)
       write(6,16)bdfile
  Read Record 1.
      format(' The data input file is ',a10,/)
read(2,*,end=20,err=30)s_cham,s_grve,s_aland,s_glr,s_twst,
      + s travp, s igrad
c Using chambrage gradient equation.....
       if (s_igrad.gt.1) then
  write(6,47,err=30)
  format(1x,' Using chambrage pressure gradient')
c Read and echo print Record 1a (for chambrage only).....
         read(2,*,end=20,err=30) s_nchpts,(s_chdist(1),s_chdiam(1),
           I=1,s_nchpts)
         write(6,53,err=30) (s_chdist(!),s_chdiam(!),!=1,s_nchpts)
format(///,'_ chamber distance cm chamber diameter cm',/
53
           (5x,e14.6,5x,e14.6))
c calculate chamber integrals and volume......
if (s_nchpts.gt.5) then
    s_nchpts = 5
            write(6,44,err=30)
format(1x,'use first 5 points')
44
         end if
c set bore to largest distance.....
         bore = s_chdiam(s_nchpts)
          if(s chdist(1).ne.0.0) then
            write(6,45,err=30)
format(1x,' # points ? ')
45
         end if
         s_{chdist(1)} = 0.0
c initialization.....
         b1 = 0.0
         b2 = 0.0
         b3 = 0.0
         b4 = 0.0
c setting the initial number of integration points.....
         points = 25.0
         points = points + points
56
c setting the step size....
         step = s_chdist(s_nchpts)/points
```

```
c increment through breech/bore distance.....
       zz = 0.0
  initialize the bint's.....
       bint(1) = 0.0
       bint(3) = 0.0
       bint(4) = 0.0
              = 0.0
       bvol
c radius of the start of current interval......
       r2 = 0.5*s\_chdiam(1)
       k = 1
       j = int(points+0.5)
c going through the breech/bore travel.....
       do 57 I=1, j
         zz = zz + step
c if at last interval......
                                     ...........
         if (k.eq.s_nchpts-1) go to 46
c looking for current interval in breech/bore.....
         do 58 I1=k,s_nchpts-1
          ir (zz.gt.s_chdist(I1).and. zz.lt.s_chdist(I1+1)) go to 59
58
         continue
         11 = s_nchpts-1
k = 11
59
  diam is first the ratio of the distance into the interval......
46
       diam = (zz-s_chdist(k))/(s_chdist(k+1)-s_chdist(k))
 diam is then the diameter of the current location in the interval.
    diam = s_chdiam(k)+diam*(s_chdiam(k+1)-s_chdiam(k))
С
  raduis at current location.....
           = 0.5*diam
c intermediate area of selected interval & step location.....
       area = pi*(r1+r2)**2/4.
 the current net volume of the chamber....
       bvol = bvol+step*(pi/3.0)*(r1**2+r1*r2+r2**2)
  calculating the current J(1), J(3), & J(4) values through numerical
   bint(1) = bint(1) + step * bvol / area
bint(3) = bint(3) + step * area * bint(1)
bint(4) = bint(4) + step * bvol**2 / area
r2 = r1
c determing if convergence has been reached.....
    temp = abs(1.0-b1/bint(1))
    if(abs(1.0-b3/bint(3)).gt.temp) then
        temp = abs(1.0-b3/bint(3))
       if(abs(1.0-b4/bint(4)).gt.temp) then
  temp = abs(1.0-b4/bint(4))
end if
c if converged set values and exit.....
        if(temp.le.0.001) then
         go to 41
       else
         b1 = bint(1)
         b3 = pint(3)
         b4 = bint(4)
c or go back and close interval and try again.....
       go to 56
end if
```

```
convert units and save......
s_cham = bvol*1.e6
s_chmlen = s_chdist(s_nchpts)
s_bint(1) = bint(1)
               s bint(3) = bint(3)
               s\_bint(4) = bint(4)
                                = bvol
               s bvol
               s bore
                                  = bore
c Use LaGrange Pressure Gradient.....
               write(6,55)
55
               format(1x,' Using Lagrange pressure gradient')
         write(6,40,err=30) s_cham,s_grve,s_aland,s_glr,s_twst,s_travp
format(1x,'chamber_volume_cm_3',e14.6,/'_groove_diam_cm_',
+e14.6,/'_land_diam_cm_',e14.6,/'_groove/land_ratio_',e1
+4.6,/'_twist_turns/caliber_',e14.6,/'_projectile_travel_cm',e14.
c convert units...
           nvert units......s_cham = s_cham * 1.0e-6
s_grve = s_grve * 1.0e-2
s_aland = s_aland * 1.0e-2
s_travp = s_travp * 1.0e-2
                                                             c Read and echo print Record 2.....
           read(2,*,end=20,err=30) s_prwt,s_iair,s_htfr,s_pgas
write(6,50,err=30) s_prwt,s_iair,s_htfr,s_pgas
          format(1x,' projectile mass kg',e14.6,/' switch to calculate en +ergy lost to air resistance J',i3,/' fraction of work against bor
          +e used to heat the tube',e14.6/1x,' gas pressure Pa',5x ,e14.6)
c Read and echo print Record 3....
          read(2,*,end=20,err=30) s_npts,(s_br(i),s_trav(i),i=1,s_npts)
write(6,60,err=30) s_npts,(s_br(i),s_trav(i),i=1,s_npts)
format(1x,' number barreT resistance points',i2,/' bore resistan
+ce MPa - travel cm'/(6x,e14.6,3x,e14.6))
60
           write(6,65)
           format(1x)
continue
c Read and echo print Record 4.....
         read(2,*,end=20,err=30) s_rcwt,s_nrp,(s_rp(i),s_tr(i),i=1,s_nrp)
write(6,70,err=30) s_rcwt,s_nrp,(s_rp(i),s_tr(i),i=1,s_nrp)
format(1x,' mass of recoiling parts kg',5x,eT4.6,/' number of
+recoil point pairs',6x,i2,/' recoil force N',' recoil time sec
+'/,(1x,e14.6,5x,e14.6))
70
           write(6.65)
c Read and echo print Record 5.....
         read(2,*,end=20,err=30) s ho,s tshl,s cshl,s twal,s hl,s rhocs
write(6,75,err=30) s ho,s tshl,s cshl,s twal,s hl,s rhocs
format(1x,' free convective heat transfer coefficient w/cm² 2 K'
+,e14.6,/' chamber wall thickness cm',27x,e14.6,/' heat capacity
+of steel of chamber wall J/g K',8x,e14.6,/' initial temperature o
+f chamber wall K',15x,e14.6,/' heat loss coefficient',3ix,e14.6,/'

| descript of chamber wall total c/cm²31 descript of chamber wall k',15x,e14.6,/' |
          +' density of chamber wall steel g/cm<sup>3</sup>',16x,e14.6,//)
c convert units..
           s_ho = s_ho /1.0e-4
s_tshi = s_tshi *1.0e-2
s_cshi = s_cshi *1.0e+3
s_rhocs = s_rhocs *1.0e-3/1.0e-6
```

```
convert units.....s_forcig = s_forcig*1.e+3
s_covi = s_covi*1.e-6/1.e-3
format((' FOR PROPELLENT NUMBER',i2,/' impetus of propellant J/g
       format(('FOR PROPELLENT NUMBER', i2, /' impetus of propellant J/g +',27x,e14.6, /' adiabatic temperature of propellant k',16xe14.6, /' + covolume of propellant cm**3/g',23x,e14.6/' initial mass of propellant kg',24x,e14.6/' density of propellant g/cm**3',24x,e14.6/ +' ratio of specific heats for propellant',15x,e14.6/' number of +perforations of propellant',18x,i2/' length of propellant grain c +m',24x,e14.6/' diameter of inner perforation in propellant grains + cm',e14.6/' diameter of outer perforation of propellant grains c +m',e14.6/' outside diameter of propellant grain cm',14x,e14.6/' +distance between perf centers cm' 21x e14.6/'
        +distance between perf centers cm',21x,e14.6)//)
         do 96 i=1,s nprop
    s forcp(i) = s forcp(i) *1.0e+3
    s_covp(i) = s_covp(i) *1.0e-6/1.0e-3
    s_rhop(i) = s_rhop(i) *1.0e-3/1.0e-6
            s_rlop(i) = s_rlop(i) *1.0e
s_glenp(i) = s_glenp(i) *0.01
s_pdp(i) = s_pdp(i) *0.01
s_pdpo(i) = s_pdpo(i) *0.01
s_gdiap(i) = s_gdiap(i) *0.01
            s[dbpcp(i) = s[dbpcp(i) *0.01]
 96
 c Read and echo print Record 8.....
         110
  write(6,65)
  msec',e14.6/2x,'time to stop calculation msec',e14.6)
  c convert units...
                                                  ............
          s_deltat = s_deltat *0.001
s_deltap = s_deltap *0.001
s_tstop = s_tstop *0.001
  write(0,130)
format(1x,' END INPUT DATA ')
  130
          return
          write(*,140)
format(1x,'end of file encounter')
   140
          return
          write(*,150)
format(1x,'read or write error')
  150
           return
  c end of data read.....
```

```
SUBROUTINE RESET DATA
This subroutine resets the variables for and is called by c 'fun_int.ftn'. It transfers all initial values from their 's_' c prefixed variable to the variable that is used in the calling c subroutine. See 'intball.ins.f' for variable definitions.
%INCLUDE 'intball.ins.f'
   Record Initialization.....
   Record 1....
     c Record 1a.....
    do 10 i=1,s nchpts
        chdist(i) = s_chdist(i)
10    chdiam(i) = s_chdiam(i)
      nchpts = s_nchpts
c Record 2.....
      prwt = s_prwt
      htfr = s_htfr
      pgas = s_pgas
iair = s_iair
npts = s_npts
 c Record 4...
              do 40 i=1,s_nrp
rp(i) = s_rp(i)
tr(i) = s_tr(i)
 40
      rcwt = s rcwt
      nrp = s_nrp
rhocs = s_rhocs
......
nperfs(i)= s_nperfs(i)
glenp(i) = s_glenp(i)
        gtenp(i) = s_pdpi(i)
pdpi(i) = s_pdpi(i)
pdpo(i) = s_pdpo(i)
gdiap(i) = s_gdiap(i)
dbpcp(i) = s_dbpcp(i)
 70
      nprop = s_nprop
```

```
c Record 8...
do 80 i=1,10
    nbr(i) = s nbr(i)
    do 80 j=1,10
        alpha(i,j) = s_alpha(i,j)
        beta(i,j) = s_beta(i,j)
80     pres(i,j) = s_pres(i,j)
c Record 9.....
          deltat = s_deltat
deltap = s_deltap
tstop = s_tstop
c LaGrange Chamber Volume resets....
bint(1) = s bint(1)
bint(3) = s_bint(3)
bint(4) = s_bint(4)
          bvol = s_bvol
chmlen = s_chmlen
bore = s_bore
r2
                        = 0.0
          areab = 0.0
           tmpi = 0.0
lumbda = 0.0
          tmpi
          maxm
                      = 0.0
          pmaxbr = 0.0
          pmaxba = 0.0
tpmaxm = 0.0
           tpmaxbr = 0.0
           tpmaxba = 0.0
         tpmax = 0.0
air = 0.0
do 100 i=1,4
as(i) = 0.0
bs(i) = 0.0
ak(i) = 0.0
tr0 = 0.0
tr0 = 0.0
volgi = 0.0
volg = 0.0
volg = 0.0
wallt = 0.0
do 110 i=1,20
z(i) = 0.0
ds(i) = 0.0
ds(i) = 0.0
          tpmax = 0.0
air = 0.0
100
110
             p(i) = 0.0
           points = 0
ibrp = 0
nde = 0
           isw1
```

```
resp = 0.0
elpt = 0.0
elpr = 0.0
pt = 0.0
yzp = 0.0
j4zp = 0.0
elgpm = 0.0
elpr = 0.0
avcp = 0.0
avcp = 0.0
avcp = 0.0
avcp = 0.0
avcp = 0.0
avcp = 0.0
clp = 0.0
avcp = 0.0
clp = 0.0
clp = 0.0
clp = 0.0
clp = 0.0
clp = 0.0
clp = 0.0
clp = 0.0
clp = 0.0
clp = 0.0
clp = 0.0
clp = 0.0
clp = 0.0
clp = 0.0
clp = 0.0
clp = 0.0
clp = 0.0
clp = 0.0
clp = 0.0
clp = 0.0
clp = 0.0
clp = 0.0
clp = 0.0
clp = 0.0
clp = 0.0
clp = 0.0
clp = 0.0
clp = 0.0
clp = 0.0
clp = 0.0
clp = 0.0
clp = 0.0
clp = 0.0
clp = 0.0
clp = 0.0
clp = 0.0
clp = 0.0
clp = 0.0
clp = 0.0
clp = 0.0
clp = 0.0
clp = 0.0
clp = 0.0
clp = 0.0
clp = 0.0
clp = 0.0
clp = 0.0
clp = 0.0
clp = 0.0
clp = 0.0
clp = 0.0
clp = 0.0
clp = 0.0
clp = 0.0
clp = 0.0
clp = 0.0
clp = 0.0
clp = 0.0
clp = 0.0
clp = 0.0
clp = 0.0
clp = 0.0
clp = 0.0
clp = 0.0
clp = 0.0
clp = 0.0
clp = 0.0
clp = 0.0
clp = 0.0
clp = 0.0
clp = 0.0
clp = 0.0
clp = 0.0
clp = 0.0
clp = 0.0
clp = 0.0
clp = 0.0
clp = 0.0
clp = 0.0
clp = 0.0
clp = 0.0
clp = 0.0
clp = 0.0
clp = 0.0
clp = 0.0
clp = 0.0
clp = 0.0
clp = 0.0
clp = 0.0
clp = 0.0
clp = 0.0
clp = 0.0
clp = 0.0
clp = 0.0
clp = 0.0
clp = 0.0
clp = 0.0
clp = 0.0
clp = 0.0
clp = 0.0
clp = 0.0
clp = 0.0
clp = 0.0
clp = 0.0
clp = 0.0
clp = 0.0
clp = 0.0
clp = 0.0
clp = 0.0
clp = 0.0
clp = 0.0
clp = 0.0
clp = 0.0
clp = 0.0
clp = 0.0
clp = 0.0
clp = 0.0
clp = 0.0
clp = 0.0
clp = 0.0
clp = 0.0
clp = 0.0
clp = 0.0
clp = 0.0
clp = 0.0
clp = 0.0
clp = 0.0
clp = 0.0
clp = 0.0
clp = 0.0
clp = 0.0
clp = 0.0
clp = 0.0
clp = 0.0
clp = 0.0
clp = 0.0
clp = 0.0
clp = 0.0
clp = 0.0
clp = 0.0
clp = 0.0
clp = 0.0
clp = 0.0
clp = 0.0
clp = 0.0
clp = 0.0
clp = 0.0
clp = 0.0
clp = 0.0
clp = 0.0
clp = 0.0
clp = 0.0
clp = 0.0
clp = 0.0
clp = 0.0
clp = 0.0
clp = 0.0
clp = 0.0
clp = 0.0
clp = 0.0
clp = 0.0
clp = 0.0
clp = 0.0
clp = 0.0
clp = 0.0
clp = 0.0
clp = 0.0
clp = 0.0
clp = 0.0
clp = 0.0
clp = 0.0
clp = 0.0
clp = 0.0
clp = 0.0
clp = 0.0
clp = 0.0
clp = 0.0
clp = 0.0
clp = 0.0
clp = 0.0
clp = 0.0
clp = 0.0
clp = 0.0
clp = 0.0
clp = 0.0
clp = 0.0
clp = 0.0
clp = 0.0
clp
                                                                                                                                                                                                                                                                               ibo(i) = 0.0
                                                                                                                                                                  RETURN
END
```

C end of reset values.....

120

```
subroutine mass check
       THIS SUBROUTINE DETERMINES THE LOADING DENSITY AND CHECKS THE MAXMIMUM
        MASS ALLOWED FOR MULTIPLE PROPELLENTS
 %INCLUDE 'intball.ins.f'
                   REAL*4 vol_grain(10),vol_ideal(10),mas_grain(10),num_grain(10),
vol_prop(10),mas_prop(10),total_mas_prop
                    intrinsic sart
 for 0 perf propellent..
mas_prop(i) = mas_grain(i)*num_grain(i)
c for 1 perf propellent....
else if (nperfs(i).eq.1) then
   vol_grain(i) = pi*glenp(i)*(gdiap(i)**2-pdpi(i)**2)/4.
   vol_ideal(i) = pi*glenp(i)*(gdiap(i)**2)/4.
   mas_grain(i) = rhop(i)*vol_grain(i)
   num_grain(i) = chwp(i)/mas_grain(i)
   vol_prop(i) = vol_ideal(i)*num_grain(i)
   mas_prop(i) = mas_grain(i)*num_grain(i)
                                                                                                                   c for 7 perf propellent......
else if (nperfs(i).eq.7) then
    vol_grain(i) = pi*glenp(i)*(gdiap(i)**2-pdpi(i)**2-pdpo(i)**2)
    /4.0
    /4.1
    /4.0
    /4.1
    /4.1
    /4.2
    /4.2
    /4.2
    /4.2
    /4.3
    /4.3
    /4.3
    /4.3
    /4.4
    /4.4
    /4.4
    /4.4
    /4.4
    /4.4
    /4.4
    /4.4
    /4.4
    /4.4
    /4.4
    /4.4
    /4.4
    /4.4
    /4.4
    /4.4
    /4.4
    /4.4
    /4.4
    /4.4
    /4.4
    /4.4
    /4.4
    /4.4
    /4.4
    /4.4
    /4.4
    /4.4
    /4.4
    /4.4
    /4.4
    /4.4
    /4.4
    /4.4
    /4.4
    /4.4
    /4.4
    /4.4
    /4.4
    /4.4
    /4.4
    /4.4
    /4.4
    /4.4
    /4.4
    /4.4
    /4.4
    /4.4
    /4.4
    /4.4
    /4.4
    /4.4
    /4.4
    /4.4
    /4.4
    /4.4
    /4.4
    /4.4
    /4.4
    /4.4
    /4.4
    /4.4
    /4.4
    /4.4
    /4.4
    /4.4
    /4.4
    /4.4
    /4.4
    /4.4
    /4.4
    /4.4
    /4.4
    /4.4
    /4.4
    /4.4
    /4.4
    /4.4
    /4.4
    /4.4
    /4.4
    /4.4
    /4.4
    /4.4
    /4.4
    /4.4
    /4.4
    /4.4
    /4.4
    /4.4
    /4.4
    /4.4
    /4.4
    /4.4
    /4.4
    /4.4
    /4.4
    /4.4
    /4.4
    /4.4
    /4.4
    /4.4
    /4.4
    /4.4
    /4.4
    /4.4
    /4.4
    /4.4
    /4.4
    /4.4
    /4.4
    /4.4
    /4.4
    /4.4
    /4.4
    /4.4
    /4.4
    /4.4
    /4.4
    /4.4
    /4.4
    /4.4
    /4.4
    /4.4
    /4.4
    /4.4
    /4.4
    /4.4
    /4.4
    /4.4
    /4.4
    /4.4
    /4.4
    /4.4
    /4.4
    /4.4
    /4.4
    /4.4
    /4.4
    /4.4
    /4.4
    /4.4
    /4.4
    /4.4
    /4.4
    /4.4
    /4.4
    /4.4
    /4.4
    /4.4
    /4.4
    /4.4
    /4.4
    /4.4
    /4.4
    /4.4
    /4.4
    /4.4
    /4.4
    /4.4
    /4.4
    /4.4
    /4.4
    /4.4
    /4.4
    /4.4
    /4.4
    /4.4
    /4.4
    /4.4
    /4.4
    /4.4
    /4.4
    /4.4
    /4.4
    /4.4
    /4.4
    /4.4
    /4.4
    /4.4
    /4.4
    /4.4
    /4.4
    /4.4
    /4.4
    /4.4
    /4.4
    /4.4
    /4.4
    /4.4
    /4.4
    /4.4
    /4.4
    /4.4
    /4.4
    /4.4
    /4.4
    /4.4
    /4.4
    /4
                                vol_ideal(i) = pi*glenp(i)*(gdiap(i)**2)/4.
mas_grain(i) = rhop(i)*vol_grain(i)
num_grain(i) = chwp(i)/mas_grain(i)
vol_prop(i) = vol_ideal(i)*num_grain(i)
mas_prop(i) = mas_grain(i)*num_grain(i)
                           end if
  100
                continue
 c the total volume the propellents occupy if ideally packed & mass....
    total mas_prop = 0.0
    total vol_prop = 0.0
    do 200 i=1,nprop
       total_mas_prop = total_mas_prob + chwp(i)

total_vol_prop = total_vol_prop + vol_prop(i)

the chamber volume (m 3) and loading density (g/cm 3)......

cham_vol = cham
                     d_l = (total_mas_prop*1000.0)/(cham_vol*1e6)
                     return
                     end
  c end of check mass.....
```

```
C****************
     SUBROUTINE VAR IN(x,novar,fx)
 Example 1 variable conversion for Interior Ballistics Calculation
%INCLUDE 'intball.ins.f'
     INTEGER*2 NOVAR
     REAL*4 X(NOVAR), FX
c Negative dimension check. To ensure no negative values are sent...
do 15 I=1,novar
15    if (x(i).le.0.0) fx = fx + x(i)
    if (fx.lt.0) then
      fx = -1000.0*fx
       return
     end if
c variable assignment....
c 7 perforation propellent
   glenp(1) = x(1)
   pdpi(1) = x(2)
   pdpo(1) = x(3)
   gdiap(1) = x(4)
   dbpcp(1) = x(5)
   chup(1) = x(6)
     chwp(1) = x(6)
     return
end
c END OF VAR IN.....
SUBROUTINE VAR OUT(x,novar)
  Example 1 variable return for Interior Ballistics Calculation
%INCLUDE 'intball.ins.f'
      INTEGER*2 NOVAR
      REAL*4
             X(NOVAR)
c variable return.....
   perf = 7...
     x(1) = glenp(1)
x(2) = pdpi(1)
x(3) = pdpo(1)
x(4) = gdiap(1)
x(5) = dbpcp(1)
      x(6) = chwp(1)
      RETURN
END C END OF VAR OUT.....
```

```
SUBROUTINE VAR IN(x,novar,fx)
  Example 2. This subroutine is called from 'fun_int.ftn' and sends the design vector from the minimization process into the variables used in the interior ballistics code.
%INCLUDE 'intball.ins.f'
       INTEGER*2 NOVAR
REAL*4 X(NOVAR),FX
c Negative dimension value check.....
do 15 I=1,novar
15    if (x(i).le.0.0) fx = fx + x(i)
    if (fx.lt.0) then
         fx = -1000.0*fx
         return
       end if
  variable assignment.....7 perforation propellent
       glenp(1) = x(1)
pdpi(1) = x(2)
pdpo(1) = x(3)
gdiap(1) = x(4)
dbpcp(1) = x(5)
       chwp(1) = x(9)
c 1 perforation propellent
       glenp(2) = x(6)
       pdpi(2) = x(7)
       gdiap(2) = x(8)
       chwp(2) = x(10)
       neturn
end c END OF VAR IN.....
c Example 2. This subroutine is called from 'fun_int.ftn' and returns c the variables used in the interior ballistics code back into the c design vector format for the minimization process.
%INCLUDE 'intball.ins.f'
       INTEGER*2 NOVAR
       REAL*4
                X(NOVAR)
c variable return.....
   perf = 7
       x(1) = glenp(1)
       x(2) = pdpi(1)
      x(3) = pdpo(1)
x(4) = gdiap(1)
x(5) = dbpcp(1)
x(9) = chwp(1)
c perf = 1
       x(6) = glenp(2)
x(7) = pdpi(2)
x(8) = gdiap(2)
       x(10) = \text{chwp}(2)
       RETURN
c END OF VAR OUT.....
```

```
C*****************************
SUBROUTINE VAR IN(x,novar,fx)
  Example 3. This subroutine is called from 'fun_int.ftn' and sends
c the design vector from the minimization process into the variables
c used in the interior ballistics code.
%INCLUDE 'intball.ins.f'
      INTEGER*2 NOVAR
      REAL*4 X(NOVAR), FX
c Negative dimension value check....
do 15 I≈1,novar
15 if (x(i).le.0.0) fx = fx + x(i)
if (fx.lt.0) then
       fx = -1000.0*fx
       return
      end if
  variable assignment.....
  O perforation propellent
      glenp(1) = x(1)
glenp(1) = x(1)
gdiap(1) = x(2)
chwp(1) = x(11)
c 1 perforation propellent
glenp(2) = x(3)
pdpi(2) = x(4)
gdiap(2) = x(5)
chwp(2) = x(12)
c 7 perforation propellent
glenp(3) = x(6)
pdpi(3) = x(6)
      pdpi(3) = x(7)

pdpo(3) = x(8)
      gdiap(3) = x(9)
      dbpcp(3) = x(10)
      chwp(3) = x(13)
      return
      end
c end of var in.....
C*****************************
SUBROUTINE VAR OUT(x,novar)
  Example 3. This subroutine is called from 'fun int.ftn' and returns
   the variables used in the interior ballistics code back into the
c design vector format for the minimization process.
%INCLUDE 'intball.ins.f'
      INTEGER*2 NOVAR
     REAL*4 X(NOVAR)
c design vector reassignment.....
  perf = 0.....
     x(1) = glenp(1)
      x(2) = gdiap(1)
  x(11) = chwp(1)
perf = 1.....x(3) = glenp(2)
                       x(4) = pdpi(2)
x(5) = gdiap(2)
x(12) = chwp(2)
c perf = 7...
     x(6) = glenp(3)
x(7) = pdpi(3)
x(8) = pdpo(3)
x(9) = gdiap(3)
x(10) = dbpcp(3)
      x(13) = chwp(3)
      RETURN
      END
c End of var out.....
```

```
C***********************************
      SUBROUTINE VAR IN(x,novar,fx)
c Example 4. This subroutine is called from 'fun_int.ftn' and sends
c the design vector from the minimization process into the variables
   used in the interior ballistics code.
%INCLUDE 'intball.ins.f'
      INTEGER*2 NOVAR
REAL*4 X(NOVAR),FX
fx = -1000.0*fx
         return
       end if
c variable assignment....
c 7 perforation propellent
c 7 perforation propellent
    glenp(1) = x(1)
    pdpi(1) = x(2)
    pdpo(1) = x(3)
    gdiap(1) = x(4)
    dbpcp(1) = x(5)
    chwp(1) = x(11)
c M8 7 perforation propellent
    glenp(2) = x(6)
    pdpi(2) = x(7)
    pdpo(2) = x(8)
    adian(2) = x(9)
       gdiap(2) = x(9)
       dbpcp(2) = x(10)
       chwp(2) = x(12)
       return
       end
c END OF VAR IN....
c Example 4. This subroutine is called from 'fun_int.ftn' and returns c the variables used in the interior ballistics code back into the c design vector format for the minimization process.
%INCLUDE 'intball.ins.f'
       INTEGER*2 NOVAR
       REAL*4 X(NOVAR)
c variable return.....
   perf = 7
       x(1) = glenp(1)
       x(2) = pdpi(1)
       x(3) = pdpo(1)
       x(4) = gdiap(1)
x(5) = dbpcp(1)
x(11) = chwp(1)
c M8 perf = 7
x(6) = glenp(2)
       x(0) = g(enp(2)
x(7) = pdpi(2)
x(8) = pdpo(2)
x(9) = gdiap(2)
x(10) = dbpcp(2)
       x(12) = chwp(2)
       RETURN
 c END OF VAR OUT.....
```

## APPENDIX III

## INPUT FILES AND SAMPLE OUTPUT

This appendix contains a copy of the input file for each example and a example copy of the interior ballistic output file. A format guide is included after the input files to describe each entry. Each line in the input file corresponds to a record input.

```
Input file for problem 1a. 7-perforation propellent, sample
         9832.2384 12.7 12.7 1.0 0.0 457.2 1
      90.2.2384 12.7 12.7 1.0 0.0 457.2 1

9.796 0 0.0 0.0

0.0 0.0 0.0 .6 0.0 1.3 0.0 300. 0. 457.

1.e20 2 3.0e+4 0.0 8.0e+5 0.2

.001135 .01143 .46028 273. 1. 7.8612

84.5535 .9755 294. .004712 1.4

1135.99 3141. .9755 8.7 1.6605 1.23 7 3.175 .0508 .0508 1.0721 .2807
       1.0 .1105187 689.476
.005 .05 30.
Input file for problem 1b. 7-perforation propellent, sample
   9832.2384 12.7 12.7 1.0 0.0 457.2 1
   9.796 0 0.0 0.0
        0.0 0.0 0.0 .6 0.0 1.3 0.0 300. C. 457.
        1.e20 2 3.0e+4 0.0 8.0e+5 0.2
.001135 .01143 .46028 273. 1. 7.8612
84.5535 .9755 294. .004712 1.4
1135.99 3141. .9755 8.9 1.6605 1.23 7 4.00 .02 .04 2.0000 .400
        1.0 .1105187 689.474
Input file for problem 2. 7-perforation propellent, sample 1-perforation propellent, sample
         9832.2384 12.7 12.7 1.0 0.0 457.2 1
       9.796 0 0.0 0.0

0.0 0.0 0.0 .6 0.0 1.3 0.0 300. 0. 457.

1.e20 2 3.0e+4 0.0 8.0e+5 0.2

.001135 .01143 .46028 273. 1. 7.8612

84.5535 .9755 294. .004712 1.4

1135.99 3141. .9755 4.35 1.6605 1.23 7 3.175 .0508 .0508 1.0721 .2807

1135.99 3141. .9755 4.35 1.6605 1.23 1 3.175 .0000 .0508 1.0721 .0000

1.0 .1105187 689.476

1.0 .1105187 689.476

.005 .05 30.
Input file for problem 2. 0-perforation propellent, sample 1-perforation propellent, sample 7-perforation propellent, sample
          9832.2384 12.7 12.7 1.0 0.0 457.2 1
         9.796 0 0.0 0.0
0.0 0.0 0.0 .6 0.0 1.3 0.0 300. 0. 457.
          1.e20 2 3.0e+4 0.0 8.0e+5 0.2
         1. 7.8612
84.5535 .9755 294. .004712 1.4
1135.99 3141. .9755 3.00 1.6605 1.23 0 3.175 .0000 .0000 1.0721 .0000
1135.99 3141. .9755 3.00 1.6605 1.23 1 3.175 .0000 .0508 1.0721 .0000
1135.99 3141. .9755 3.00 1.6605 1.23 1 3.175 .0000 .0508 1.0721 .0000
         1.0 .1105187 689.476
1.0 .1105187 689.476
         1.0 .1105187 689.476
.005 .05 30.
 Input file for problem 4. 7-perforation propellent, sample 7-perforation propellent, M8
          9832.2384 12.7 12.7 1.0 0.0 457.2 1
         9832.2384 12.7 12.7 1.0 0.0 457.2 1
9.796 0 0.0 0.0 0.0
0.0 0.0 0.0 6 0.0 1.3 0.0 300. 0. 457.
1.e20 2 3.0e+4 0.0 8.0e+5 0.2
.001135 .01143 .46028 273. 1. 7.8612
84.5535 .9755 294. .004712 1.4
1135.99 3141. .9755 4.35 1.6605 1.23 7 3.175 .0508 .0508 1.0721 .2807
1168.90 3768. .9550 4.35 1.2119 1.62 7 3.175 .0508 .0508 1.0721 .2807
1.0 .1105187 689.476
1.0 .1105187 689.476
.005 .05 30.
```

```
Format for input files. Each line in file is 1 record. Record 1a is read
С
     only if IGRAD = 2 in Record 1.
     Record 1....
         CHAM
                                      CHAMBER VOLUME
                                                                                      cm<sup>2</sup>3
                                      GROOVE DIAMETER
LAND DIAMETER
GROOVE/LAND RATIO
                       REAL*4
         GRVE
                       REAL*4
REAL*4
          ALAND
                                                                                       cm
С
         GLR
                                                                                      none
                       REAL*4
          TWST
                                                                                 turns/caliber
                                      TWIST
c
                       REAL*4
          TRAVP
                                      PROJECTILE TRAVEL
c
                                                                                      cm
          IGRAD
                       INTEGER*2
                                      GRADIENT FLAG
                                                                                      none
                                      1 = Lagrange, 2 = Chambrage
     Record 1a....
         NCHPTS
                       INTEGER*2
                                    NUMBER POINTS TO DESCRIBE CHAMBER
       For I=1,nchp ts
CHDIST(I) REAL*4
                                      INITIAL DISTANCE FROM BREECH
                       REAL*4
                                      DIAMETER AT CHDIST(1)
                                                                                      cm
         CHDIAM(I)
    Record 2..
                       REAL*4
         PWRT
                                      PROJECTILE MASS
                                      CALCULATE ENERGY LOST TO AIR
RESISTANCE FLAG (1 = yes)
         IAIR
                       INTEGER*2
                                                                                      none
                                      FRACTION OF WORK DONE AGAINST
BORE TO HEAT TUBE
         HTFR
                       REAL*4
         PGAS
                       REAL*4
                                      GAS PRESSURE IN FRONT OF PROJECTILE
c
     Record 3.
                       INTEGER*2 NUMBER OF BARREL RESISTANCE POINTS
         NPTS
c
                                                                                      none
       For I=1,npts
         BR(1)
                       REAL*4
                                      BORE RESISTANCE
                                                                                      MPa
С
          TRAV(I)
                       REAL*4
                                      TRAVEL
                                                                                      cm
     Record 4....
                       REAL*4
                                      MASS OF RECIOLING PARTS
NUMBER OF RECOIL PAIR POINTS
         RCWT
                       INTEGER*2
         NRP
       For I=1,nrp
С
         RP(I)
                       REAL*4
                                      RECOIL FORCE RECOIL TIME
c
                       REAL*4
         TR(I)
c
                                                                                      s
     Record 5...
                       REAL*4
                                      FREE CONVECTION HEAT TRANSFER
         HO
c
                                         COEFFICIENT
                                                                                      w/cm<sup>2</sup>-k
                                      CHAMBER WALL THICKNESS CM
HEAT CAPACITY OF STEEL OF CHAMBER WALL J/g-k
INITIAL TEMPERATURE OF CHAMBER WALL k
          TSHL
                       REAL*4
                       REAL*4
REAL*4
         CSHL
          TWAL
                       REAL*4
С
          HI
                                      HEAT LOSS COEFFICIENT
                                                                                      none
                       REAL*4
         RCHOS
                                      DENSITY OF CHAMBER WALL STEEL
                                                                                      g/cm<sup>-</sup>3
     Record 6.
                       REAL*4
                                      IMPETUS OF IGNITER PROPELLENT
          FORCIG
                                                                                      J/g
cm<sup>-</sup>3/g
         COVI
                       REAL*4
                                      COVOLUME OF IGNITER
                                      ADIABATIC FLAME TEMP OF IGNITER INITIAL MASS OF IGNITER
                       REAL*4
          TEMPI
                       REAL*4
         CHWI
                                                                                      kσ
                       REAL*4
         GAMA I
                                      RATIO OF SPECIFIC HEAT FOR IGNITER
                                                                                      none
    Record 7..
                                      NUMBER OF PROPELLENT TYPES
                       INTEGER*2
c
                                                                                      none
       For I=1, nprop
С
          FORCP(I)
                       REAL*4
                                      IMPETUS OF PROPELLENT
                                                                                      J/g
          TEMPP(I)
                       REAL*4
                                      ADIABATIC TEMPERATURE OF PROPELLENT
                       REAL*4
REAL*4
REAL*4
          COVP(I)
                                      COVOLUME OF PROPELLENT
                                                                                      cm<sup>3</sup>/g
                                      INITIAL MASS OF PROPELLENT
DENSITY OF PROPELLENT
          CHWP(I)
                                                                                       kq
         RHOP(I)
                                                                                      g/cm<sup>3</sup>
                       REAL*4
         GAMAP(I)
                                      RATIO OF SPECIFIC HEATS, PROPELLENT
                                                                                      none
                                      NUMBER OF PERFORATIONS ON PROPELLENT
LENGTH OF PROPELLENT GRAIN
          NPERFS(1)
                       INTEGER*2
c
                                                                                      none
         GLENP(1)
                                                                                      сm
С
                       RFAL*4
                                      DIAMETER OF INNER PERFORATIONS
IN PROPELLENT GRAIN
                       REAL*4
         PDPI(I)
С
                                                                                      CM
         PDPO(I)
                       REAL*4
                                      DIAMETER OF OUTER PERFORATIONS
                                        IN PROPELLENT GRAIN
                                                                                      cm
          GDIAP(I)
                       REAL*4
                                      OUTSIDE DIAMETER OF PROPELLENT GRAIN
                                                                                      cm
         DBPCP(I)
                       REAL*4
                                      DISTANCE BETWEEN PERFORATION CENTERS
                                                                                      сm
     Record 8...
       For J=1,nprop
         NBR(J)
                       INTEGER*2 NUMBER OF BURNING POINTS
c
                                                                                     none
       For I=1,nbr(j)
ALPHA(J,I) REAL*4
BETA(J,I) REAL*4
c
                                      EXPONENT
                                                                                      none
                                      COEFFICIENT
                                                                                      cm/s-MPa
         PRESS(J,1) REAL*4
                                      PRESSURE
                                                                                      MPa
     Record 9.....
                       REAL*4
                                      TIME INCREMENT (STE?)
PRINT INCREMENT
STOP TIME FOR CALCULATIONS
         DELTAT
                       REAL*4
C
         DELTAP
          TSTOP
```

```
The data input file is p3final.in
Using Lagrange pressure gradient chamber volume cm<sup>-3</sup> 0.983224E+04 groove diam cm 0.127000E+02 land diam cm 0.127000E+02
                                                 0.127000E+02
  land diam
                                    cm
 groove/land ratio 0.100000E+01
twist turns/caliber 0.000000E+00
projectile travel cm 0.457200E+03
  groove/land ratio
 projectile mass kg 0.979600E+01
 switch to calculate energy lost to air resistance J 0 fraction of work against bore used to heat the tube 0.000000E+00
 gas pressure Pa
                                            0.000000E+00
  number barrel resistance points 5
 Dumber barret resistance points 5
bore resistance MPa - travel cm
0.000000E+00 0.000000E+00
0.000000E+00 0.600000E+00
0.000000E+00 0.300000E+03
0.000000E+00 0.457000E+03
 mass of recoiling parts kg
number of recoil point pairs
recoil force N recoil time sec
                                                                              0.100000E+21
    0.300000E+05
                                        0.000000E+00
    0.800000E+06
                                         0.200000E+00
  free convective heat transfer coefficient w/cm<sup>2</sup> K 0.113500E-02
  chamber wall thickness cm
                                                                                                                        0.114300E-01
 heat capacity of steel of chamber wall J/g K
initial temperature of chamber wall K
                                                                                                                        0.460280E+00
                                                                                                                        0.273000E+03
                                                                                                                       0.100000E+01
0.786120E+01
 heat loss coefficient
density of chamber wall steel g/cm<sup>-3</sup>
 impetus of igniter propellant J/g
covolume of igniter cm**3/g
                                                                                                                        0.845535E+02
                                                                                                                        0.975500E+00
 adiabatic flame temperature of igniter propellant K initial mass of igniter kg ratio of specific heats for igniter
                                                                                                                       0.294000E+03
                                                                                                                        0.140000E+01
FOR PROPELLENT NUMBER 1
                                                                                                                         0.113599E+04
  impetus of propellant J/g
                                                                                                                         0.314100E+04
0.975500E+00
 adiabatic temperature of propellant K covolume of propellant cm**3/g
 initial mass of propellant kg
density of propellant g/cm**3
ratio of specific heats for propellant
                                                                                                                          0.992000E+00
                                                                                                                          0.166050E+01
0.12300'£+01
 number of perforations of propellant
length of propellant grain cm
diameter of inner perforation in propellant grains cm
diameter of outer perforation of propellant grains cm
0.000000E+00
0.000000E+00
 outside diameter of propellant grain cm
distance between perf centers cm
                                                                                                                          0.128500E+01
                                                                                                                          0.000000E+00
FOR PROPELLENT NUMBER 2
  impetus of propellant J/g
                                                                                                                         0.113599E+04
                                                                                                                         0.314100E+04
0.975500E+00
 adiabatic temperature of propellant K covolume of propellant cm**3/g
 covolume of propellant cm**5/g
initial mass of propellant kg
density of propellant g/cm**3
ratio of specific heats for propellant
length of propellant grain cm
diameter of inner perforation in propellant grains cm
outside diameter of propellant grain cm
outside diameter of propellant grain cm
outside diameter of propellant grain cm
outside diameter of propellant grain cm
outside diameter of propellant grain cm
outside diameter of propellant grain cm
outside diameter of propellant grain cm
outside diameter of propellant grain cm
outside diameter of propellant grain cm
outside diameter of propellant grain cm
outside diameter of propellant grain cm
outside diameter of propellant grain cm
outside diameter of propellant grain cm
outside diameter of propellant grain cm
  distance between perf centers cm
                                                                                                                          0.000000E+00
```

```
FOR PROPELLENT NUMBER 3
   impetus of propellant J/g
                                                                0.113599E+04
   adiabatic temperature of propellant K covolume of propellant cm**3/g
                                                                0.314100F+04
                                                               0.975500E+00
   initial mass of propellant kg
density of propellant g/cm**3
                                                               0.413000E+01
                                                                0.166050E+01
   ratio of specific heats for propellant
                                                                0.123000E+01
   number of perforations of propellant 7
length of propellant grain cm 0.599600E+01
diameter of inner perforation in propellant grains cm 0.180000E-02
   diameter of outer perforation of propellant grains cm 0.180000E-02
   outside diameter of propellant grain cm distance between perf centers cm
                                                               0.861300E+00
                                                                0.217000E+00
   no. of burning rate points 1
      exponent coefficient
                                                         pressure
                         cm/sec-MPa**ai
  0.100000F+01
                      0.110519E+00
                                                       0.689476E+03
 no. of burning rate points 1
                      coefficient
                                                       pressure
MPa
     exponent
                       cm/sec-MPa**ai
   0.100000E+01
                       0.110519E+00
                                                       0.689476E+03
  no. of burning rate points 1
                   coefficient
                                                       pressure
MPa
     exponent
                  cm/sec-MPa**ai
0.110519E+00
0.100000E+01
                                                       0.689476E+03
                                                                                    0.982764E-02
```

```
0.6100E-02 0.2823E+06 0.3606E+03 0.3453E+00 0.2834E+09 0.2183E+09 0.3159E+09 0.6550E-02 0.2935E+06 0.4038E+03 0.4026E+00 0.2946E+09 0.2270E+09 0.3284E+09 0.6400E-02 0.3016E+06 0.4485E+03 0.4665E+00 0.3027E+09 0.2332E+09 0.3374E+09 0.6550E-02 0.3067E+06 0.4942E+03 0.5372E+00 0.3078E+09 0.2372E+09 0.3452E+09 0.6700E-02 0.3090E+06 0.5404E+03 0.6148E+00 0.3102E+09 0.2390E+09 0.3457E+09 0.6850E-02 0.3089E+06 0.5867E+03 0.6993E+00 0.3100E+09 0.2380E+09 0.3457E+09 0.7000E-02 0.3066E+06 0.6329E+03 0.7908E+00 0.3077E+09 0.2371E+09 0.3450E+09 0.7150E-02 0.3025E+06 0.6786E+03 0.8892E+00 0.3036E+09 0.2371E+09 0.3450E+09 0.7150E-02 0.3025E+06 0.6786E+03 0.8892E+00 0.3036E+09 0.2371E+09 0.3332E+09 0.7450E-02 0.2970E+06 0.7677E+03 0.1106E+01 0.2916E+09 0.2297E+09 0.3323E+09 0.7450E-02 0.2975E+06 0.8107E+03 0.1106E+01 0.2916E+09 0.2247E+09 0.3250E+09 0.7750E-02 0.2754E+06 0.8526E+03 0.1349E+01 0.2843E+09 0.2190E+09 0.3169E+09 0.7750E-02 0.2754E+06 0.8526E+03 0.1349E+01 0.2608E+09 0.2130E+09 0.3081E+09 0.7900E-02 0.2673E+06 0.9328E+03 0.1349E+01 0.2608E+09 0.2103E+09 0.2898E+09 0.8500E-02 0.2595E+06 0.9710E+03 0.1760E+01 0.2603E+09 0.1937E+09 0.2898E+09 0.8500E-02 0.2274E+06 0.1043E+04 0.2062E+01 0.2603E+09 0.1852E+09 0.2679E+09 0.8500E-02 0.2355E+06 0.1008E+04 0.1909E+01 0.2403E+09 0.1852E+09 0.2679E+09 0.8500E-02 0.2355E+06 0.1076E+04 0.2221E+01 0.2282E+09 0.1572E+09 0.2274E+09 0.8500E-02 0.2152E+06 0.1107E+04 0.2385E+01 0.2403E+09 0.1572E+09 0.2274E+09 0.9055E-02 0.1191E+06 0.1137E+04 0.2538E+01 0.1205E+09 0.1435E+09 0.2146E+09 0.2146E+09 0.9055E-02 0.152E+06 0.1127E+04 0.3299E+01 0.1712E+09 0.1319E+09 0.1909E+09 0.9955E-02 0.1525E+06 0.1248E+04 0.3374E+01 0.1531E+09 0.1137E+09 0.1616E+09 0.9955E-02 0.1525E+06 0.1248E+04 0.3365E+01 0.1334E+09 0.1197E+09 0.1177E+09 0.1616E+09 0.9955E-02 0.1525E+06 0.1241E+04 0.3274E+01 0.1531E+09 0.1197E+09 0.1616E+09 0.9955E-02 0.1525E+06 0.1241E+04 0.3274E+01 0.1500E+09 0.1177E+09 0.1616E+09 0.1909E+09 0.1005E-01 0.1295E+06 0.1238E+04 0.4044E+01 0.1160E+09 0.8939E+08 0.1293E+09 0.1035E-01 0
```

 deltat time
 0.105500E-01
 intg time
 0.105498E-01

 PMAXMEAN Pa
 0.310367E+09 time at PMAXMEAN sec
 0.676509E-02

 PMAXBASE Pa
 0.239143E+09 time at PMAXBASE sec
 0.676509E-02

 PMAXBRCH Pa
 0.345980E+09 time at PMAXBRCH sec
 0.676509E-02

 Muzzle VELOCITY (m/s)
 0.136756E+04 at time sec
 0.105473E-01

Total Initial Energy Available J = 0.432081E+08
FOR PROPELLANT 1 MASSFRACT BURNT = 0.487515E+00
FOR PROPELLANT 2 MASSFRACT BURNT = 0.100000E+01
FOR PROPELLANT 3 MASSFRACT BURNT = 0.100000E+01